# A USER-EXPERIENCE COMPARISON OF DELL AND HP DESKTOP SYSTEMS

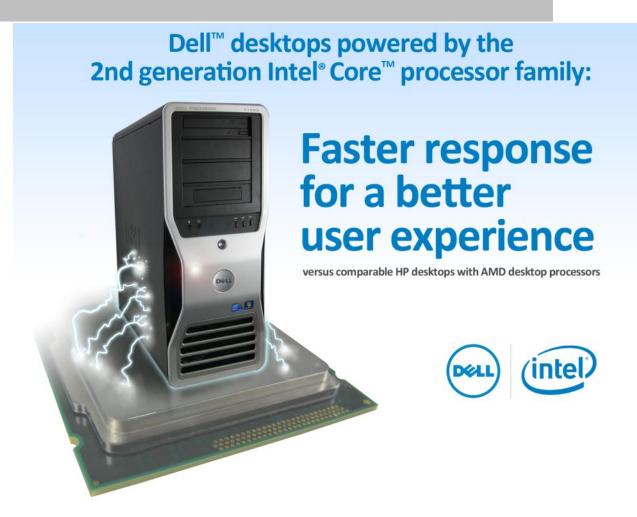

Workers can be only as productive as their tools allow them to be. On a sluggish system, carrying out routine tasks such as opening and copying files, starting up and shutting down the system, and even entering and leaving hibernation and sleep modes becomes annoying for employees and causes their productivity to suffer. Systems that respond faster improve the user experience and increase office efficiency.

Principled Technologies conducted a series of custom hand-timed tests to measure system responsiveness on tasks that enterprise employees perform throughout the day. We tested two Dell desktops powered by 2<sup>nd</sup> generation Intel Core processors, a mid-range Dell Vostro™ 460 Mini Tower and a high-end Dell OptiPlex™ 990 Mini Tower, and two HP desktops powered by AMD processors, a mid-range HP Pavilion Slimline s5750z and a high-end HP Pavilion p6750z.

The Intel Core processor-based Dell systems consistently performed tasks more quickly—as much as 38.8 percent faster—than the corresponding HP Pavilion systems, making Dell a great choice for an efficient workplace.

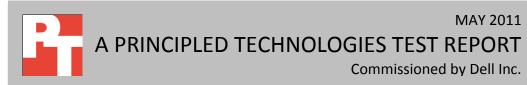

# SPEEDING UP THE WORKDAY WITH DELL AND INTEL

Today's business world is moving faster than ever, and every second counts. Extra seconds and minutes spent doing everyday office tasks add up quickly over time and over a large number of employees. That's why, when choosing desktop systems for the workplace, it makes sense to purchase systems with enough processing power to complete routine tasks quickly and efficiently.

In our tests, we found that the Intel Core processor-based Dell Vostro 460 Mini Tower and Dell OptiPlex 990 sped up everyday tasks considerably over comparable AMD processor-based HP systems – enough to decrease time doing these tasks by up to 17.9 percent. (To learn more about the systems we tested, see Appendix A.)

Figure 1 shows the time that each system took to open three Microsoft Office® files—one Word, one Excel®, and one PowerPoint®. We timed each system opening each of the files two ways—from a local hard drive and from a network share using an Ethernet connection. Each bar represents the number of seconds the system needed to perform all six file-opening tasks. (See the <a href="System Responsiveness Results">System Responsiveness Results</a> section for complete results.)

The Intel Core i5-2400-based Dell Vostro 460 Mini Tower took 2.9 percent less time than the AMD Athlon II X4 640-based HP Pavilion Slimline s5750z, a savings of 0.57 seconds. The Intel Core i7-2600-based Dell OptiPlex 990 Mini Tower desktop took 13.4 percent less time than the AMD Phenom II X4 840-based HP

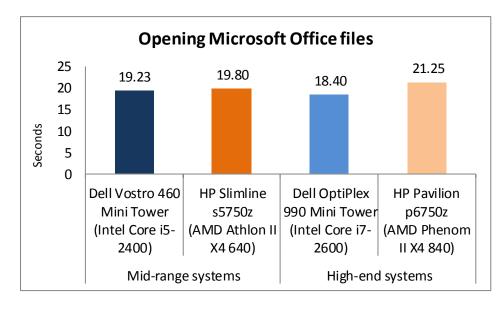

Figure 1: Combined times, in seconds, the four test systems took to perform six fileopening tasks. Lower numbers are better.

Pavilion p6750z, a savings of 2.85 seconds.

Figure 2 shows the time that each system took to perform three tasks involving USB flash drives—installing the flash drive, reinserting the flash drive, and copying files to the flash drive. We timed each system performing these tasks with two brands of USB flash drives—Kingston® and PNY®.

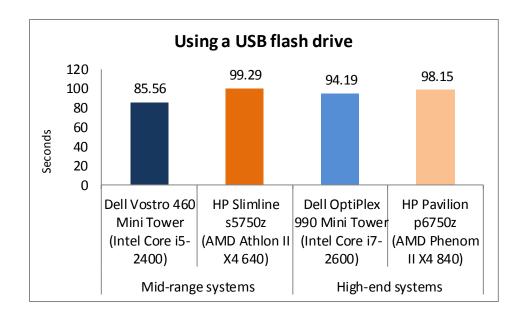

Figure 2: Combined times, in seconds, the four test systems took to perform six tasks involving USB flash drives. Lower numbers are better.

Phenom II X4 840-based HP Pavilion p6750z, a savings of 3.96 seconds.

Each bar represents the number of seconds the system needed to perform all six tasks.

The Intel Core i5-2400-based Dell Vostro 460 Mini Tower took 13.8 percent less time than the AMD Athlon II X4 640-based HP Pavilion Slimline s5750z, a savings of 13.73 seconds. The Intel Core i7-2600-based Dell OptiPlex 990 Mini Tower desktop took 4.0 percent less time than the AMD

Figure 3 shows the time each test system took to copy files from one location to another on the local hard drive. The Intel Core i5-2400-based Dell Vostro 460 Mini Tower took 22.4 percent less time than the AMD Athlon II X4 640-based HP Pavilion Slimline s5750z, a savings of 2.59 seconds. The Intel Core i7-2600-based

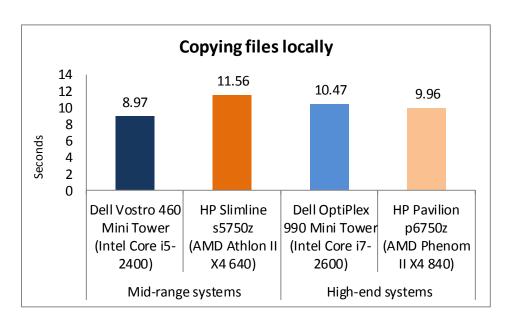

Figure 3: Time, in seconds, the four test systems took to perform one file-copying task. Lower numbers are better.

Dell OptiPlex 990 Mini Tower desktop took 5.1 percent more time than the AMD Phenom II X4 840-based HP Pavilion p6750z, a difference of .51 seconds.

Figure 4 shows the time that each system took for three events to occur as the system boots—the taskbar appearing, indicating the operating system has completely loaded, followed by opening a Word 2010

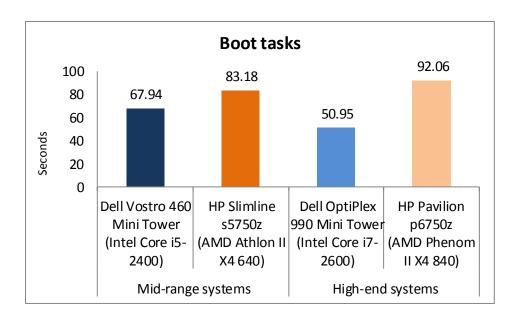

Figure 4: Combined times, in seconds, the four test systems took for three events to occur as the system booted. Lower numbers are better.

document, indicating the system is useable, and finally, making a connection to an Exchange Server with Outlook® 2010, indicating the network is functioning. Each bar represents the number of seconds the system needed to perform all three tasks in quick succession.

The Intel Core i5-2400based Dell Vostro 460 Mini Tower took 18.3 percent less time than the AMD Athlon II X4 640-based

HP Pavilion Slimline s5750z, a savings of 15.024 seconds. The Intel Core i7-2600-based Dell OptiPlex 990 Mini Tower took 44.7 percent less time than the AMD Phenom II X4 840-based HP Pavilion p6750z, a savings of 41.11 seconds.

Figure 5 shows the time each system took to complete eight tasks related to hibernation. Each bar

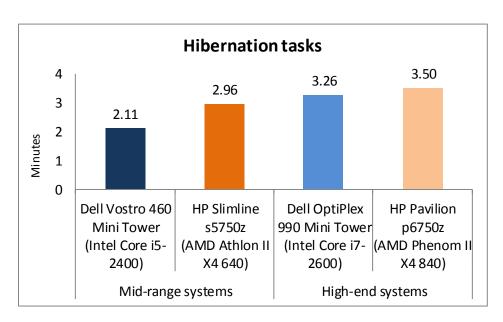

represents the number of minutes the system needed to perform all eight tasks. (Note: because these tasks take longer than the others we tested, we show the results in minutes rather than seconds.)

Figure 5: Combined times, in minutes, the four test systems took to complete eight tasks related to hibernation. Lower numbers are better.

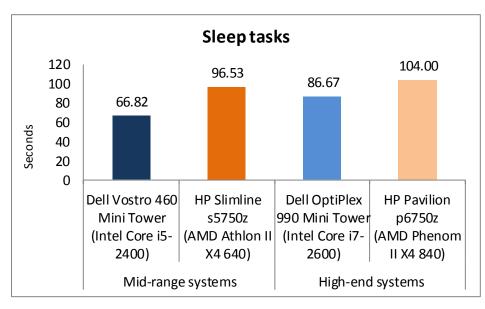

Figure 6: Combined times, in seconds, the four test systems took to complete eight tasks related to sleep mode. Lower numbers are better.

The Intel Core i5-2400-based Dell Vostro 460 Mini Tower took 28.5 percent less time than the AMD Athlon II X4 640-based HP Pavilion Slimline s5750z, a savings of 0.84 minutes. The Intel Core i7-2600-based Dell OptiPlex 990 Mini Tower desktop took 6.9 percent less time than the AMD Phenom II X4 840-based HP Pavilion p6750z, a savings of 0.24 minutes.

Figure 6 shows the time

each system took to complete eight tasks related to sleep mode. Each bar represents the number of seconds the system needed to perform all eight tasks. The Intel Core i5-2400-based Dell Vostro 460 Mini Tower took 30.8 percent less time than the AMD Athlon II X4 640-based HP Pavilion Slimline s5750z, a savings of 29.71 seconds. The Intel Core i7-2600-based Dell OptiPlex 990 Mini Tower desktop took 16.7 percent less time than

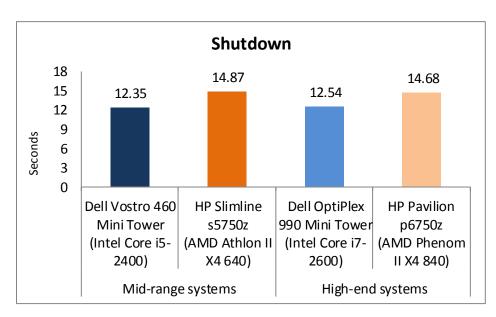

Figure 7: Time, in seconds, the four test systems took to shut down. Lower numbers are better.

the AMD Phenom II X4 840-based HP Pavilion p6750z, a savings of 17.33 seconds.

Figure 7 shows the time each system took to shut down.

The Intel Core i5-2400-based Dell

Vostro 460 Mini Tower took 16.9

percent less time than the AMD

Athlon II X4 640-based HP Pavilion

Slimline s5750z, a savings of 2.52

seconds. The Intel Core i7-2600-based Dell OptiPlex 990 Mini Tower

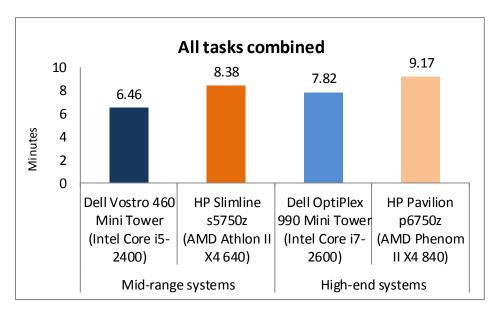

Figure 8: Time, in minutes, the four test systems took to complete all tasks. Lower numbers are better.

desktop took 14.6 percent less time than the AMD Phenom II X4 840-based HP Pavilion p6750z, a savings of 2.14 seconds.

Figure 8 shows the time in minutes each system took to complete all 32 tasks we tested.

The Intel Core i5-2400-based Dell Vostro 460 Mini Tower took 22.9 percent less time than the AMD Athlon II X4 640-based HP Pavilion Slimline s5750z, a savings of 1.92

minutes. If each worker performed this set of tasks daily, the annual savings for the company would work out to **159.75** hours for **100** employees and **1,597.50** hours for **1,000** employees.

The Intel Core i7-2600-based Dell OptiPlex 990 Mini Tower desktop took 14.8 percent less time than the AMD Phenom II X4 840-based HP Pavilion p6750z, a savings of 1.36 minutes. If each worker performed this set of tasks daily, the annual savings for the company would work out to **112.94 hours for 100 employees** and **1,129.44 hours for 1,000 employees**.

# **SYSTEM RESPONSIVENESS RESULTS**

Figures 9 and 10 show a detailed breakdown of system responsiveness results, in seconds, for the four test systems. These results represent the median of three test runs. <u>Appendix C</u> presents the results from all three runs.

| Mid-range systems                                              | Dell Vostro 460<br>Mini Tower<br>(Intel Core i5-2400) | HP Slimline s5750z<br>(AMD Athlon II X4<br>640) | Time saved with<br>Dell Vostro 460<br>Mini Tower<br>(Intel Core i5-2400) |
|----------------------------------------------------------------|-------------------------------------------------------|-------------------------------------------------|--------------------------------------------------------------------------|
| Opening Microsoft Office files                                 |                                                       |                                                 |                                                                          |
| Opening local Word document                                    | 04.63                                                 | 05.22                                           | 00.59                                                                    |
| Opening local Excel spreadsheet                                | 02.25                                                 | 02.33                                           | 00.08                                                                    |
| Opening local PowerPoint deck                                  | 01.34                                                 | 01.55                                           | 00.21                                                                    |
| Opening Word document - network connection                     | 06.18                                                 | 05.56                                           | (0.62)                                                                   |
| Opening Excel spreadsheet - network connection                 | 02.89                                                 | 03.05                                           | 00.16                                                                    |
| Opening PowerPoint deck - network connection                   | 01.94                                                 | 02.09                                           | 00.15                                                                    |
| USB flash drive tasks                                          |                                                       |                                                 |                                                                          |
| Installing PNY USB flash drive                                 | 03.20                                                 | 05.18                                           | 01.98                                                                    |
| Installing Kingston USB flash drive                            | 02.81                                                 | 02.37                                           | (0.44)                                                                   |
| Re-inserting PNY USB flash drive                               | 02.20                                                 | 03.55                                           | 1.35                                                                     |
| Re-inserting Kingston USB flash drive                          | 01.37                                                 | 01.60                                           | 0.23                                                                     |
| Copying files to a USB flash drive                             | 58.12                                                 | 65.96                                           | 7.84                                                                     |
| Copying files from a USB flash drive                           | 17.86                                                 | 20.63                                           | 02.77                                                                    |
| Copying files locally                                          |                                                       |                                                 |                                                                          |
| Copying files locally                                          | 08.97                                                 | 11.56                                           | 02.59                                                                    |
| Boot tasks                                                     |                                                       |                                                 |                                                                          |
| Taskbar appears                                                | 38.00                                                 | 33.15                                           | (4.85)                                                                   |
| Word document appears                                          | 29.94                                                 | 50.03                                           | 20.09                                                                    |
| Hibernation tasks                                              |                                                       |                                                 |                                                                          |
| Cold hibernate experience                                      |                                                       |                                                 |                                                                          |
| Time to hibernate                                              | 12.14                                                 | 20.51                                           | 08.37                                                                    |
| Time to resume from hibernate                                  | 18.75                                                 | 23.90                                           | 05.15                                                                    |
| Warm hibernate experience                                      |                                                       |                                                 |                                                                          |
| Time to hibernate                                              | 10.66                                                 | 16.40                                           | 05.74                                                                    |
| Time to resume from hibernate                                  | 18.96                                                 | 24.41                                           | 05.45                                                                    |
| Cold hibernate experience with applications open               |                                                       |                                                 |                                                                          |
| Time to hibernate                                              | 14.28                                                 | 20.44                                           | 06.16                                                                    |
| Time to connect to Exchange Server after resume from hibernate | 19.76                                                 | 26.23                                           | 06.47                                                                    |

| Mid-range systems                                              | Dell Vostro 460<br>Mini Tower<br>(Intel Core i5-2400) | HP Slimline s5750z<br>(AMD Athlon II X4<br>640) | Time saved with Dell Vostro 460 Mini Tower (Intel Core i5-2400) |
|----------------------------------------------------------------|-------------------------------------------------------|-------------------------------------------------|-----------------------------------------------------------------|
| Warm hibernate experience with applications open               |                                                       |                                                 |                                                                 |
| Time to hibernate                                              | 12.76                                                 | 22.58                                           | 09.82                                                           |
| Time to connect to Exchange Server after resume from hibernate | 19.56                                                 | 23.06                                           | 03.50                                                           |
| Sleep tasks                                                    |                                                       |                                                 |                                                                 |
| Cold sleep experience                                          |                                                       |                                                 |                                                                 |
| Time to sleep                                                  | 12.57                                                 | 18.45                                           | 05.88                                                           |
| Time to resume from sleep                                      | 05.14                                                 | 06.22                                           | 01.08                                                           |
| Warm sleep experience                                          |                                                       |                                                 |                                                                 |
| Time to sleep                                                  | 07.64                                                 | 12.12                                           | 04.48                                                           |
| Time to resume from sleep                                      | 04.95                                                 | 05.37                                           | 00.42                                                           |
| Cold sleep experience with applications open                   |                                                       |                                                 |                                                                 |
| Time to sleep                                                  | 15.18                                                 | 21.80                                           | 06.62                                                           |
| Time to connect to Exchange Server after resume from sleep     | 05.06                                                 | 07.35                                           | 02.29                                                           |
| Warm sleep experience with applications open                   |                                                       |                                                 |                                                                 |
| Time to sleep                                                  | 11.03                                                 | 18.85                                           | 07.82                                                           |
| Time to connect to Exchange Server after resume from sleep     | 05.25                                                 | 06.37                                           | 01.12                                                           |
| Shutdown                                                       |                                                       |                                                 |                                                                 |
| Time to turn system off                                        | 12.35                                                 | 14.87                                           | 02.52                                                           |
| Total seconds                                                  | 387.74                                                | 502.76                                          | 115.02                                                          |
| Total minutes                                                  | 6.46                                                  | 8.38                                            | 1.92                                                            |

Figure 9: Application and system responsiveness, in seconds, for mid-range systems. Lower numbers are better.

| High-end systems                                               | Dell OptiPlex 990<br>Mini Tower<br>(Intel Core i7-2600) | HP Pavilion<br>p6750z<br>(AMD Phenom II X4<br>840) | Time saved with<br>Dell OptiPlex 990<br>Mini Tower<br>(Intel Core i7-2600) |
|----------------------------------------------------------------|---------------------------------------------------------|----------------------------------------------------|----------------------------------------------------------------------------|
| Opening Microsoft Office files                                 | 1                                                       | ı                                                  |                                                                            |
| Opening local Word document                                    | 04.55                                                   | 04.58                                              | 00.03                                                                      |
| Opening local Excel spreadsheet                                | 02.07                                                   | 02.35                                              | 00.28                                                                      |
| Opening local PowerPoint deck                                  | 01.56                                                   | 01.40                                              | (0.16)                                                                     |
| Opening Word document - network connection                     | 05.99                                                   | 06.79                                              | 00.80                                                                      |
| Opening Excel spreadsheet - network connection                 | 02.40                                                   | 03.25                                              | 00.85                                                                      |
| Opening PowerPoint deck - network connection                   | 01.83                                                   | 02.88                                              | 01.05                                                                      |
| USB flash drive tasks                                          |                                                         |                                                    |                                                                            |
| Installing PNY USB flash drive                                 | 07.96                                                   | 07.58                                              | (0.38)                                                                     |
| Installing Kingston USB flash drive                            | 02.97                                                   | 02.49                                              | (0.48)                                                                     |
| Re-inserting PNY USB flash drive                               | 02.43                                                   | 03.41                                              | 0.98                                                                       |
| Re-inserting Kingston USB flash drive                          | 01.62                                                   | 01.53                                              | (0.09)                                                                     |
| Copying files to a USB flash drive                             | 60.78                                                   | 62.71                                              | 01.93                                                                      |
| Copying files from a USB flash drive                           | 18.43                                                   | 20.43                                              | 02.00                                                                      |
| Copying files locally                                          |                                                         |                                                    |                                                                            |
| Copying files locally                                          | 10.47                                                   | 09.96                                              | (0.51)                                                                     |
| Boot tasks                                                     |                                                         |                                                    |                                                                            |
| Taskbar appears                                                | 39.84                                                   | 40.47                                              | 00.63                                                                      |
| Word document appears                                          | 11.11                                                   | 51.59                                              | 40.48                                                                      |
| Hibernation tasks                                              |                                                         |                                                    |                                                                            |
| Cold hibernate experience                                      |                                                         |                                                    |                                                                            |
| Time to hibernate                                              | 13.85                                                   | 22.83                                              | 08.98                                                                      |
| Time to resume from hibernate                                  | 31.56                                                   | 27.12                                              | (4.44)                                                                     |
| Warm hibernate experience                                      |                                                         |                                                    |                                                                            |
| Time to hibernate                                              | 13.08                                                   | 20.07                                              | 06.99                                                                      |
| Time to resume from hibernate                                  | 30.88                                                   | 27.56                                              | (3.32)                                                                     |
| Cold hibernate experience with applications open               | 1                                                       |                                                    |                                                                            |
| Time to hibernate                                              | 17.21                                                   | 25.69                                              | 08.48                                                                      |
| Time to connect to Exchange Server after resume from hibernate | 35.11                                                   | 32.21                                              | (2.90)                                                                     |
| Warm hibernate experience with applications open               |                                                         |                                                    |                                                                            |
| Time to hibernate                                              | 18.58                                                   | 21.80                                              | 03.22                                                                      |
| Time to connect to Exchange Server after resume from hibernate | 35.50                                                   | 32.93                                              | (2.57)                                                                     |
| Sleep tasks                                                    |                                                         |                                                    |                                                                            |
| Cold sleep experience                                          |                                                         |                                                    |                                                                            |
| Time to sleep                                                  | 14.44                                                   | 18.78                                              | 04.34                                                                      |
| Time to sleep                                                  | 05.92                                                   | 07.42                                              | 01.50                                                                      |
| Warm sleep experience                                          | 33.32                                                   | 07.12                                              |                                                                            |
| Time to sleep                                                  | 10.52                                                   | 14.15                                              | 03.63                                                                      |
|                                                                | 0.0_                                                    | A Dringipled Tachno                                | <u> </u>                                                                   |

| High-end systems                                           | Dell OptiPlex 990<br>Mini Tower<br>(Intel Core i7-2600) | HP Pavilion<br>p6750z<br>(AMD Phenom II X4<br>840) | Time saved with Dell OptiPlex 990 Mini Tower (Intel Core i7-2600) |  |  |  |
|------------------------------------------------------------|---------------------------------------------------------|----------------------------------------------------|-------------------------------------------------------------------|--|--|--|
| Time to resume from sleep                                  | 05.64                                                   | 04.49                                              | (1.15)                                                            |  |  |  |
| Cold sleep experience with applications open               |                                                         |                                                    |                                                                   |  |  |  |
| Time to sleep                                              | 18.15                                                   | 24.52                                              | 06.37                                                             |  |  |  |
| Time to connect to Exchange Server after resume from sleep | 08.75                                                   | 07.56                                              | (1.19)                                                            |  |  |  |
| Warm sleep experience with applications open               |                                                         |                                                    |                                                                   |  |  |  |
| Time to sleep                                              | 16.90                                                   | 20.49                                              | 03.59                                                             |  |  |  |
| Time to connect to Exchange Server after resume from sleep | 06.35                                                   | 06.59                                              | 00.24                                                             |  |  |  |
| Shutdown                                                   |                                                         |                                                    |                                                                   |  |  |  |
| Time to turn system off                                    | 12.54                                                   | 14.68                                              | 02.14                                                             |  |  |  |
| Total seconds                                              | 468.99                                                  | 550.31                                             | 81.32                                                             |  |  |  |
| Total minutes                                              | 7.82                                                    | 9.17                                               | 1.36                                                              |  |  |  |

Figure 10: Application and system responsiveness, in seconds, for high-end systems. Lower numbers are better.

# **SUMMARY**

A few seconds here, a few seconds there—over the course of the workday, it may not seem like much, but it adds up to hours of lost time per employee each year. As our tests prove, Dell desktops powered by the Intel Core processor family help your employees save time by running common applications responsively, increasing productivity in your workplace.

# **APPENDIX A – DETAILED SYSTEM CONFIGURATION INFORMATION**

Figure 11 presents each test system and the details of its configuration.

| System                              | Dell Vostro 460<br>Mini Tower<br>(Intel Core i5-<br>2400) | Dell OptiPlex 990<br>Mini Tower<br>(Intel Core i7-<br>2600) | HP Slimline<br>s5750z<br>(AMD Athlon II X4<br>640)   | HP Pavilion<br>p6750z<br>(AMD Phenom II<br>X4 840)          |  |
|-------------------------------------|-----------------------------------------------------------|-------------------------------------------------------------|------------------------------------------------------|-------------------------------------------------------------|--|
| General                             |                                                           |                                                             |                                                      |                                                             |  |
| Number of processor packages        | 1                                                         | 1                                                           | 1                                                    | 1                                                           |  |
| Number of cores per processor       | 4                                                         | 4                                                           | 4                                                    | 4                                                           |  |
| Number of hardware threads per core | 4                                                         | 8                                                           | 4                                                    | 4                                                           |  |
| System power management policy      | Dell                                                      | Dell                                                        | Balanced                                             | Balanced                                                    |  |
| Processor power-saving option       | SpeedStep® SpeedStep Technology Technology (Cool'n'Qui    |                                                             | AMD PowerNow!™ Technology (Cool'n'Quiet™ Technology) | AMD PowerNow!<br>Technology<br>(Cool'n'Quiet<br>Technology) |  |
| System dimensions (length           | 17.5" x 7" x                                              | 16.5" x 7" x                                                | 15.25" x 4.5" x                                      | 16.5" x 7" x                                                |  |
| x width x height)                   | 14.25"                                                    | 14.25"                                                      | 12.25"                                               | 15.75"                                                      |  |
| System weight (lbs.)                | 22                                                        | 20                                                          | 13                                                   | 18                                                          |  |
| СРИ                                 |                                                           |                                                             |                                                      |                                                             |  |
| Vendor                              | Intel                                                     | Intel                                                       | AMD                                                  | AMD                                                         |  |
| Name                                | Core i5                                                   | Core i7                                                     | Athlon II X4                                         | Phenom II X4                                                |  |
| Model number                        | 2400                                                      | 2600                                                        | 640                                                  | 840                                                         |  |
| Stepping                            | D2                                                        | D2                                                          | PH-E0                                                | PH-E0                                                       |  |
| Socket type and number of pins      | Socket 1155 LGA                                           | Socket 1155 LGA                                             | Socket AM3 (938)                                     | Socket AM3 (938)                                            |  |
| Core frequency (GHz)                | 3.10                                                      | 3.40                                                        | 3.00                                                 | 2.90                                                        |  |
| Bus frequency                       | 5 GT/s                                                    | 5 GT/s                                                      | 4,000 MHz<br>HyperTransport™<br>Technology           | 2,000 MHz<br>HyperTransport<br>Technology                   |  |
| L1 cache                            | 32 KB + 32 KB (per core)                                  | 32 KB + 32 KB (per core)                                    | 64 KB + 64 KB (per core)                             | 64 KB +64 KB (per core)                                     |  |
| L2 cache                            | 1 MB (256 KB per core)                                    | 1 MB (256 KB per core)                                      | 2 MB (512 KB per core)                               | 2 MB (512 KB per core)                                      |  |
| L3 cache                            | 6 MB                                                      | 8 MB                                                        | N/A                                                  | 6 MB                                                        |  |

| System                                            | Dell Vostro 460<br>Mini Tower<br>(Intel Core i5-<br>2400) | Mini Tower S5750z Intel Core i5- (Intel Core i7- (AMD Athlon II X4 |                                                  | HP Pavilion<br>p6750z<br>(AMD Phenom II<br>X4 840) |
|---------------------------------------------------|-----------------------------------------------------------|--------------------------------------------------------------------|--------------------------------------------------|----------------------------------------------------|
| Platform                                          |                                                           |                                                                    |                                                  |                                                    |
| Vendor                                            | Dell                                                      | Dell                                                               | FOXCONN                                          | FOXCONN                                            |
| Motherboard model number                          | OY2MRG                                                    | 06D7TR                                                             | 2B1                                              | 2AB1                                               |
| Motherboard chipset                               | H67                                                       | ID1C4E                                                             | AMD 785G                                         | AMD 785G                                           |
| BIOS name and version                             | Dell A03<br>(02/15/2011)                                  | Dell Inc. A02<br>(02/26/2011)                                      | American<br>Megatrends Inc.<br>6.06 (03/22/2011) | American<br>Megatrends Inc.<br>6.06 (03/22/2011)   |
| Memory module(s)                                  |                                                           |                                                                    |                                                  |                                                    |
| Vendor and model number                           | Micron Tech.<br>8JTF25664AZ-<br>1G4D1                     | Samsung<br>M378B5273DH0-<br>CH9                                    | Samsung<br>M378B5773CH0-<br>CH9                  | Hyundai<br>HMT125U6TFR8C-<br>H9                    |
| Туре                                              | PC3-10600                                                 | PC3-10600                                                          | PC3-10600                                        | PC3-10600                                          |
| Speed (MHz)                                       | 1,333                                                     | 1,333                                                              | 1,333                                            | 1,333                                              |
| Speed running in the system (MHz)                 | 1,333                                                     | 1,333                                                              | 1,333                                            | 1,333                                              |
| Timing/Latency (tCL-tRCD-tRP-tRASmin)             | 9-9-9-24                                                  | 9-9-9-24                                                           | 9-9-9-24                                         | 9-9-9-24                                           |
| Size (MB)                                         | 4,096                                                     | 8,192                                                              | 4,096                                            | 8,192                                              |
| Number of memory module(s)                        | 2 x 2,048 MB                                              | 2 x 4,096 MB                                                       | 2 x 2,048 MB                                     | 4 x 2,048 MB                                       |
| Chip organization (single-<br>sided/double-sided) | Single-sided                                              | Double-sided                                                       | Single-sided                                     | Double-sided                                       |
| Channel (single/dual)                             | Dual                                                      | Dual                                                               | Dual                                             | Dual                                               |
| Hard disk                                         |                                                           |                                                                    |                                                  |                                                    |
| Vendor and model number                           | Western Digital<br>WD5000AAKX-<br>753CA0                  | Seagate<br>ST3500413AS                                             | Western Digital<br>WD50000AAKS-<br>60Z1A0        | Seagate ST315003<br>41AS                           |
| Number of disks in system                         | 1                                                         | 1                                                                  | 1                                                | 1                                                  |
| Size (GB)                                         | 500                                                       | 500                                                                | 500                                              | 1,500                                              |
| Buffer size (MB)                                  | 16                                                        | 16                                                                 | 16                                               | 32                                                 |
| RPM                                               | 7,200                                                     | 7,200                                                              | 7,200                                            | 7,200                                              |
| Туре                                              | SATA 3Gb/s                                                | SATA 3Gb/s                                                         | SATA 3Gb/s                                       | SATA 3Gb/s                                         |
| Controller                                        | Intel H67                                                 | Intel ID1C4E                                                       | AMD SB700                                        | AMD SB700                                          |
| Driver                                            | Intel 10.0.0.1046<br>(09/13/2010)                         | Intel 10.1.0.1008<br>(11/06/2010)                                  | AMD 1.2.1.238<br>(10/08/2010)                    | AMD 1.2.1.238<br>(10/08/2010)                      |

| System                               | Dell Vostro 460<br>Mini Tower<br>(Intel Core i5-<br>2400) | Dell OptiPlex 990<br>Mini Tower<br>(Intel Core i7-<br>2600) | HP Slimline<br>s5750z<br>(AMD Athlon II X4<br>640) | HP Pavilion<br>p6750z<br>(AMD Phenom II<br>X4 840) |  |  |  |  |  |
|--------------------------------------|-----------------------------------------------------------|-------------------------------------------------------------|----------------------------------------------------|----------------------------------------------------|--|--|--|--|--|
| Operating system                     |                                                           |                                                             |                                                    |                                                    |  |  |  |  |  |
| Name                                 | Windows® 7<br>Ultimate                                    | Windows 7<br>Ultimate                                       | Windows 7 Ultimate                                 | Windows 7<br>Ultimate                              |  |  |  |  |  |
| Build number                         | 7600                                                      | 7600                                                        | 7600                                               | 7600                                               |  |  |  |  |  |
| Service Pack                         | N/A                                                       | N/A                                                         | N/A                                                | N/A                                                |  |  |  |  |  |
| File system                          | NTFS                                                      | NTFS                                                        | NTFS                                               | NTFS                                               |  |  |  |  |  |
| Kernel                               | ACPI x64 – based<br>PC                                    | ACPI x64 – based<br>PC                                      | ACPI x64 – based<br>PC                             | ACPI x64 – based<br>PC                             |  |  |  |  |  |
| Language                             | English                                                   | English                                                     | English                                            | English                                            |  |  |  |  |  |
| Microsoft DirectX® version           | DirectX 11                                                | DirectX 11                                                  | DirectX 11                                         | DirectX 11                                         |  |  |  |  |  |
| Graphics                             |                                                           |                                                             |                                                    |                                                    |  |  |  |  |  |
| Vendor and model number              | AMD Radeon™ HD<br>6450                                    | 2 x AMD Radeon<br>HD 6450                                   | AMD Radeon HD<br>4200                              | AMD Radeon HD<br>6570                              |  |  |  |  |  |
| Туре                                 | Discrete                                                  | Discrete                                                    | Discrete                                           | Discrete                                           |  |  |  |  |  |
| Chipset                              | ATI Radeon HD<br>6450                                     | ATI Radeon HD<br>6450                                       | ATI Radeon HD<br>4200                              | ATI Radeon HD<br>6570                              |  |  |  |  |  |
| BIOS version                         | 113-AD00200-<br>101-PE                                    | 113-C2640500-<br>100                                        | BR34448.bin                                        | 113-AC89900-<br>102-PE                             |  |  |  |  |  |
| Total available graphics memory (MB) | 2,807                                                     | 4,851                                                       | 1,919                                              | 4,083                                              |  |  |  |  |  |
| Dedicated video memory (MB)          | 1,024                                                     | 2,048                                                       | 256                                                | 1,024                                              |  |  |  |  |  |
| System video memory (MB)             | 0                                                         | 0                                                           | 0                                                  | 0                                                  |  |  |  |  |  |
| Shared system memory (MB)            | 1,783                                                     | 2,803                                                       | 1,663                                              | 3,059                                              |  |  |  |  |  |
| Resolution                           | 1,280 x 1,024 x<br>32-bit                                 | 1,280 x 1,024 x<br>32-bit                                   | 1,280 x 1,024 x<br>32-bit                          | 1,280 x 1,024 x<br>32-bit                          |  |  |  |  |  |
| Driver                               | ATI Technologies<br>Inc. 8.812.0.0<br>(01/04/2011)        | ATI Technologies<br>Inc. 8.783.2.2000<br>(11/16/2010)       | ATI Technologies<br>Inc. 8.733.0.0<br>(05/11/2010) | ATI Technologies<br>Inc. 8.784.1.0<br>(11/23/2010) |  |  |  |  |  |
| Sound card/subsystem                 |                                                           |                                                             |                                                    |                                                    |  |  |  |  |  |
| Vendor and model number              | Realtek High<br>Definition Audio                          | Realtek High<br>Definition Audio                            | Realtek High<br>Definition Audio                   | Creative SB X-Fi                                   |  |  |  |  |  |

| System                  | Dell Vostro 460<br>Mini Tower<br>(Intel Core i5-<br>2400)    | Dell OptiPlex 990<br>Mini Tower<br>(Intel Core i7-<br>2600)                                | HP Slimline<br>s5750z<br>(AMD Athlon II X4<br>640) | HP Pavilion<br>p6750z<br>(AMD Phenom II<br>X4 840) |
|-------------------------|--------------------------------------------------------------|--------------------------------------------------------------------------------------------|----------------------------------------------------|----------------------------------------------------|
| Driver                  | Realtek<br>Semiconductor<br>Corp. 6.0.1.6141<br>(06/22/2010) | miconductor Semiconductor Semiconductor Corp. 6.0.1.6141 Corp. 6.0.1.5883 Corp. 6.0.1.6196 |                                                    | Creative 6.0.1.6<br>(03/05/2010)                   |
| Ethernet                |                                                              |                                                                                            |                                                    |                                                    |
| Vendor and model number | Broadcom NetLink<br>Gigabit                                  | Intel 82579LM<br>Gigabit                                                                   | Realtek PCIe FE<br>Family                          | Realtek PCIe FE<br>Family                          |
| Driver                  | Broadcom<br>14.2.0.7<br>(07/20/2010)                         | Intel 11.8.81.0<br>(10/28/2010)                                                            | Realtek<br>7.26.902.2010<br>(09/02/2010)           | Realtek<br>7.26.902.2010<br>(09/02/2010)           |
| Optical drive(s)        |                                                              |                                                                                            |                                                    |                                                    |
| Vendor and model number | HL-DT-ST CH20N                                               | TSSTcorp TS-<br>H653H                                                                      | HP DH16ABLH                                        | HP DH16ABLH                                        |
| Туре                    | BD-ROM                                                       | CD/DVD-RW                                                                                  | CD/DVD-RW                                          | CD/DVD-RW                                          |
| USB ports               |                                                              |                                                                                            |                                                    |                                                    |
| Number                  | 8                                                            | 10                                                                                         | 6                                                  | 6                                                  |
| Туре                    | 2.0                                                          | 2.0                                                                                        | 2.0                                                | 2.0                                                |
| Other                   | eSATA, HDMI,<br>Media Card<br>Reader                         | eSATA                                                                                      | Media Card<br>Reader                               | Media Card<br>Reader                               |
| Monitor                 |                                                              |                                                                                            |                                                    |                                                    |
| LCD type                | Optiquest Q7                                                 | Optiquest Q7                                                                               | Optiquest Q7                                       | Optiquest Q7                                       |
| Screen size             | 17"                                                          | 17"                                                                                        | 17"                                                | 17"                                                |
| Refresh rate (Hz)       | 60                                                           | 60                                                                                         | 60                                                 | 60                                                 |

Figure 11. Configuration information for the four test systems.

# APPENDIX B - TEST METHODOLOGY

Note: We ran each test three times, and report the results of the median run.

# Setting up the test workload

We used a specific test workload for four of five test cases (see <u>Appendix D</u>). Before running the test on a system image, we copied the workload to both the system itself and to a target system. While the workload is the same for four test cases, we gave the workload folder a unique name for each test case. We describe the initial setup of the test workload below. When applicable, we include steps for renaming the test workload in the setup for the specific test case.

# Setting up the test workload on the test system

- 1. Reset the system to the base image.
- 2. Copy the Corpus workload folder to the Documents folder (Windows 7, Windows Vista) or the My Documents folder (Windows XP). Note: For simplicity, we will refer to this folder only as the Documents folder throughout this report.

# Setting up the test workload on the target system

- 1. Copy the Corpus folder to the target system.
- 2. Rename the Corpus folder to openfiles2

# **Opening Microsoft Office files (local HDD)**

This test requires a stopwatch. We used the following test documents:

- TwoCities.docx 496 KB (507,904 bytes)
- Supply Requisition Form2.xlsx 820 KB (839,680 bytes)
- Welcome!.pptx 352 KB (360,448 bytes)

# Setting up the test

- 1. Rename the Corpus folder to openfiles1
- 2. Reboot the system.
- 3. Allow the system to idle for 3 minutes before running the test.

- 1. Open the openfiles 1 folder.
- 2. Click once on the TwoCities.docx file to highlight the file.
- 3. Simultaneously press Enter to open the test document and start the timer.
- 4. Stop the timer when the document appears.
- 5. Close Word.
- 6. Wait 30 seconds.
- 7. Click the Supply Requisition Form2.xlsx file once to highlight the file.
- 8. Simultaneously press Enter to open the test spreadsheet and start the timer.
- 9. Stop the timer when the workbook appears.
- 10. Close Excel.

- 11. Wait 30 seconds.
- 12. Click the Welcome!.pptx file once to highlight the file.
- 13. Simultaneously press Enter to open the test slide deck and start the timer.
- 14. Stop the timer when the first slide appears.
- 15. Close PowerPoint.
- 16. Repeat steps 2 through 15 two times, and report the median.
- 17. Close the openfiles1 folder.

# Opening Microsoft Office files (over a network using a wired connection)

This test requires a target system on the network and a stopwatch. We used the following test

#### documents:

- TwoCities.docx 496 KB (507,904 bytes)
- Supply Requisition Form2.xlsx 820 KB (839,680 bytes)
- Welcome!.pptx 352 KB (360,448 bytes)

Note: We installed Windows 7 Ultimate (32-bit) on the target system.

#### Setting up the test

- 1. Disable the wireless network connection on the test system.
- 2. Verify that the wired network connection works properly.
  - a. Open the openfiles2 folder on the test system.
  - b. Close the folder.
- 3. Reboot the system.
- 4. Allow the system to idle for 3 minutes before running the test.

- 1. Browse to the target system on the network using the test system's wired network connection, and open the openfiles 2 folder.
- 2. Click the TwoCities.docx file once to highlight the file.
- 3. Simultaneously press Enter to open the test document and start the timer.
- 4. Stop the timer when the document appears.
- 5. Close Word.
- 6. Wait 30 seconds.
- 7. Click the Supply Requisition Form2.xlsx file once to highlight the file.
- 8. Simultaneously press Enter to open the test spreadsheet and start the timer.
- 9. Stop the timer when the workbook appears.
- 10. Close Excel.
- 11. Wait 30 seconds.
- 12. Click the Welcome!.pptx file once to highlight the file.
- 13. Simultaneously press Enter to open the test slide deck and start the timer.
- 14. Stop the timer when the first slide appears.
- 15. Close PowerPoint.
- 16. Repeat steps 2 through 15 two times, and report the median.
- 17. Close the openfiles 2 folder.

# Installing/re-inserting a USB drive

This test requires a stopwatch, a 1GB PNY USB flash drive, and a 1GB Kingston Traveler USB flash drive.

#### Setting up the test

- 1. Copy the test.mp3 file from the Corpus folder to the PNY USB flash drive.
- 2. Copy the test.mp3 file from the Corpus folder to the Kingston USB flash drive.
- 3. Copy the 32-bit decay.exe device driver removal tool to the hard drive (e.g., C:\decay.exe).
- 4. Run the decay.exe tool.
  - a. Open an administrative command prompt.
    - i. In Windows 7 and Windows Vista, click the Start button, type cmd in Start Search, and press Ctrl+Shift+Enter.
    - ii. In Windows XP, click the Start button, click Run, type and press Enter.
  - b. Type cd C:\ and press Enter.
  - c. Type decay.exe -1 and press Enter to view drivers installed by the two USB flash drives.
  - d. Type decay. exe and press Enter to run the tool and remove these device drivers.
  - e. Type decay.exe -1 and press Enter to confirm that the tool removed the USB device drivers.
- 5. Reboot the system.
- 6. Allow the system to idle for 3 minutes before running the test.

- 1. Simultaneously insert the PNY USB flash drive into USB port #1 and start the timer.
- 2. Stop the timer when the AutoPlay menu for the USB flash drive appears on the desktop.
- 3. After the USB device driver software installs successfully, remove the USB flash drive using the Safely Remove Hardware tool.
- 4. Wait 30 seconds.
- 5. Simultaneously insert the PNY USB flash drive into USB port #2 and start the timer.
- 6. Stop the timer when the AutoPlay menu for the USB flash drive appears on the desktop.
- 7. Remove the USB flash drive using the Safely Remove Hardware tool.
- 8. Wait 30 seconds.
- 9. Simultaneously insert the Kingston USB flash drive into USB port #1 and start the timer.
- 10. Stop the timer when the AutoPlay menu for the USB flash drive appears on the desktop.
- 11. After the USB device driver software installs successfully, remove the USB flash drive using the Safely Remove Hardware tool.
- 12. Wait 30 seconds.
- 13. Simultaneously insert the Kingston USB flash drive into USB port #2 and start the timer.
- 14. Stop the timer when the AutoPlay menu for the USB flash drive appears on the desktop.
- 15. Remove the USB flash drive using the Safely Remove Hardware tool.
- 16. Run the decay.exe tool.
  - a. Open an administrative command prompt.
    - i. In Windows 7 and Windows Vista, click the Start button, type cmd in Start Search, and press Ctrl+Shift+Enter.
    - ii. In Windows XP, click the Start button, click Run, type cmd and press Enter.
  - b. Type cd C:\ and press Enter.
  - c. Type decay.exe -1 and press Enter to view drivers installed by the two USB flash drives.

- d. Type decay.exe and press Enter to run the tool and remove these device drivers.
- e. Type decay.exe -1 and press Enter to confirm that the tool removed the USB device drivers.
- 17. Repeat steps 1 through 16 two times, and report the median.

# **Copying files**

This test requires a stopwatch, a 1GB Kingston Traveler USB flash drive, and the following workload:

• Corpus: 426 MB (446,697,472 bytes)

#### Setting up the test

- 1. Rename the openfiles1 folder to copyfileslocal1
- 2. Right-click the copyfileslocal1 folder, and select Copy.
- 3. Right-click the Document folder, and select Paste.
- 4. Rename the new folder to copyfilesusb1
- 5. Create two new output folders in the in Documents folder (e.g., testoutal and testoutbl).
- 6. Insert the USB flash drive, and create one output folder on the USB drive (e.g., E:\testusbout1).
- 7. Remove the USB flash drive using the Safely Remove Hardware tool.
- 8. Reboot the system.
- 9. Allow the system to idle for 3 minutes before running the test.

- 1. Open the copyfileslocal workload folder in the Documents folder.
- 2. Press Ctrl+A to select all files, right-click the files, and select Copy.
- 3. Open the testouta1 folder.
- 4. Right-click the testouta1 folder.
- 5. Simultaneously select Paste and start the timer.
- 6. Stop the timer when the copy operation is complete, as indicated by the disappearance of the copy status bar.
- 7. Delete the testouta1 folder from the Documents folder and empty the Recycle Bin.
- 8. Insert the USB flash drive into a USB port.
- 9. Open the copyfilesusb1 workload folder in the Documents folder.
- 10. Press Ctrl+A to select all files, right-click the files, and select Copy.
- 11. Open the testusbout1 folder on the USB flash drive.
- 12. Right-click the testusbout1 folder.
- 13. Simultaneously select Paste and start the timer.
- 14. Stop the timer when the copy operation is complete, as indicated by the disappearance of the copy status bar.
- 15. Rename the testusbout1 folder to testusbin1 and remove the USB flash drive using the Safely Remove Hardware tool.
- 16. Re-insert the USB flash drive into the same USB port.
- 17. Open the testusbin1 folder.
- 18. Press Ctrl+A to select all files, right-click the files, and select Copy.
- 19. Open the testoutb1 folder in the Documents folder.
- 20. Right-click the testoutb1 folder.
- 21. Simultaneously select Paste and start the timer.

- 22. Stop the timer when the copy operation is complete, as indicated by the disappearance of the copy status bar.
- 23. Repeat steps 1 through 22 two more times, using the following steps to set up the test for each subsequent run.
  - a. Delete the testusbin1 folder from the USB flash drive.
  - b. Create a new output folder with a different unique name on the USB drive (e.g., E:\testusbout2).
  - c. Remove the USB flash drive using the Safely Remove Hardware tool.
  - d. Delete the testoutb1 folder from the Documents folder and empty the Recycle Bin.
  - e. Create two new output folders with unique names in the Documents folder (e.g., testouta2 and testoutb2).
  - f. Rename both the copyfileslocal1 and copyfilesusb2 workloads to unique names (e.g., copyfileslocal2 and copyfilesusb2).

# **Boot experience tests**

# **Cold boot experience**

This test requires a stopwatch with multiple timers.

# Setting up the test

1. Reset the system to the base test image.

#### Running the test

- 1. Boot the system.
- 2. Shut down the system, and wait 3 minutes.
- 3. Simultaneously start the timer and boot the system.
- 4. Stop timer 1 when the taskbar appears.
- 5. Immediately after the taskbar appears, click once on the test Word document on the desktop and then press Enter to open the document.
- 6. Stop timer 2 when the word count for the document appears in the bottom left of the task pane.
- 7. Wait 3 minutes before shutting the system down.
- 8. Repeat steps 3 through 8 two more times.

#### **Trained boot experience**

This test requires a stopwatch with multiple timers. This test requires no setup.

- 1. Simultaneously start the timer and boot the system.
- 2. Stop timer 1 when the taskbar appears.
- 3. Immediately after the taskbar appears, click once on the test Word document on the desktop and then press Enter to open the document.
- 4. Stop timer 2 when the word count for the document appears in the bottom left of the task pane.
- 5. Wait 3 minutes before shutting the system down.
- 6. Repeat steps 1 through 6 two more times.

# **Shutdown experience tests**

# Shutdown experience

This test requires a stopwatch. This test requires no setup.

# Running the test

- 1. Boot the system.
- 2. Wait 2 minutes.
- 3. Shut down the system: Start → Shut Down.
- 4. Simultaneously start the timer and select Shut Down.
- 5. Stop the timer when the hard drive LED turns off.
- 6. Repeat steps 1 through 5 two more times.

# **Hibernate experience tests**

# **Cold hibernate experience**

This test requires a stopwatch. This test requires no setup.

#### Running the test

- 1. Boot the system.
- 2. Put the system into hibernate mode: Start → Hibernate.
- 3. Select Hibernate.
- 4. Press the power button to resume from hibernate mode.
- 5. Shut down the system.
- 6. Boot the system.
- 7. Wait 5 minutes.
- 8. Put the system in hibernate mode: Start → Hibernate.
- 9. Simultaneously start the timer and select Hibernate.
- 10. Stop the timer when the hard drive LED turns off.
- 11. Reset the timer.
- 12. Simultaneously start the timer and press the power button to resume from hibernate mode.
- 13. Stop the timer when the system displays the desktop.
- 14. Shut down the system.
- 15. Repeat steps 6 through 14 two more times, but do not shut down the system after the third timed run.

# Warm hibernate experience

This test requires a stopwatch. This test requires no setup.

- 1. Wait 1 minute.
- 2. Put the system in hibernate mode: Start → Hibernate.
- 3. Simultaneously start the timer and select Hibernate.
- 4. Stop the timer when the hard drive LED turns off.
- 5. Reset the timer.
- 6. Simultaneously start the timer and press the power button to resume from hibernate mode.
- 7. Stop the timer when the system displays the desktop.

8. Repeat steps 1 through 7 two more times.

# Cold hibernate experience with applications open with Outlook

This test requires a stopwatch. This test requires no setup.

# Running the test

- 1. Reboot the system.
- 2. Launch Outlook, and connect to Exchange Server. A Connected to Microsoft Exchange message appears in the lower right corner of Outlook.
- 3. Launch PowerPoint, and open the test slide deck.
- 4. Launch Excel, and open the test spreadsheet.
- 5. Launch Word, and open the test document.
- 6. With the documents open, put the system in hibernate mode: Start → Hibernate.
- 7. Select Hibernate.
- 8. Press the power button to resume from hibernate mode.
- 9. Shut down the system.
- 10. Boot the system.
- 11. Launch Outlook, and connect to Exchange Server.
- 12. Launch PowerPoint, and open the test slide deck.
- 13. Launch Excel, and open the test spreadsheet.
- 14. Launch Word, and open the test document.
- 15. Select Outlook from the taskbar to bring it to the forefront.
- 16. Wait 5 minutes.
- 17. With the documents open, put the system in hibernate mode: Start → Hibernate.
- 18. Simultaneously start the timer and select Hibernate.
- 19. Stop the timer when the hard drive LED turns off.
- 20. Reset the timer.
- 21. Simultaneously start the timer and press the power button to resume from hibernate mode.
- 22. Stop the timer when the system successfully reconnects to Microsoft Exchange Server, as indicated by the connection status bar in Outlook 2007.
- 23. Shut down the system.
- 24. Repeat steps 10 through 23 two more times, but do not shut down the system after the third timed run.

# Warm hibernate experience with applications open with Outlook

This test requires a stopwatch. This test requires no setup.

- 1. Wait 1 minute.
- 2. With the documents still open, put the system in hibernate mode: Start → Hibernate.
- 3. Simultaneously start the timer and select Hibernate.
- 4. Stop the timer when the hard drive LED turns off.
- 5. Reset the timer.
- 6. Simultaneously start the timer and press the power button to resume from hibernate mode.

- 7. Stop the timer when the system successfully reconnects to Microsoft Exchange Server, as indicated by the connection status bar in Outlook 2007.
- 8. Repeat steps 1 through 7 two more times.

# Sleep experience tests

# Cold sleep experience

This test requires a stopwatch. This test requires no setup.

## Running the test

- 1. Reboot the system.
- 2. Put the system in sleep mode (Start→Sleep).
- 3. Press the power button to resume from sleep mode.
- 4. Shut down the system.
- 5. Boot the system.
- 6. Wait 5 minutes.
- 7. Put the system in sleep mode (Start→Sleep).
- 8. Simultaneously start the timer and select Sleep.
- 9. Stop the timer when the hard drive LED turns off.
- 10. Reset the timer.
- 11. Simultaneously start the timer and press the power button to resume from sleep mode.
- 12. Stop the timer when the system displays the desktop.
- 13. Shut down the system.
- 14. Repeat steps 5 through 13 two more times, but do not shut down the system after the third timed run.

## Warm sleep experience

This test requires a stopwatch. This test requires no setup.

#### Running the test

- 1. Wait 1 minute.
- 2. Put the system in sleep mode (Start→Sleep).
- 3. Simultaneously start the timer and select Sleep.
- 4. Stop the timer when the hard drive LED turns off.
- 5. Reset the timer.
- 6. Simultaneously start the timer and press the power button to resume from sleep mode.
- 7. Stop the timer when the system displays the desktop.
- 8. Repeat steps 1 through 7 two more times.

## Cold sleep experience with applications open with Outlook

This test requires a stopwatch. This test requires no setup.

- 1. Reboot the system.
- 2. Launch Outlook, and connect to Exchange Server. A Connected to Microsoft Exchange message appears in the lower right corner of Outlook.
- 3. Launch PowerPoint, and open the test slide deck.

- 4. Launch Excel, and open the test spreadsheet.
- 5. Launch Word, and open the test document.
- 6. Select Outlook from the taskbar to bring it to the forefront.
- 7. With the documents still open, put the system in sleep mode (Start → Sleep).
- 8. Select Sleep.
- 9. Press the power button to resume from sleep mode.
- 10. Shut down the system.
- 11. Boot the system.
- 12. Launch Outlook, and connect to Exchange Server.
- 13. Launch PowerPoint, and open the test slide deck.
- 14. Launch Excel, and open the test spreadsheet.
- 15. Launch Word, and open the test document.
- 16. Wait 5 minutes.
- 17. With the documents open, put the system in sleep mode (Start→Sleep).
- 18. Simultaneously start the timer and select Sleep.
- 19. Stop the timer when the hard drive LED turns off.
- 20. Reset the timer.
- 21. Simultaneously start the timer and press the power button to resume from sleep mode.
- 22. Stop the timer when the system successfully reconnects to Microsoft Exchange Server, as indicated by the connection status bar in Outlook 2007.
- 23. Shut down the system.
- 24. Repeat steps 11 through 23 two more times, but do not shut down after the third timed run.

## Warm sleep experience with applications open with Outlook

This test requires a stopwatch. This test requires no setup.

#### Running the test

- 1. Wait 1 minute.
- 2. With the documents still open, put the system in sleep mode (Start→Sleep).
- 3. Simultaneously start the timer and select Sleep.
- 4. Stop the timer when the hard drive LED turns off.
- 5. Reset the timer.
- 6. Simultaneously start the timer and press the power button to resume from sleep mode.
- 7. Stop the timer when the system successfully reconnects to Microsoft Exchange Server, as indicated by the connection status bar in Outlook 2007.
- 8. Repeat steps 1 through 7 two more times.
- 9. Shut down the system.

# Warm sleep experience with applications open with Outlook

This test requires a stopwatch. This test requires no setup.

- 1. Wait 1 minute.
- 2. With the documents still open, put the system in sleep mode (Start→Sleep).

- 3. Simultaneously start the timer and select Sleep.
- 4. Stop the timer when the hard drive LED turns off.
- 5. Reset the timer.
- 6. Simultaneously start the timer and press the power button to resume from sleep mode.
- 7. Stop the timer when the system successfully reconnects to Windows Live Mail, as indicated by the connection status bar in Windows Live Mail.
- 8. Repeat steps 1 through 7 two more times.
- 9. Shut down the system.

# **APPENDIX C – DETAILED RESULTS**

Figures 12 and 13 present the detailed test results for the systems.

| Mid range systems                                              | Dell Vostro 460 Mini Tower |               |          | HP Slimline s5750z    |          |          |
|----------------------------------------------------------------|----------------------------|---------------|----------|-----------------------|----------|----------|
| Mid-range systems                                              | (Int                       | el Core i5-24 | 00)      | (AMD Athlon II X4 640 |          | 640)     |
|                                                                | Run 1                      | Run 2         | Run 3    | Run 1                 | Run 2    | Run 3    |
| Opening Microsoft Office files                                 |                            |               |          |                       |          |          |
| Opening local Word document                                    | 00:03.34                   | 00:04.63      | 00:05.02 | 00:05.22              | 00:06.46 | 00:04.91 |
| Opening local Excel spreadsheet                                | 00:02.12                   | 00:02.44      | 00:02.25 | 00:02.37              | 00:02.33 | 00:02.31 |
| Opening local PowerPoint deck                                  | 00:01.46                   | 00:01.29      | 00:01.34 | 00:01.48              | 00:01.87 | 00:01.55 |
| Opening Word document - network                                | 00:06.18                   | 00:05.78      | 00:06.21 | 00:04.65              | 00:05.56 | 00:06.48 |
| Opening Excel spreadsheet - network                            | 00:03.21                   | 00:02.89      | 00:02.45 | 00:02.53              | 00:03.09 | 00:03.05 |
| Opening PowerPoint deck - network                              | 00:01.94                   | 00:01.62      | 00:02.04 | 00:01.85              | 00:02.09 | 00:02.30 |
| USB flash drive tasks                                          |                            |               |          |                       |          |          |
| Installing PNY USB flash drive                                 | 00:02.90                   | 00:03.20      | 00:03.25 | 00:03.96              | 00:05.18 | 00:06.14 |
| Installing Kingston USB flash drive                            | 00:02.70                   | 00:02.81      | 00:02.87 | 00:02.37              | 00:02.65 | 00:02.22 |
| Re-inserting PNY USB flash drive                               | 00:02.20                   | 00:02.12      | 00:02.24 | 00:03.58              | 00:03.48 | 00:03.55 |
| Re-inserting Kingston USB flash drive                          | 00:01.37                   | 00:01.57      | 00:01.29 | 00:01.58              | 00:01.67 | 00:01.60 |
| Copying files locally                                          |                            |               | '        |                       | '        |          |
| Copying files locally                                          | 00:08.97                   | 00:09.14      | 00:08.74 | 00:11.75              | 00:11.56 | 00:10.62 |
| Copying files to a USB flash drive                             | 01:01.13                   | 00:58.12      | 00:57.56 | 01:04.24              | 01:06.29 | 01:05.96 |
| Copying files from a USB flash drive                           | 00:17.86                   | 00:17.90      | 00:17.75 | 00:20.63              | 00:20.47 | 00:20.93 |
| Boot tasks                                                     | l l                        |               | <u>L</u> |                       | l        |          |
| Taskbar appears                                                | 00:38.00                   | 00:37.07      | 00:39.91 | 00:33.06              | 00:33.16 | 00:33.15 |
| Word document appears                                          | 00:31.58                   | 00:29.10      | 00:29.94 | 00:54.02              | 00:48.25 | 00:50.03 |
| Hibernation tasks                                              |                            |               |          |                       |          |          |
| Cold hibernate experience                                      |                            |               |          |                       |          |          |
| Time to hibernate                                              | 00:11.94                   | 00:12.14      | 00:12.18 | 00:21.55              | 00:19.05 | 00:20.51 |
| Time to resume from hibernate                                  | 00:18.77                   | 00:18.75      | 00:18.63 | 00:23.90              | 00:23.87 | 00:23.97 |
| Warm hibernate experience                                      |                            |               |          |                       |          |          |
| Time to hibernate                                              | 00:10.66                   | 00:11.18      | 00:09.84 | 00:16.40              | 00:16.50 | 00:16.40 |
| Time to resume from hibernate                                  | 00:18.96                   | 00:18.98      | 00:18.18 | 00:26.23              | 00:24.41 | 00:25.24 |
| Cold hibernate experience with applications                    | open                       |               |          |                       |          |          |
| Time to hibernate                                              | 00:13.72                   | 00:15.42      | 00:14.28 | 00:21.71              | 00:20.44 | 00:20.23 |
| Time to connect to Exchange Server after resume from hibernate | 00:19.76                   | 00:19.89      | 00:19.68 | 00:26.23              | 00:25.42 | 00:27.15 |
| Warm hibernate experience with applications open               |                            |               |          |                       |          |          |
| Time to hibernate                                              | 00:13.66                   | 00:12.76      | 00:12.57 | 00:22.27              | 00:22.58 | 00:22.90 |
| Time to connect to Exchange Server after resume from hibernate | 00:19.96                   | 00:19.56      | 00:19.14 | 00:22.81              | 00:23.06 | 00:23.38 |

| Mid-range systems                                          | Dell Vostro 460 Mini Tower<br>(Intel Core i5-2400) |          | HP Slimline s5750z<br>(AMD Athlon II X4 640 |          | _        |          |  |  |
|------------------------------------------------------------|----------------------------------------------------|----------|---------------------------------------------|----------|----------|----------|--|--|
|                                                            | Run 1                                              | Run 2    | Run 3                                       | Run 1    | Run 2    | Run 3    |  |  |
| Sleep tasks                                                | Sleep tasks                                        |          |                                             |          |          |          |  |  |
| Cold sleep experience                                      |                                                    |          |                                             |          |          |          |  |  |
| Time to sleep                                              | 00:12.57                                           | 00:13.17 | 00:11.79                                    | 00:19.17 | 00:17.75 | 00:18.45 |  |  |
| Time to resume from sleep                                  | 00:05.36                                           | 00:05.14 | 00:05.07                                    | 00:06.22 | 00:07.09 | 00:06.01 |  |  |
| Warm sleep experience                                      | Warm sleep experience                              |          |                                             |          |          |          |  |  |
| Time to sleep                                              | 00:07.64                                           | 00:07.59 | 00:07.86                                    | 00:12.48 | 00:11.20 | 00:12.12 |  |  |
| Time to resume from sleep                                  | 00:04.17                                           | 00:04.95 | 00:05.15                                    | 00:04.90 | 00:05.37 | 00:06.23 |  |  |
| Cold sleep experience with applications ope                | n                                                  |          |                                             |          |          |          |  |  |
| Time to sleep                                              | 00:15.18                                           | 00:14.83 | 00:15.18                                    | 00:21.54 | 00:21.80 | 00:23.24 |  |  |
| Time to connect to Exchange Server after resume from sleep | 00:05.00                                           | 00:05.06 | 00:05.11                                    | 00:07.35 | 00:06.23 | 00:07.46 |  |  |
| Warm sleep experience with applications or                 | oen                                                |          |                                             |          |          |          |  |  |
| Time to sleep                                              | 00:14.71                                           | 00:11.03 | 00:09.84                                    | 00:18.85 | 00:18.77 | 00:19.12 |  |  |
| Time to connect to Exchange Server after resume from sleep | 00:05.02                                           | 00:05.33 | 00:05.25                                    | 00:06.37 | 00:06.81 | 00:06.15 |  |  |
| Shutdown                                                   |                                                    |          |                                             |          |          |          |  |  |
| Time to turn system off                                    | 00:12.35                                           | 00:11.03 | 00:12.44                                    | 00:14.89 | 00:14.87 | 00:13.31 |  |  |

Figure 12: System responsiveness results, in seconds, for the two mid-range desktop systems. Lower numbers are better.

| High-end systems                      | Dell OptiPlex 990 Mini Tower<br>(Intel Core i7-2600) |          |          |          | Pavilion p675<br>Phenom II X4 |          |
|---------------------------------------|------------------------------------------------------|----------|----------|----------|-------------------------------|----------|
|                                       | Run 1                                                | Run 2    | Run 3    | Run 1    | Run 2                         | Run 3    |
| Opening Microsoft Office files        |                                                      |          |          |          |                               |          |
| Opening local Word document           | 00:04.55                                             | 00:04.93 | 00:04.28 | 00:04.58 | 00:04.59                      | 00:04.48 |
| Opening local Excel spreadsheet       | 00:02.07                                             | 00:01.87 | 00:02.33 | 00:02.35 | 00:02.34                      | 00:02.45 |
| Opening local PowerPoint deck         | 00:01.77                                             | 00:01.36 | 00:01.56 | 00:01.35 | 00:01.56                      | 00:01.40 |
| Opening Word document - network       | 00:05.99                                             | 00:04.81 | 00:06.03 | 00:07.29 | 00:06.79                      | 00:06.58 |
| Opening Excel spreadsheet - network   | 00:02.40                                             | 00:02.84 | 00:02.31 | 00:03.23 | 00:03.25                      | 00:03.50 |
| Opening PowerPoint deck - network     | 00:01.84                                             | 00:01.81 | 00:01.83 | 00:03.08 | 00:02.88                      | 00:02.02 |
| USB flash drive tasks                 |                                                      |          |          |          |                               |          |
| Installing PNY USB flash drive        | 00:08.48                                             | 00:07.84 | 00:07.96 | 00:07.66 | 00:07.35                      | 00:07.58 |
| Installing Kingston USB flash drive   | 00:02.97                                             | 00:02.52 | 00:03.02 | 00:02.45 | 00:02.57                      | 00:02.49 |
| Re-inserting PNY USB flash drive      | 00:02.43                                             | 00:02.68 | 00:02.42 | 00:03.41 | 00:03.43                      | 00:03.26 |
| Re-inserting Kingston USB flash drive | 00:01.62                                             | 00:01.60 | 00:01.72 | 00:01.53 | 00:01.55                      | 00:01.46 |
| Copying files locally                 |                                                      |          |          |          |                               |          |
| Copying files locally                 | 00:13.90                                             | 00:10.47 | 00:10.06 | 00:11.68 | 00:09.96                      | 00:09.62 |
| Copying files to a USB flash drive    | 01:00.78                                             | 01:00.87 | 00:59.42 | 01:02.86 | 01:02.33                      | 01:02.71 |
| Copying files from a USB flash drive  | 00:18.49                                             | 00:18.34 | 00:18.43 | 00:20.09 | 00:20.53                      | 00:20.43 |

| High-end systems                                               | Dell OptiPlex 990 Mini Tower<br>(Intel Core i7-2600) |          | HP Pavilion p6750z<br>(AMD Phenom II X4 840 |          |          |          |
|----------------------------------------------------------------|------------------------------------------------------|----------|---------------------------------------------|----------|----------|----------|
|                                                                | Run 1                                                | Run 2    | Run 3                                       | Run 1    | Run 2    | Run 3    |
| Boot tasks                                                     |                                                      |          |                                             |          |          |          |
| Taskbar appears                                                | 00:39.84                                             | 00:40.51 | 00:38.88                                    | 00:40.47 | 00:37.34 | 00:41.17 |
| Word document appears                                          | 00:11.11                                             | 00:11.83 | 00:08.01                                    | 00:50.18 | 00:51.59 | 00:51.88 |
| Hibernation tasks                                              |                                                      |          |                                             |          |          |          |
| Cold hibernate experience                                      |                                                      |          |                                             |          |          |          |
| Time to hibernate                                              | 00:14.18                                             | 00:13.15 | 00:13.85                                    | 00:22.83 | 00:22.60 | 00:24.45 |
| Time to resume from hibernate                                  | 00:31.28                                             | 00:31.56 | 00:34.15                                    | 00:27.12 | 00:29.82 | 00:26.90 |
| Warm hibernate experience                                      |                                                      |          |                                             |          |          |          |
| Time to hibernate                                              | 00:13.20                                             | 00:13.08 | 00:12.65                                    | 00:20.28 | 00:20.07 | 00:19.00 |
| Time to resume from hibernate                                  | 00:30.70                                             | 00:30.88 | 00:32.75                                    | 00:27.66 | 00:27.56 | 00:27.47 |
| Cold hibernate experience with application                     | s open                                               |          |                                             |          |          |          |
| Time to hibernate                                              | 00:17.68                                             | 00:16.93 | 00:17.21                                    | 00:35.11 | 00:34.81 | 00:36.21 |
| Time to connect to Exchange Server after resume from hibernate | 00:25.21                                             | 00:25.93 | 00:25.69                                    | 00:33.81 | 00:31.93 | 00:32.21 |
| Warm hibernate experience with application                     | ns open                                              |          |                                             |          |          |          |
| Time to hibernate                                              | 00:18.36                                             | 00:18.58 | 00:18.66                                    | 00:22.10 | 00:21.80 | 00:21.47 |
| Time to connect to Exchange Server after resume from hibernate | 00:35.47                                             | 00:35.50 | 00:39.17                                    | 00:33.48 | 00:32.93 | 00:32.33 |
| Sleep tasks                                                    |                                                      |          |                                             |          | 1        |          |
| Cold sleep experience                                          |                                                      |          |                                             |          |          |          |
| Time to sleep                                                  | 00:13.43                                             | 00:14.44 | 00:15.12                                    | 00:18.78 | 00:18.91 | 00:18.71 |
| Time to resume from sleep                                      | 00:05.85                                             | 00:06.04 | 00:05.92                                    | 00:08.48 | 00:07.42 | 00:05.85 |
| Warm sleep experience                                          |                                                      |          |                                             |          | '        |          |
| Time to sleep                                                  | 00:10.71                                             | 00:10.52 | 00:10.21                                    | 00:13.90 | 00:14.70 | 00:14.15 |
| Time to resume from sleep                                      | 00:05.64                                             | 00:05.64 | 00:05.47                                    | 00:04.84 | 00:04.23 | 00:04.49 |
| Cold sleep experience with applications ope                    | en                                                   |          |                                             |          | 1        |          |
| Time to sleep                                                  | 00:18.15                                             | 00:18.16 | 00:18.05                                    | 00:24.15 | 00:29.99 | 00:24.52 |
| Time to connect to Exchange Server after resume from sleep     | 00:11.36                                             | 00:08.75 | 00:08.62                                    | 00:07.45 | 00:08.61 | 00:07.56 |
| Warm sleep experience with applications o                      | pen                                                  |          |                                             |          |          |          |
| Time to sleep                                                  | 00:16.96                                             | 00:16.90 | 00:16.71                                    | 00:23.31 | 00:20.49 | 00:20.19 |
| Time to connect to Exchange Server after                       |                                                      |          |                                             |          |          |          |
| resume from sleep                                              | 00:05.95                                             | 00:06.35 | 00:06.65                                    | 00:06.69 | 00:06.17 | 00:06.59 |
| Shutdown                                                       |                                                      |          |                                             |          |          |          |
| Time to turn system off                                        | 00:12.54                                             | 00:12.48 | 00:13.92                                    | 00:17.77 | 00:14.68 | 00:13.06 |
| Figure 13: System responsiveness results i                     |                                                      |          |                                             |          |          |          |

Figure 13: System responsiveness results, in seconds, for the two high-end desktop systems. Lower numbers are better.

# **APPENDIX D – CORPUS CONTENTS**

The 426MB (446,697,762 bytes) test workload included the following files:

| 11/6/2005  | 7:14 PM  | 1,161,163 | 19th Century Asylum.JPG                            |
|------------|----------|-----------|----------------------------------------------------|
| 9/3/2007   | 6:10 PM  | 14,239    | 2008 calendar10 (2).xlsx                           |
| 9/3/2007   | 6:10 PM  | 14,239    | 2008 calendar10.xlsx                               |
| 9/3/2007   | 11:35 PM | 617,349   | 3boat-Jerome10 (2).docx                            |
| 9/12/2007  | 12:57 AM | 675,901   | 3boat-Jerome10 (2).pdf                             |
| 9/12/2007  | 12:57 AM | 1,071,399 | 3boat-Jerome10 (2).xps                             |
| 9/3/2007   | 11:35 PM | 617,349   | 3boat-Jerome10.docx                                |
| 9/12/2007  | 12:57 AM | 675,901   | 3boat-Jerome10.pdf                                 |
| 9/12/2007  | 12:57 AM | 1,071,399 | 3boat-Jerome10.xps                                 |
| 9/9/2007   | 1:32 AM  | 11,947    | Adjustable Meeting Agenda template1 (2).xlsx       |
| 9/9/2007   | 1:32 AM  | 11,947    | Adjustable Meeting Agenda template1.xlsx           |
| 9/9/2007   | 2:01 AM  | 197,621   | Adventure Works (2).pptx                           |
| 9/9/2007   | 2:01 AM  | 197,621   | Adventure Works.pptx                               |
| 9/9/2007   | 1:18 AM  | 11,953    | Agenda1 (2).xlsx                                   |
| 9/9/2007   | 1:18 AM  | 11,953    | Agenda1.xlsx                                       |
| 9/3/2007   | 6:14 PM  | 11,968    | Agenda10 (2).xlsx                                  |
| 9/3/2007   | 6:14 PM  | 11,968    | Agenda10.xlsx                                      |
| 9/3/2007   | 5:58 PM  | 774,350   | alice-carroll10 (2).docx                           |
| 9/12/2007  | 12:56 AM | 518,539   | alice-carroll10 (2).pdf                            |
| 9/12/2007  | 12:56 AM | 629,597   | alice-carroll10 (2).xps                            |
| 9/3/2007   | 5:58 PM  | 774,350   | alice-carroll10.docx                               |
| 9/12/2007  | 12:56 AM | 518,539   | alice-carroll10.pdf                                |
| 9/12/2007  | 12:56 AM | 629,597   | alice-carroll10.xps                                |
| 7/28/2003  | 7:56 AM  | 70,144    | Analysis (2).xls                                   |
| 7/28/2003  | 7:56 AM  | 70,144    | Analysis.xls                                       |
| 9/16/2005  | 8:39 PM  | 1,074,183 | Ancient christian stone marking Patrick's well.JPG |
| 8/26/2005  | 5:12 PM  | 1,041,140 | Art Gallery.JPG                                    |
| 9/10/2007  | 1:16 AM  | 26,694    | Automation (2).rar                                 |
| 9/10/2007  | 1:16 AM  | 26,694    | Automation.rar                                     |
| 12/19/2003 | 11:42 PM | 16,896    | bank24 (2).xls                                     |
| 12/19/2003 | 11:42 PM | 16,896    | bank24.xls                                         |
| 12/19/2003 | 11:42 PM | 16,384    | bank24temp (2).xls                                 |
| 12/19/2003 | 11:42 PM | 16,384    | bank24temp.xls                                     |
| 9/9/2007   | 1:13 AM  | 19,547    | Bidder comparison worksheet and process1 (2).xlsx  |
| 9/9/2007   | 1:13 AM  | 19,547    | Bidder comparison worksheet and process1.xlsx      |
| 9/3/2007   | 6:15 PM  | 24,480    | Breakeven analysis10 (2).xlsx                      |
| 9/3/2007   | 6:15 PM  | 24,480    | Breakeven analysis10.xlsx                          |
| 9/9/2005   | 4:22 PM  | 1,236,485 | Bust of Collins.JPG                                |
| 12/19/2003 | 11:42 PM | 27,136    | capbudget (2).xls                                  |
| 12/19/2003 | 11:42 PM | 27,136    | capbudget.xls                                      |
| 12/19/2003 | 11:42 PM | 26,624    | capbudgettemp (2).xls                              |
| 12/19/2003 | 11:42 PM | 26,624    | capbudgettemp.xls                                  |
| 9/16/2005  | 8:38 PM  | 1,135,462 | Christ Church 1038 AD.JPG                          |

| 9/9/2007   | 12:16 AM | 118,051   | ChristmasCarol (2).docx          |
|------------|----------|-----------|----------------------------------|
| 9/12/2007  | 12:56 AM | 287,538   | ChristmasCarol (2).pdf           |
| 9/12/2007  | 12:55 AM | 507,684   | ChristmasCarol (2).xps           |
| 9/9/2007   | 12:16 AM | 118,051   | ChristmasCarol.docx              |
| 9/12/2007  | 12:56 AM | 287,538   | ChristmasCarol.pdf               |
| 9/12/2007  | 12:55 AM | 507,684   | ChristmasCarol.xps               |
| 9/9/2005   | 4:21 PM  | 1,160,640 | Church Altar-All Mosaic! (2).JPG |
| 9/9/2005   | 4:21 PM  | 1,160,640 | Church Altar-All Mosaic!.JPG     |
| 12/19/2003 | 11:42 PM | 24,064    | ciscoexpo (2).xls                |
| 12/19/2003 | 11:42 PM | 24,064    | ciscoexpo.xls                    |
| 12/19/2003 | 11:43 PM | 15,872    | ciscoexpotemp (2).xls            |
| 12/19/2003 | 11:43 PM | 15,872    | ciscoexpotemp.xls                |
| 9/9/2005   | 4:21 PM  | 1,049,553 | Clonakilty (2).JPG               |
| 9/9/2005   | 4:21 PM  | 1,049,553 | Clonakilty.JPG                   |
| 9/9/2007   | 2:03 AM  | 107,778   | Communicating Bad News (2).pptx  |
| 9/9/2007   | 2:03 AM  | 107,778   | Communicating Bad News.pptx      |
| 9/9/2007   | 2:23 AM  | 142,036   | Company Handbook (2).pptx        |
| 9/9/2007   | 2:23 AM  | 142,036   | Company Handbook.pptx            |
| 9/9/2007   | 2:24 AM  | 137,524   | Company Meeting Title (2).pptx   |
| 9/9/2007   | 2:24 AM  | 137,524   | Company Meeting Title.pptx       |
| 9/9/2007   | 2:09 AM  | 126,324   | Company Meeting3 (2).pptx        |
| 9/9/2007   | 2:09 AM  | 126,324   | Company Meeting3.pptx            |
| 9/9/2007   | 1:58 AM  | 252,618   | Company Name (2).pptx            |
| 9/9/2007   | 1:58 AM  | 252,618   | Company Name.pptx                |
| 9/9/2007   | 2:05 AM  | 340,381   | Company Name2 (2).pptx           |
| 9/9/2007   | 2:05 AM  | 340,381   | Company Name2.pptx               |
| 9/9/2007   | 2:18 AM  | 165,587   | Company Name4 (2).pptx           |
| 9/9/2007   | 2:17 AM  | 165,587   | Company Name4.pptx               |
| 9/9/2007   | 9:46 PM  | 1,467,429 | conference (2).pptx              |
| 9/9/2007   | 9:46 PM  | 1,467,429 | conference.pptx                  |
| 9/11/2007  | 12:31 AM | 1,468,617 | conferenceA (2).pptx             |
| 9/11/2007  | 12:31 AM | 1,468,617 | conferenceA.pptx                 |
| 9/11/2007  | 12:31 AM | 1,468,621 | conferenceC (2).pptx             |
| 9/11/2007  | 12:31 AM | 1,468,621 | conferenceC.pptx                 |
| 9/11/2007  | 12:32 AM | 1,468,505 | conferenceD (2).pptx             |
| 9/11/2007  | 12:32 AM | 1,468,505 | conferenceD.pptx                 |
| 9/11/2007  | 12:33 AM | 1,468,329 | conferenceE (2).pptx             |
| 9/11/2007  | 12:32 AM | 1,468,329 | conferenceE.pptx                 |
| 9/9/2007   | 12:10 AM | 448,701   | ConnecticutYankee (2).docx       |
| 9/12/2007  | 12:53 AM | 1,020,765 | ConnecticutYankee (2).pdf        |
| 9/12/2007  | 12:53 AM | 1,826,512 | ConnecticutYankee (2).xps        |
| 9/9/2007   | 12:10 AM | 448,701   | ConnecticutYankee.docx           |
| 9/12/2007  | 12:53 AM | 1,020,765 | ConnecticutYankee.pdf            |
| 9/12/2007  | 12:53 AM | 1,826,512 | ConnecticutYankee.xps            |
| 9/3/2007   | 6:34 PM  | 1,342,932 | copperfield10 (2).docx           |
| 9/3/2007   | 6:34 PM  | 1,342,932 | copperfield10.docx               |
| 8/26/2005  | 5:12 PM  | 1,673,202 | Crossing to UCC (2).JPG          |

| 9/8/2007         8:41 PM         1,260,859         DavidCopperfield (2).docx           9/12/2007         12:58 AM         3,485,857         DavidCopperfield (2).dpf           9/8/2007         8:41 PM         1,260,859         DavidCopperfield.docx           9/12/2007         12:58 AM         3,485,857         DavidCopperfield.pdf           9/11/2007         1:30 AM         1,383,360         DavidCopperfield.docx           9/11/2007         1:31 AM         1,383,386         DavidCopperfieldB.docx           9/11/2007         1:32 AM         1,442,127         DavidCopperfieldC.docx           9/11/2007         1:34 AM         1,482,655         DavidCopperfieldD.docx           9/11/2003         11:42 PM         59,392         discretesim.xls           12/19/2003         11:43 PM         27,136         discretesim.temp.xls           9/8/2007         9:52 PM         1,343,812         DombeyandSon.docx           9/11/2007         1:40 AM         1,596,493         DombeyandSon.docx           9/11/2007         1:40 AM         1,596,493         DombeyandSon.docx           9/11/2007         1:41 AM         1,581,002         DombeyandSon.docx           9/11/2007         1:42 AM         1,581,002         DombeyandSon.docx                                                                                                    | 8/26/2005  | 5:12 PM  | 1,673,202  | Crossing to UCC.JPG                  |
|----------------------------------------------------------------------------------------------------|------------|----------|------------|--------------------------------------|
| 9/12/2007         12:58 AM         3,485,857         DavidCopperfield (2).pdf           9/8/2007         8:41 PM         1,260,859         DavidCopperfield.docx           9/12/2007         12:58 AM         3,485,857         DavidCopperfield.pdf           9/11/2007         1:30 AM         1,398,507         DavidCopperfieldL.docx           9/11/2007         1:31 AM         1,383,386         DavidCopperfieldB.docx           9/11/2007         1:32 AM         1,446,638         DavidCopperfieldD.docx           9/11/2007         1:34 AM         1,446,638         DavidCopperfieldD.docx           9/11/2007         1:34 AM         1,446,638         DavidCopperfieldD.docx           9/11/2000         1:34 PM         27,136         discretesim.xls           12/19/2003         11:43 PM         27,136         discretesimtemp.xls           9/8/2007         9:52 PM         1,343,812         DombeyandSon.docx           9/12/2007         12:41 AM         3,703,813         DombeyandSon.docx           9/11/2007         1:40 AM         1,594,493         DombeyandSon.docx           9/11/2007         1:40 AM         1,594,6493         DombeyandSon.docx           9/11/2007         1:41 AM         1,586,6599         DombeyandSon.docx                                                                                                    |            | 8:41 PM  |            | _                                    |
| 9/8/2007         8:41 PM         1,260,859         DavidCopperfield.docx           9/12/2007         12:58 AM         3,485,857         DavidCopperfield.xps           9/12/2007         1:30 AM         1,398,507         DavidCopperfield.docx           9/11/2007         1:31 AM         1,383,386         DavidCopperfieldB.docx           9/11/2007         1:33 AM         1,424,127         DavidCopperfieldB.docx           9/11/2007         1:33 AM         1,446,638         DavidCopperfieldB.docx           9/11/2007         1:34 AM         1,482,655         DavidCopperfieldB.docx           9/11/2007         1:34 AM         1,482,655         DavidCopperfieldB.docx           12/19/2003         11:42 PM         59,392         discretesim.xls           12/19/2003         11:43 PM         27,136         discretesim.xls           9/8/2007         9:52 PM         1,343,812         DombeyandSon.docx           9/12/2007         12:41 AM         3,703,813         DombeyandSon.docx           9/11/2007         1:40 AM         1,596,493         DombeyandSon.docx           9/11/2007         1:41 AM         1,566,559         DombeyandSonB.docx           9/11/2007         1:42 AM         1,581,002         DombeyandSonD.docx                                                                                                    | 9/12/2007  | 12:58 AM | 3,485,857  | DavidCopperfield (2).pdf             |
| 9/12/2007         12:59 AM         5,214,877         DavidCopperfield.xps           9/11/2007         1:30 AM         1,398,507         DavidCopperfieldB.docx           9/11/2007         1:31 AM         1,388,386         DavidCopperfieldB.docx           9/11/2007         1:33 AM         1,442,127         DavidCopperfieldD.docx           9/11/2007         1:34 AM         1,482,655         DavidCopperfieldE.docx           12/19/2003         11:42 PM         59,392         discretesim.xls           12/19/2007         12:41 AM         3,703,813         DombeyandSon.docx           9/12/2007         12:41 AM         3,703,813         DombeyandSon.docx           9/12/2007         12:41 AM         3,703,813         DombeyandSon.docx           9/11/2007         1:40 AM         1,596,493         DombeyandSon.docx           9/11/2007         1:40 AM         1,596,493         DombeyandSon.docx           9/11/2007         1:41 AM         1,581,002         DombeyandSon.docx           9/11/2007         1:41 AM         1,581,002         DombeyandSon.docx           9/11/2007         1:41 AM         1,581,002         DombeyandSon.docx           9/11/2007         1:41 AM         1,581,002         DombeyandSon.docx           9/1                                                                                                    | 9/8/2007   | 8:41 PM  | 1,260,859  | DavidCopperfield.docx                |
| 9/11/2007         1:30 AM         1,398,507         DavidCopperfieldA.docx           9/11/2007         1:31 AM         1,383,386         DavidCopperfieldB.docx           9/11/2007         1:32 AM         1,424,127         DavidCopperfieldC.docx           9/11/2007         1:34 AM         1,446,638         DavidCopperfieldE.docx           12/19/2003         11:42 PM         59,392         discretesim.xls           12/19/2003         11:43 PM         59,392         discretesimtemp.xls           9/8/2007         9:52 PM         1,343,812         DombeyandSon.docx           9/12/2007         12:41 AM         3,703,813         DombeyandSon.docx           9/11/2007         1:40 AM         1,596,493         DombeyandSon.docx           9/11/2007         1:40 AM         1,596,493         DombeyandSon.docx           9/11/2007         1:40 AM         1,596,493         DombeyandSon.docx           9/11/2007         1:41 AM         1,581,002         DombeyandSon.docx           9/11/2007         1:41 AM         1,581,002         DombeyandSon.docx           9/11/2007         1:41 AM         1,581,002         DombeyandSon.docx           9/11/2007         1:41 AM         1,581,002         DombeyandSon.docx           9/11/2007<                                                                                                    | 9/12/2007  | 12:58 AM | 3,485,857  | DavidCopperfield.pdf                 |
| 9/11/2007         1:31 AM         1,383,386         DavidCopperfieldB.docx           9/11/2007         1:32 AM         1,424,127         DavidCopperfieldC.docx           9/11/2007         1:34 AM         1,424,127         DavidCopperfieldC.docx           9/11/2007         1:34 AM         1,482,655         DavidCopperfieldE.docx           12/19/2003         11:43 PM         59,392         discretesim.xls           12/19/2007         12:41 AM         3,703,813         DombeyandSon.docx           9/12/2007         12:41 AM         3,703,813         DombeyandSon.docx           9/11/2007         1:40 AM         1,596,493         DombeyandSonA.docx           9/11/2007         1:40 AM         1,596,559         DombeyandSonD.docx           9/11/2007         1:41 AM         1,566,559         DombeyandSonD.docx           9/11/2007         1:41 AM         1,566,559         DombeyandSonD.docx           9/11/2007         1:41 AM         1,566,559         DombeyandSonD.docx           9/11/2007         1:42 AM         1,495,818         DombeyandSonD.docx           9/11/2007         1:43 AM         1,566,559         DombeyandSonD.docx           9/11/2007         1:44 AM         1,566,559         DombeyandSonE.docx <th< td=""><td>9/12/2007</td><td>12:59 AM</td><td>5,214,877</td><td>DavidCopperfield.xps</td></th<>                                                                                                    | 9/12/2007  | 12:59 AM | 5,214,877  | DavidCopperfield.xps                 |
| 9/11/2007         1:31 AM         1,383,386         DavidCopperfieldB.docx           9/11/2007         1:32 AM         1,424,127         DavidCopperfieldC.docx           9/11/2007         1:33 AM         1,446,638         DavidCopperfieldD.docx           9/11/2007         1:34 AM         1,482,655         DavidCopperfieldE.docx           12/19/2003         11:42 PM         59,392         discretesim.xls           12/19/2007         12:41 AM         3,703,813         DombeyandSon.docx           9/12/2007         12:41 AM         3,703,813         DombeyandSon.xps           9/11/2007         1:40 AM         1,596,493         DombeyandSon.docx           9/11/2007         1:40 AM         1,596,559         DombeyandSon.docx           9/11/2007         1:41 AM         1,566,559         DombeyandSonD.docx           9/11/2007         1:41 AM         1,566,559         DombeyandSonD.docx           9/11/2007         1:41 AM         1,566,559         DombeyandSonD.docx           9/11/2007         1:42 AM         1,495,818         DombeyandSonD.docx           9/11/2007         1:41 AM         1,566,559         DombeyandSonD.docx           9/11/2007         1:42 AM         1,495,818         DombeyandSonE.docx           9/1                                                                                                    | 9/11/2007  | 1:30 AM  | 1,398,507  | DavidCopperfieldA.docx               |
| 9/11/2007         1:33 AM         1,446,638         DavidCopperfieldD.docx           9/11/2007         1:34 AM         1,482,655         DavidCopperfieldE.docx           12/19/2003         11:42 PM         59,392         discretesim.xls           12/19/2003         11:43 PM         27,136         discretesimtemp.xls           9/8/2007         9:52 PM         1,343,812         DombeyandSon.docx           9/12/2007         12:41 AM         3,703,813         DombeyandSon.docx           9/11/2007         1:40 AM         1,594,242         DombeyandSonA.docx           9/11/2007         1:40 AM         1,594,242         DombeyandSonB.docx           9/11/2007         1:41 AM         1,556,559         DombeyandSonD.docx           9/11/2007         1:41 AM         1,581,002         DombeyandSonD.docx           9/11/2007         1:41 AM         1,581,002         DombeyandSonD.docx           9/11/2007         1:42 AM         1,495,818         DombeyandSonD.docx           9/11/2007         1:40 AM         1,581,982         Doorways of Cashel.JPG           9/9/2007         1:10 AM         26,103         Due diligence assessment model1.xlsx           8/26/2005         5:12 PM         1,235,942         Entering Campus.JPG                                                                                                    | 9/11/2007  | 1:31 AM  | 1,383,386  | DavidCopperfieldB.docx               |
| 9/11/2007         1:34 AM         1,482,655         DavidCopperfieldE.docx           12/19/2003         11:42 PM         59,392         discretesim.xls           9/8/2007         9:52 PM         1,343,812         DombeyandSon.docx           9/12/2007         12:41 AM         3,703,813         DombeyandSon.docx           9/11/2007         1:40 AM         1,596,493         DombeyandSonA.docx           9/11/2007         1:40 AM         1,596,493         DombeyandSonB.docx           9/11/2007         1:41 AM         1,566,559         DombeyandSonD.docx           9/11/2007         1:41 AM         1,566,559         DombeyandSonD.docx           9/11/2007         1:41 AM         1,581,002         DombeyandSonD.docx           9/11/2007         1:41 AM         1,581,002         DombeyandSonD.docx           9/11/2007         1:42 AM         1,495,818         DombeyandSonD.docx           9/11/2007         1:40 AM         1,581,002         DombeyandSonD.docx           9/11/2007         1:41 AM         1,581,002         DombeyandSonD.docx           9/11/2007         1:40 AM         1,334,598         Doorways of Cashel.JPG           9/12/2007         1:10 AM         26,103         Due diligence assessment model1.xlsx                                                                                                    | 9/11/2007  | 1:32 AM  | 1,424,127  | DavidCopperfieldC.docx               |
| 12/19/2003         11:42 PM         59,392         discretesim.xls           12/19/2003         11:43 PM         27,136         discretesimtemp.xls           9/8/2007         9:52 PM         1,343,812         DombeyandSon.docx           9/12/2007         12:41 AM         3,703,813         DombeyandSon.pdf           9/11/2007         1:40 AM         1,596,493         DombeyandSonA.docx           9/11/2007         1:40 AM         1,596,493         DombeyandSonB.docx           9/11/2007         1:41 AM         1,566,559         DombeyandSonD.docx           9/11/2007         1:41 AM         1,581,002         DombeyandSonD.docx           9/11/2007         1:41 AM         1,581,002         DombeyandSonD.docx           9/11/2007         1:42 AM         1,495,818         DombeyandSonD.docx           9/11/2007         1:42 AM         1,495,818         DombeyandSonD.docx           9/11/2007         1:42 AM         1,495,818         DombeyandSonD.docx           9/11/2007         1:42 AM         1,495,818         DombeyandSonC.docx           9/12/2007         1:10 AM         26,103         Due diligence assessment model1.xlsx           12/19/2003         1:12 PM         1,235,942         Entering Campus.JPG           12/                                                                                                    | 9/11/2007  | 1:33 AM  | 1,446,638  | DavidCopperfieldD.docx               |
| 12/19/2003         11:43 PM         27,136         discretesimtemp.xls           9/8/2007         9:52 PM         1,343,812         DombeyandSon.docx           9/12/2007         12:41 AM         3,703,813         DombeyandSon.xps           9/11/2007         12:40 AM         1,596,493         DombeyandSon.docx           9/11/2007         1:40 AM         1,596,599         DombeyandSonB.docx           9/11/2007         1:41 AM         1,566,559         DombeyandSonD.docx           9/11/2007         1:41 AM         1,581,002         DombeyandSonD.docx           9/11/2007         1:42 AM         1,495,818         DombeyandSonD.docx           9/11/2007         1:42 AM         1,581,002         DombeyandSonD.docx           9/11/2007         1:41 AM         1,566,559         DombeyandSonD.docx           9/11/2007         1:42 AM         1,495,818         DombeyandSonD.docx           9/11/2007         1:44 AM         1,581,002         DombeyandSonD.docx           9/11/2007         1:40 AM         1,581,002         DombeyandSonD.docx           9/11/2007         1:40 AM         1,582,818         DombeyandSonD.docx           9/12/2007         1:10 AM         26,103         DombeyandSonD.docx           1,142 PM                                                                                                    | 9/11/2007  | 1:34 AM  | 1,482,655  | DavidCopperfieldE.docx               |
| 9/8/2007         9:52 PM         1,343,812         DombeyandSon.docx           9/12/2007         12:41 AM         3,703,813         DombeyandSon.pdf           9/11/2007         1:40 AM         1,596,493         DombeyandSonA.docx           9/11/2007         1:40 AM         1,594,242         DombeyandSonB.docx           9/11/2007         1:41 AM         1,566,559         DombeyandSonB.docx           9/11/2007         1:41 AM         1,581,002         DombeyandSonD.docx           9/11/2007         1:42 AM         1,495,818         DombeyandSonE.docx           9/11/2007         1:42 AM         1,495,818         DombeyandSonE.docx           9/16/2005         8:40 PM         1,334,598         Doorways of Cashel.JPG           9/9/2007         1:10 AM         26,103         Due diligence assessment model1.xlsx           8/26/2005         5:12 PM         1,235,942         Entering Campus.JPG           9/3/2007         6:39 PM         65,287         Excelfiles10.rar           12/19/2003         11:42 PM         13,824         exponentialdata.xls           12/19/2003         11:42 PM         51,200         fantasy2.xls           9/9/2007         1:57 AM         196,974         FINANCIAL PERFORMANCE.pptx           12/19                                                                                                    | 12/19/2003 | 11:42 PM | 59,392     | discretesim.xls                      |
| 9/12/2007         12:41 AM         3,703,813         DombeyandSon.pdf           9/12/2007         12:55 AM         5,402,560         DombeyandSon.xps           9/11/2007         1:40 AM         1,596,493         DombeyandSonA.docx           9/11/2007         1:41 AM         1,596,559         DombeyandSonB.docx           9/11/2007         1:41 AM         1,566,559         DombeyandSonD.docx           9/11/2007         1:41 AM         1,581,002         DombeyandSonD.docx           9/11/2007         1:42 AM         1,495,818         DombeyandSonE.docx           9/16/2005         8:40 PM         1,4334,598         Doorways of Cashel.JPG           9/9/2007         1:10 AM         26,103         Due diligence assessment model1.xlsx           8/26/2005         5:12 PM         1,235,942         Entering Campus.JPG           9/3/2007         6:39 PM         65,287         Excelfiles10.rar           12/19/2003         11:42 PM         15,249         Expense budget10.xlsx           12/19/2003         11:42 PM         51,200         fantasy2.xls           9/9/2007         1:57 AM         196,974         FINANCIAL PERFORMANCE.pptx           12/19/2003         11:42 PM         27,648         finmathsolvetamp.xls                                                                                                    | 12/19/2003 | 11:43 PM | 27,136     | discretesimtemp.xls                  |
| 9/12/2007         12:55 AM         5,402,560         DombeyandSon.xps           9/11/2007         1:40 AM         1,596,493         DombeyandSonA.docx           9/11/2007         1:40 AM         1,594,242         DombeyandSonB.docx           9/11/2007         1:41 AM         1,566,559         DombeyandSonC.docx           9/11/2007         1:41 AM         1,581,002         DombeyandSonD.docx           9/11/2007         1:42 AM         1,495,818         DombeyandSonE.docx           9/16/2005         8:40 PM         1,334,598         DombeyandSonE.docx           9/9/2007         1:10 AM         26,103         Due diligence assessment model1.xlsx           8/26/2005         5:12 PM         1,235,942         Entering Campus.JPG           9/3/2007         6:39 PM         65,287         Excelfiles10.rar           9/3/2007         6:13 PM         15,249         Expense budget10.xlsx           12/19/2003         11:42 PM         13,824         exponentialdata.xls           12/19/2003         11:42 PM         51,200         fantasy2.xls           9/9/2007         1:57 AM         196,974         FINANCIAL PERFORMANCE.pptx           12/19/2003         11:42 PM         21,504         finmathsolver.xls           12/19/2003                                                                                                    | 9/8/2007   | 9:52 PM  | 1,343,812  | DombeyandSon.docx                    |
| 9/11/2007 1:40 AM 1,596,493 DombeyandSonA.docx 9/11/2007 1:41 AM 1,596,559 DombeyandSonB.docx 9/11/2007 1:41 AM 1,581,002 DombeyandSonD.docx 9/11/2007 1:42 AM 1,495,818 DombeyandSonE.docx 9/11/2007 1:42 AM 1,495,818 DombeyandSonE.docx 9/16/2005 8:40 PM 1,334,598 Dorways of Cashel.JPG 9/9/2007 1:10 AM 26,103 Due diligence assessment model1.xlsx 8/26/2005 5:12 PM 1,235,942 Entering Campus.JPG 9/3/2007 6:13 PM 15,249 Expense budget10.xlsx 12/19/2003 11:42 PM 13,824 exponentialdata.xls 12/19/2003 11:42 PM 51,200 fantasy2.xls 9/9/2007 1:57 AM 196,974 FINANCIAL PERFORMANCE.pptx 9/9/2007 2:22 AM 169,394 Financial Performance2.pptx 12/19/2003 11:42 PM 27,648 finmathsolver.xls 12/19/2003 11:42 PM 27,648 finmathsolver.xls 12/19/2003 11:42 PM 21,504 finmathsolver.xls 12/19/2003 11:42 PM 20,173 Forecasting report10.xlsx 10/1/2005 8:19 PM 1,277,141 Forest stream.JPG 12/19/2003 11:42 PM 13,824 fv.xls 12/19/2003 11:42 PM 13,824 fv.xls 12/19/2003 11:42 PM 33,894 fv.xls 12/19/2003 11:42 PM 33,894 fv.xls 12/19/2003 11:42 PM 33,894 forenal Presentation.pptx 9/3/2007 6:12 PM 26,3477 General Presentation.pptx 9/9/2007 10:55 AM 263,477 General Presentation.pptx 9/9/2007 10:52 AM 78,803 GoingIntoSociety.docx 9/12/2007 2:52 AM 78,803 GoingIntoSociety.pdf 9/12/2007 2:52 AM 78,803 GoingIntoSociety.pdf 9/12/2007 12:52 AM 1,436,779 Grimm10.pdf 9/9/2007 2:01 PM 79,114 Hadleyburg.docx 9/12/2007 2:53 AM 224,473 Hadleyburg.docx | 9/12/2007  | 12:41 AM | 3,703,813  | DombeyandSon.pdf                     |
| 9/11/2007         1:40 AM         1,594,242         DombeyandSonB.docx           9/11/2007         1:41 AM         1,566,559         DombeyandSonC.docx           9/11/2007         1:41 AM         1,581,002         DombeyandSonB.docx           9/11/2007         1:42 AM         1,495,818         DombeyandSonE.docx           9/16/2005         8:40 PM         1,334,598         Doorways of Cashel.JPG           9/9/2007         1:10 AM         26,103         Due diligence assessment model1.xlsx           8/26/2005         5:12 PM         1,235,942         Entering Campus.JPG           9/3/2007         6:39 PM         65,287         Excelfiles10.rar           9/3/2007         6:31 PM         15,249         Expense budget10.xlsx           12/19/2003         11:42 PM         13,824         exponentialdata.xls           12/19/2003         11:42 PM         51,200         fantasy2.xls           19/9/2007         1:57 AM         196,974         FINANCIAL PERFORMANCE.pptx           12/19/2003         11:42 PM         27,648         finmathsolver.xls           12/19/2003         11:42 PM         27,648         finmathsolver.mls           9/3/2007         6:12 PM         20,173         Forecasting report10.xlsx           10/                                                                                                    | 9/12/2007  | 12:55 AM | 5,402,560  | DombeyandSon.xps                     |
| 9/11/2007         1:41 AM         1,566,559         DombeyandSonC.docx           9/11/2007         1:41 AM         1,581,002         DombeyandSonD.docx           9/11/2007         1:42 AM         1,495,818         DombeyandSonE.docx           9/16/2005         8:40 PM         1,334,598         Doorways of Cashel.JPG           9/9/2007         1:10 AM         26,103         Due diligence assessment model1.xlsx           8/26/2005         5:12 PM         1,235,942         Entering Campus.JPG           9/3/2007         6:39 PM         65,287         Excelfiles10.rar           9/3/2007         6:31 PM         15,249         Expense budget10.xlsx           12/19/2003         11:42 PM         13,824         exponentialdata.xls           12/19/2003         11:42 PM         51,200         fantasy2.xls           9/9/2007         1:57 AM         196,974         FINANCIAL PERFORMANCE.pptx           12/19/2003         11:42 PM         27,648         finmathsolver.xls           12/19/2003         11:42 PM         27,648         finmathsolver.mls           9/5/2007         11:41 AM         48,776,192         Followup.pst           9/3/2007         6:12 PM         20,173         Forecasting report10.xlsx           10/1/2005                                                                                                    | 9/11/2007  | 1:40 AM  | 1,596,493  | DombeyandSonA.docx                   |
| 9/11/2007         1:41 AM         1,581,002         DombeyandSonD.docx           9/11/2007         1:42 AM         1,495,818         DombeyandSonE.docx           9/16/2005         8:40 PM         1,334,598         Doorways of Cashel.JPG           9/9/2007         1:10 AM         26,103         Due diligence assessment model1.xlsx           8/26/2005         5:12 PM         1,235,942         Entering Campus.JPG           9/3/2007         6:39 PM         65,287         Excelfiles10.rar           9/3/2007         6:13 PM         15,249         Expense budget10.xlsx           12/19/2003         11:42 PM         13,824         exponentialdata.xls           12/19/2003         11:42 PM         51,200         fantasy2.xls           9/9/2007         1:57 AM         196,974         FINANCIAL PERFORMANCE.pptx           12/19/2003         11:42 PM         27,648         finmathsolver.xls           12/19/2003         11:42 PM         27,648         finmathsolvetemp.xls           9/5/2007         11:41 AM         48,776,192         Followup.pst           9/3/2007         6:12 PM         20,173         Forecasting report10.xlsx           10/1/2005         8:19 PM         1,2777,141         Forest stream.JPG           12/19/                                                                                                    | 9/11/2007  | 1:40 AM  | 1,594,242  | DombeyandSonB.docx                   |
| 9/11/2007         1:42 AM         1,495,818         DombeyandSonE.docx           9/16/2005         8:40 PM         1,334,598         Doorways of Cashel.JPG           9/9/2007         1:10 AM         26,103         Due diligence assessment model1.xlsx           8/26/2005         5:12 PM         1,235,942         Entering Campus.JPG           9/3/2007         6:39 PM         65,287         Excelfiles10.rar           9/3/2007         6:13 PM         15,249         Expense budget10.xlsx           12/19/2003         11:42 PM         13,824         exponentialdata.xls           12/19/2003         11:42 PM         51,200         fantasy2.xls           9/9/2007         1:57 AM         196,974         FINANCIAL PERFORMANCE.pptx           9/9/2007         2:22 AM         169,394         Financial Performance2.pptx           12/19/2003         11:42 PM         27,648         finmathsolver.xls           12/19/2003         11:42 PM         21,504         finmathsolvetemp.xls           9/5/2007         11:41 AM         48,776,192         Followup.pst           10/1/2005         8:19 PM         1,277,141         Forest stream.JPG           12/19/2003         11:42 PM         13,824         fv.xls           12/19/2003                                                                                                    | 9/11/2007  | 1:41 AM  | 1,566,559  | DombeyandSonC.docx                   |
| 9/16/2005         8:40 PM         1,334,598         Doorways of Cashel.JPG           9/9/2007         1:10 AM         26,103         Due diligence assessment model1.xlsx           8/26/2005         5:12 PM         1,235,942         Entering Campus.JPG           9/3/2007         6:39 PM         65,287         Excelfiles10.rar           9/3/2007         6:13 PM         15,249         Expense budget10.xlsx           12/19/2003         11:42 PM         13,824         exponentialdata.xls           12/19/2003         11:42 PM         51,200         fantasy2.xls           9/9/2007         1:57 AM         196,974         FINANCIAL PERFORMANCE.pptx           9/9/2007         2:22 AM         169,394         Financial Performance2.pptx           12/19/2003         11:42 PM         27,648         finmathsolver.xls           12/19/2003         11:42 PM         21,504         finmathsolvetemp.xls           9/5/2007         11:41 AM         48,776,192         Followup.pst           9/3/2007         6:12 PM         20,173         Forecasting report10.xlsx           10/1/2005         8:19 PM         1,277,141         Forest stream.JPG           12/19/2003         11:42 PM         13,824         fvx.ls           12/19/2003 <td>9/11/2007</td> <td>1:41 AM</td> <td>1,581,002</td> <td>DombeyandSonD.docx</td>                                                                                                    | 9/11/2007  | 1:41 AM  | 1,581,002  | DombeyandSonD.docx                   |
| 9/9/2007         1:10 AM         26,103         Due diligence assessment model1.xlsx           8/26/2005         5:12 PM         1,235,942         Entering Campus.JPG           9/3/2007         6:39 PM         65,287         Excelfiles10.rar           9/3/2007         6:13 PM         15,249         Expense budget10.xlsx           12/19/2003         11:42 PM         13,824         exponentialdata.xls           12/19/2003         11:42 PM         51,200         fantasy2.xls           9/9/2007         1:57 AM         196,974         FINANCIAL PERFORMANCE.pptx           9/9/2007         2:22 AM         169,394         Financial Performance2.pptx           12/19/2003         11:42 PM         27,648         finmathsolver.xls           12/19/2003         11:42 PM         21,504         finmathsolvetemp.xls           9/5/2007         11:41 AM         48,776,192         Followup.pst           9/3/2007         6:12 PM         20,173         Forecasting report10.xlsx           10/1/2005         8:19 PM         1,277,141         Forest stream.JPG           12/19/2003         11:42 PM         13,824         fvtemp.xls           9/9/2007         10:55 AM         263,477         General Presentation.pptx           9/8/2007<                                                                                                    | 9/11/2007  | 1:42 AM  | 1,495,818  | DombeyandSonE.docx                   |
| 8/26/2005         5:12 PM         1,235,942         Entering Campus.JPG           9/3/2007         6:39 PM         65,287         Excelfiles10.rar           9/3/2007         6:13 PM         15,249         Expense budget10.xlsx           12/19/2003         11:42 PM         13,824         exponentialdata.xls           12/19/2003         11:42 PM         51,200         fantasy2.xls           9/9/2007         1:57 AM         196,974         FINANCIAL PERFORMANCE.pptx           9/9/2007         2:22 AM         169,394         Financial Performance2.pptx           12/19/2003         11:42 PM         27,648         finmathsolver.xls           12/19/2003         11:42 PM         21,504         finmathsolvetemp.xls           9/5/2007         11:41 AM         48,776,192         Followup.pst           9/3/2007         6:12 PM         20,173         Forecasting report10.xlsx           10/1/2005         8:19 PM         1,277,141         Forest stream.JPG           12/19/2003         11:42 PM         13,824         fv.xls           12/19/2003         11:42 PM         13,824         fvtemp.xls           9/9/2007         10:55 AM         263,477         General Presentation.pptx           9/8/2007         10:24 PM </td <td>9/16/2005</td> <td>8:40 PM</td> <td>1,334,598</td> <td>Doorways of Cashel.JPG</td>                                                                                                    | 9/16/2005  | 8:40 PM  | 1,334,598  | Doorways of Cashel.JPG               |
| 9/3/2007 6:39 PM 15,249 Expense budget10.xlsx 12/19/2003 11:42 PM 13,824 exponentialdata.xls 12/19/2003 11:42 PM 51,200 fantasy2.xls 9/9/2007 1:57 AM 196,974 FINANCIAL PERFORMANCE.pptx 9/9/2007 2:22 AM 169,394 Financial Performance2.pptx 12/19/2003 11:42 PM 27,648 finmathsolver.xls 12/19/2003 11:42 PM 21,504 finmathsolvetemp.xls 9/5/2007 11:41 AM 48,776,192 Followup.pst 9/3/2007 6:12 PM 20,173 Forecasting report10.xlsx 10/1/2005 8:19 PM 1,277,141 Forest stream.JPG 12/19/2003 11:42 PM 13,824 fv.xls 12/19/2003 11:42 PM 13,824 fvtemp.xls 9/9/2007 10:55 AM 263,477 General Presentation.pptx 9/8/2007 10:24 PM 567,592 gildedage.docx 9/9/2007 1:51 PM 33,996 GoingIntoSociety.docx 9/12/2007 2:52 AM 78,803 GoingIntoSociety.pdf 9/12/2007 2:52 AM 126,330 GoingIntoSociety.xps 9/3/2007 11:32 PM 704,846 Grimm10.docx 9/12/2007 2:01 PM 79,114 Hadleyburg.docx 9/12/2007 2:53 AM 224,473 Hadleyburg.pdf                                                                                                    | 9/9/2007   | 1:10 AM  | 26,103     | Due diligence assessment model1.xlsx |
| 9/3/2007 6:13 PM 15,249 Expense budget10.xlsx 12/19/2003 11:42 PM 13,824 exponentialdata.xls 12/19/2003 11:42 PM 51,200 fantasy2.xls 9/9/2007 1:57 AM 196,974 FINANCIAL PERFORMANCE.pptx 9/9/2007 2:22 AM 169,394 Financial Performance2.pptx 12/19/2003 11:42 PM 27,648 finmathsolver.xls 12/19/2003 11:42 PM 21,504 finmathsolvetemp.xls 9/5/2007 11:41 AM 48,776,192 Followup.pst 9/3/2007 6:12 PM 20,173 Forecasting report10.xlsx 10/1/2005 8:19 PM 1,277,141 Forest stream.JPG 12/19/2003 11:42 PM 13,824 fv.xls 12/19/2003 11:42 PM 13,824 fvtemp.xls 9/9/2007 10:55 AM 263,477 General Presentation.pptx 9/8/2007 10:24 PM 567,592 gildedage.docx 9/9/2007 2:52 AM 78,803 GoingIntoSociety.docx 9/12/2007 2:52 AM 126,330 GoingIntoSociety.xps 9/3/2007 11:32 PM 704,846 Grimm10.docx 9/12/2007 2:52 AM 1,436,779 Grimm10.pdf 9/9/2007 2:01 PM 79,114 Hadleyburg.docx 9/12/2007 2:53 AM 224,473 Hadleyburg.pdf                                                                                                    | 8/26/2005  | 5:12 PM  | 1,235,942  | Entering Campus.JPG                  |
| 12/19/2003       11:42 PM       13,824       exponentialdata.xls         12/19/2003       11:42 PM       51,200       fantasy2.xls         9/9/2007       1:57 AM       196,974       FINANCIAL PERFORMANCE.pptx         9/9/2007       2:22 AM       169,394       Financial Performance2.pptx         12/19/2003       11:42 PM       27,648       finmathsolver.xls         12/19/2003       11:42 PM       21,504       finmathsolvetemp.xls         9/5/2007       11:41 AM       48,776,192       Followup.pst         9/3/2007       6:12 PM       20,173       Forecasting report10.xlsx         10/1/2005       8:19 PM       1,277,141       Forest stream.JPG         12/19/2003       11:42 PM       13,824       fv.xls         12/19/2003       11:42 PM       13,824       fvtemp.xls         9/9/2007       10:55 AM       263,477       General Presentation.pptx         9/8/2007       10:24 PM       567,592       gildedage.docx         9/9/2007       2:52 AM       78,803       GoingIntoSociety.docx         9/12/2007       2:52 AM       126,330       GoingIntoSociety.pdf         9/12/2007       12:52 AM       704,846       Grimm10.pdf         9/9/2007       12:52 A                                                                                                    | 9/3/2007   | 6:39 PM  | 65,287     | Excelfiles10.rar                     |
| 12/19/2003         11:42 PM         51,200         fantasy2.xls           9/9/2007         1:57 AM         196,974         FINANCIAL PERFORMANCE.pptx           9/9/2007         2:22 AM         169,394         Financial Performance2.pptx           12/19/2003         11:42 PM         27,648         finmathsolver.xls           12/19/2003         11:42 PM         21,504         finmathsolvetemp.xls           9/5/2007         11:41 AM         48,776,192         Followup.pst           9/3/2007         6:12 PM         20,173         Forecasting report10.xlsx           10/1/2005         8:19 PM         1,277,141         Forest stream.JPG           12/19/2003         11:42 PM         13,824         fv.xls           12/19/2003         11:42 PM         13,824         fvtemp.xls           9/9/2007         10:55 AM         263,477         General Presentation.pptx           9/8/2007         10:24 PM         567,592         gildedage.docx           9/12/2007         2:52 AM         78,803         GoingIntoSociety.docx           9/12/2007         2:52 AM         704,846         Grimm10.docx           9/12/2007         12:52 AM         1,436,779         Grimm10.pdf           9/9/2007         2:01 PM <td< td=""><td>9/3/2007</td><td>6:13 PM</td><td>15,249</td><td>Expense budget10.xlsx</td></td<>                                                                                                    | 9/3/2007   | 6:13 PM  | 15,249     | Expense budget10.xlsx                |
| 9/9/20071:57 AM196,974FINANCIAL PERFORMANCE.pptx9/9/20072:22 AM169,394Financial Performance2.pptx12/19/200311:42 PM27,648finmathsolver.xls12/19/200311:42 PM21,504finmathsolvetemp.xls9/5/200711:41 AM48,776,192Followup.pst9/3/20076:12 PM20,173Forecasting report10.xlsx10/1/20058:19 PM1,277,141Forest stream.JPG12/19/200311:42 PM13,824fv.xls12/19/200311:42 PM13,824fvtemp.xls9/9/200710:55 AM263,477General Presentation.pptx9/8/200710:24 PM567,592gildedage.docx9/9/20072:51 PM33,996GoingIntoSociety.docx9/12/20072:52 AM78,803GoingIntoSociety.pdf9/12/20072:52 AM126,330GoingIntoSociety.xps9/3/200711:32 PM704,846Grimm10.docx9/12/20072:52 AM1,436,779Grimm10.pdf9/9/20072:01 PM79,114Hadleyburg.docx9/12/20072:53 AM224,473Hadleyburg.pdf                                                                                                    | 12/19/2003 | 11:42 PM | 13,824     | exponentialdata.xls                  |
| 9/9/20072:22 AM169,394Financial Performance2.pptx12/19/200311:42 PM27,648finmathsolver.xls12/19/200311:42 PM21,504finmathsolvetemp.xls9/5/200711:41 AM48,776,192Followup.pst9/3/20076:12 PM20,173Forecasting report10.xlsx10/1/20058:19 PM1,277,141Forest stream.JPG12/19/200311:42 PM13,824fv.xls12/19/200311:42 PM13,824fvtemp.xls9/9/200710:55 AM263,477General Presentation.pptx9/8/200710:24 PM567,592gildedage.docx9/9/20071:51 PM33,996GoingIntoSociety.docx9/12/20072:52 AM78,803GoingIntoSociety.pdf9/12/20072:52 AM126,330GoingIntoSociety.xps9/3/200711:32 PM704,846Grimm10.docx9/12/20072:52 AM1,436,779Grimm10.pdf9/9/20072:01 PM79,114Hadleyburg.docx9/12/20072:53 AM224,473Hadleyburg.pdf                                                                                                    | 12/19/2003 | 11:42 PM | 51,200     | fantasy2.xls                         |
| 12/19/2003       11:42 PM       27,648       finmathsolver.xls         12/19/2003       11:42 PM       21,504       finmathsolvetemp.xls         9/5/2007       11:41 AM       48,776,192       Followup.pst         9/3/2007       6:12 PM       20,173       Forecasting report10.xlsx         10/1/2005       8:19 PM       1,277,141       Forest stream.JPG         12/19/2003       11:42 PM       13,824       fv.xls         12/19/2003       11:42 PM       13,824       fvtemp.xls         9/9/2007       10:55 AM       263,477       General Presentation.pptx         9/8/2007       10:24 PM       567,592       gildedage.docx         9/9/2007       1:51 PM       33,996       GoingIntoSociety.docx         9/12/2007       2:52 AM       78,803       GoingIntoSociety.pdf         9/12/2007       2:52 AM       126,330       GoingIntoSociety.xps         9/3/2007       11:32 PM       704,846       Grimm10.docx         9/12/2007       12:52 AM       1,436,779       Grimm10.pdf         9/9/2007       2:01 PM       79,114       Hadleyburg.docx         9/12/2007       2:53 AM       224,473       Hadleyburg.pdf                                                                                                    | 9/9/2007   | 1:57 AM  | 196,974    | FINANCIAL PERFORMANCE.pptx           |
| 12/19/200311:42 PM21,504finmathsolvetemp.xls9/5/200711:41 AM48,776,192Followup.pst9/3/20076:12 PM20,173Forecasting report10.xlsx10/1/20058:19 PM1,277,141Forest stream.JPG12/19/200311:42 PM13,824fv.xls12/19/200311:42 PM13,824fvtemp.xls9/9/200710:55 AM263,477General Presentation.pptx9/8/200710:24 PM567,592gildedage.docx9/9/20071:51 PM33,996GoingIntoSociety.docx9/12/20072:52 AM78,803GoingIntoSociety.pdf9/12/20072:52 AM126,330GoingIntoSociety.xps9/3/200711:32 PM704,846Grimm10.docx9/12/200712:52 AM1,436,779Grimm10.pdf9/9/20072:01 PM79,114Hadleyburg.docx9/12/20072:53 AM224,473Hadleyburg.pdf                                                                                                    | 9/9/2007   | 2:22 AM  | 169,394    | Financial Performance2.pptx          |
| 9/5/200711:41 AM48,776,192Followup.pst9/3/20076:12 PM20,173Forecasting report10.xlsx10/1/20058:19 PM1,277,141Forest stream.JPG12/19/200311:42 PM13,824fv.xls12/19/200311:42 PM13,824fvtemp.xls9/9/200710:55 AM263,477General Presentation.pptx9/8/200710:24 PM567,592gildedage.docx9/9/20071:51 PM33,996GoingIntoSociety.docx9/12/20072:52 AM78,803GoingIntoSociety.pdf9/12/20072:52 AM126,330GoingIntoSociety.xps9/3/200711:32 PM704,846Grimm10.docx9/12/200712:52 AM1,436,779Grimm10.pdf9/9/20072:01 PM79,114Hadleyburg.docx9/12/20072:53 AM224,473Hadleyburg.pdf                                                                                                    | 12/19/2003 | 11:42 PM | 27,648     | finmathsolver.xls                    |
| 9/3/2007         6:12 PM         20,173         Forecasting report10.xlsx           10/1/2005         8:19 PM         1,277,141         Forest stream.JPG           12/19/2003         11:42 PM         13,824         fv.xls           12/19/2003         11:42 PM         13,824         fvtemp.xls           9/9/2007         10:55 AM         263,477         General Presentation.pptx           9/8/2007         10:24 PM         567,592         gildedage.docx           9/9/2007         1:51 PM         33,996         GoingIntoSociety.docx           9/12/2007         2:52 AM         78,803         GoingIntoSociety.pdf           9/12/2007         2:52 AM         126,330         GoingIntoSociety.xps           9/3/2007         11:32 PM         704,846         Grimm10.docx           9/12/2007         12:52 AM         1,436,779         Grimm10.pdf           9/9/2007         2:01 PM         79,114         Hadleyburg.docx           9/12/2007         2:53 AM         224,473         Hadleyburg.pdf                                                                                                    | 12/19/2003 | 11:42 PM | 21,504     | finmathsolvetemp.xls                 |
| 10/1/2005       8:19 PM       1,277,141       Forest stream.JPG         12/19/2003       11:42 PM       13,824       fv.xls         12/19/2003       11:42 PM       13,824       fvtemp.xls         9/9/2007       10:55 AM       263,477       General Presentation.pptx         9/8/2007       10:24 PM       567,592       gildedage.docx         9/9/2007       1:51 PM       33,996       GoingIntoSociety.docx         9/12/2007       2:52 AM       78,803       GoingIntoSociety.pdf         9/12/2007       2:52 AM       126,330       GoingIntoSociety.xps         9/3/2007       11:32 PM       704,846       Grimm10.docx         9/12/2007       12:52 AM       1,436,779       Grimm10.pdf         9/9/2007       2:01 PM       79,114       Hadleyburg.docx         9/12/2007       2:53 AM       224,473       Hadleyburg.pdf                                                                                                    | 9/5/2007   | 11:41 AM | 48,776,192 | Followup.pst                         |
| 12/19/2003       11:42 PM       13,824       fv.xls         12/19/2003       11:42 PM       13,824       fvtemp.xls         9/9/2007       10:55 AM       263,477       General Presentation.pptx         9/8/2007       10:24 PM       567,592       gildedage.docx         9/9/2007       1:51 PM       33,996       GoingIntoSociety.docx         9/12/2007       2:52 AM       78,803       GoingIntoSociety.pdf         9/12/2007       2:52 AM       126,330       GoingIntoSociety.xps         9/3/2007       11:32 PM       704,846       Grimm10.docx         9/12/2007       12:52 AM       1,436,779       Grimm10.pdf         9/9/2007       2:01 PM       79,114       Hadleyburg.docx         9/12/2007       2:53 AM       224,473       Hadleyburg.pdf                                                                                                    |            | 6:12 PM  | 20,173     | Forecasting report10.xlsx            |
| 12/19/2003       11:42 PM       13,824       fvtemp.xls         9/9/2007       10:55 AM       263,477       General Presentation.pptx         9/8/2007       10:24 PM       567,592       gildedage.docx         9/9/2007       1:51 PM       33,996       GoingIntoSociety.docx         9/12/2007       2:52 AM       78,803       GoingIntoSociety.pdf         9/12/2007       2:52 AM       126,330       GoingIntoSociety.xps         9/3/2007       11:32 PM       704,846       Grimm10.docx         9/12/2007       12:52 AM       1,436,779       Grimm10.pdf         9/9/2007       2:01 PM       79,114       Hadleyburg.docx         9/12/2007       2:53 AM       224,473       Hadleyburg.pdf                                                                                                    | 10/1/2005  | 8:19 PM  | 1,277,141  | Forest stream.JPG                    |
| 9/9/2007       10:55 AM       263,477       General Presentation.pptx         9/8/2007       10:24 PM       567,592 gildedage.docx         9/9/2007       1:51 PM       33,996 GoingIntoSociety.docx         9/12/2007       2:52 AM       78,803 GoingIntoSociety.pdf         9/12/2007       2:52 AM       126,330 GoingIntoSociety.xps         9/3/2007       11:32 PM       704,846 Grimm10.docx         9/12/2007       12:52 AM       1,436,779 Grimm10.pdf         9/9/2007       2:01 PM       79,114 Hadleyburg.docx         9/12/2007       2:53 AM       224,473 Hadleyburg.pdf                                                                                                    | 12/19/2003 | 11:42 PM | 13,824     | fv.xls                               |
| 9/8/2007       10:24 PM       567,592 gildedage.docx         9/9/2007       1:51 PM       33,996 GoingIntoSociety.docx         9/12/2007       2:52 AM       78,803 GoingIntoSociety.pdf         9/12/2007       2:52 AM       126,330 GoingIntoSociety.xps         9/3/2007       11:32 PM       704,846 Grimm10.docx         9/12/2007       12:52 AM       1,436,779 Grimm10.pdf         9/9/2007       2:01 PM       79,114 Hadleyburg.docx         9/12/2007       2:53 AM       224,473 Hadleyburg.pdf                                                                                                    | 12/19/2003 | 11:42 PM | 13,824     | fvtemp.xls                           |
| 9/9/2007       1:51 PM       33,996       GoingIntoSociety.docx         9/12/2007       2:52 AM       78,803       GoingIntoSociety.pdf         9/12/2007       2:52 AM       126,330       GoingIntoSociety.xps         9/3/2007       11:32 PM       704,846       Grimm10.docx         9/12/2007       12:52 AM       1,436,779       Grimm10.pdf         9/9/2007       2:01 PM       79,114       Hadleyburg.docx         9/12/2007       2:53 AM       224,473       Hadleyburg.pdf                                                                                                    |            | 10:55 AM | 263,477    | General Presentation.pptx            |
| 9/12/2007       2:52 AM       78,803       GoingIntoSociety.pdf         9/12/2007       2:52 AM       126,330       GoingIntoSociety.xps         9/3/2007       11:32 PM       704,846       Grimm10.docx         9/12/2007       12:52 AM       1,436,779       Grimm10.pdf         9/9/2007       2:01 PM       79,114       Hadleyburg.docx         9/12/2007       2:53 AM       224,473       Hadleyburg.pdf                                                                                                    | 9/8/2007   | 10:24 PM | 567,592    | gildedage.docx                       |
| 9/12/2007       2:52 AM       126,330       GoingIntoSociety.xps         9/3/2007       11:32 PM       704,846       Grimm10.docx         9/12/2007       12:52 AM       1,436,779       Grimm10.pdf         9/9/2007       2:01 PM       79,114       Hadleyburg.docx         9/12/2007       2:53 AM       224,473       Hadleyburg.pdf                                                                                                    | 9/9/2007   | 1:51 PM  | 33,996     | GoingIntoSociety.docx                |
| 9/3/2007       11:32 PM       704,846       Grimm10.docx         9/12/2007       12:52 AM       1,436,779       Grimm10.pdf         9/9/2007       2:01 PM       79,114       Hadleyburg.docx         9/12/2007       2:53 AM       224,473       Hadleyburg.pdf                                                                                                    |            |          | 78,803     | . ,                                  |
| 9/12/2007 12:52 AM 1,436,779 Grimm10.pdf<br>9/9/2007 2:01 PM 79,114 Hadleyburg.docx<br>9/12/2007 2:53 AM 224,473 Hadleyburg.pdf                                                                                                    | 9/12/2007  | 2:52 AM  | 126,330    |                                      |
| 9/9/2007 2:01 PM 79,114 Hadleyburg.docx<br>9/12/2007 2:53 AM 224,473 Hadleyburg.pdf                                                                                                    | 9/3/2007   | 11:32 PM | •          |                                      |
| 9/12/2007 2:53 AM 224,473 Hadleyburg.pdf                                                                                                    | •          | 12:52 AM |            | •                                    |
| • • •                                                                                                    |            |          |            |                                      |
| 9/12/2007 2:53 AM 329,705 Hadleyburg.xps                                                                                                    |            |          |            | ,                                    |
|                                                                                                    | 9/12/2007  | 2:53 AM  | 329,705    | Hadleyburg.xps                       |

| 9/12/2007         2:51 AM         1,076,448         HardTimes.pdf           9/12/2007         2:51 AM         1,610,487         HardTimes.xps           9/3/2007         11:28 PM         517,037         Holmes10.docx           9/12/2007         12:52 AM         1,402,971         Holmes10.pdf           7/28/2003         7:56 AM         23,040         Homer10.docx           9/12/2007         12:51 AM         1,886,367         Homer10.pdf           10/1/2005         8:18 PM         1,386,326         House grounds.JPG           9/12/2007         1:23 PM         381,257         HuckFinn.docx           9/12/2007         2:50 AM         843,079         HuckFinn.pdf           9/12/2007         2:48 AM         1,464,587         HuckFinn.pdf           9/12/2007         2:49 PM         1,812,449         Introducing PowerPoint 2007.ppts           9/11/2007         12:34 AM         1,812,449         Introducing PowerPoint 2007D.ppts           9/11/2007         12:35 AM         1,812,489         Introducing PowerPoint 2007D.ppts           9/11/2007         12:35 AM         1,812,481         Introducing PowerPoint 2007D.ppts           9/11/2007         12:35 AM         1,812,488         Introducing PowerPoint 2007E.ppts                                                                                                    | 9/9/2007  | 1:35 PM  | 398,837    | HardTimes.docx                    |
|----------------------------------------------------------------------------------------------------|-----------|----------|------------|-----------------------------------|
| 9/12/2007         2:51 AM         1,610,487         HardTimes.xps           9/3/2007         11:28 PM         517,037         Holmes10.docx           9/12/2007         12:52 AM         1,402,971         Holmes10.docx           9/3/2007         11:27 PM         832,842         Homer10.docx           9/3/2007         12:51 AM         1,856,367         Homer10.pdf           10/1/2005         8:18 PM         1,386,326         House grounds.JPG           9/9/2007         1:23 PM         381,257         HuckFinn.docx           9/12/2007         2:50 AM         843,079         HuckFinn.xps           9/9/2007         1:04 PM         735,024         InnocentsAbroad.docx           9/9/2007         9:49 PM         1,812,449         Introducing PowerPoint 2007.pptx           9/11/2007         12:34 AM         1,812,449         Introducing PowerPoint 2007A.pptx           9/11/2007         12:35 AM         1,812,480         Introducing PowerPoint 2007D.pptx           9/11/2007         12:35 AM         1,812,481         Introducing PowerPoint 2007D.pptx           9/11/2007         12:35 AM         1,812,481         Introducing PowerPoint 2007D.pptx           9/11/2007         12:35 AM         1,812,481         Introducing PowerPoint 2007E.pptx                                                                                                    |           | 2:51 AM  | •          | HardTimes.pdf                     |
| 9/3/2007         11:28 PM         517,037         Holmes10.docx           9/12/2007         12:52 AM         1,402,971         Holmes10.pdf           7/28/2003         7:56 AM         23,040         Home Price Estimator.xls           9/3/2007         12:51 AM         1,856,367         Homer10.pdf           10/1/2005         8:18 PM         1,386,326         House grounds.JPG           9/9/2007         1:23 PM         381,257         HuckFinn.docx           9/12/2007         2:48 AM         1,464,587         HuckFinn.pdf           9/12/2007         2:48 AM         1,464,587         HuckFinn.pdf           9/12/2007         9:49 PM         735,024         Introducing PowerPoint 2007 pptx           9/11/2007         12:34 AM         1,812,449         Introducing PowerPoint 2007 pptx           9/11/2007         12:34 AM         1,812,480         Introducing PowerPoint 2007 pptx           9/11/2007         12:35 AM         1,812,481         Introducing PowerPoint 2007 pptx           9/11/2007         12:35 AM         1,812,481         Introducing PowerPoint 2007 pptx           9/11/2007         12:35 AM         1,812,481         Introducing PowerPoint 2007 pptx           9/11/2007         12:35 AM         1,812,481         Introducing Power                                                                                                    | 9/12/2007 | 2:51 AM  | 1,610,487  | HardTimes.xps                     |
| 9/12/2007         12:52 AM         1,402,971         Holmes10.pdf           7/28/2003         7:56 AM         23,040         Home Price Estimator.xls           9/3/2007         11:27 PM         832,842         Homer10.docx           9/12/2007         12:51 AM         1,856,367         House grounds.JPG           9/9/2007         1:23 PM         381,257         HuckFinn.docx           9/12/2007         2:48 AM         1,464,587         HuckFinn.xps           9/9/2007         1:04 PM         735,024         InnocentsAbroad.docx           9/9/2007         1:04 PM         735,024         Introducing PowerPoint 2007.pptx           9/11/2007         1:34 AM         1,812,449         Introducing PowerPoint 2007.pptx           9/11/2007         12:34 AM         1,812,480         Introducing PowerPoint 2007b.pptx           9/11/2007         12:35 AM         1,812,481         Introducing PowerPoint 2007c.pptx           9/11/2007         12:35 AM         1,812,481         Introducing PowerPoint 2007b.pptx           9/11/2007         12:35 AM         1,812,481         Introducing PowerPoint 2007b.pptx           9/11/2007         12:35 AM         1,812,481         Introducing PowerPoint 2007b.pptx           9/11/2007         12:35 AM         1,346,405                                                                                                    | 9/3/2007  | 11:28 PM | 517,037    | Holmes10.docx                     |
| 9/3/2007         11:27 PM         832,842         Homer10.docx           9/12/2007         12:51 AM         1,856,367         Homer10.pdf           10/1/2005         8:18 PM         1,386,326         House grounds.JPG           9/9/2007         1:23 PM         381,257         HuckFinn.pdf           9/12/2007         2:48 AM         1,464,587         HuckFinn.xps           9/9/2007         1:04 PM         735,024         InnocentsAbroad.docx           9/9/2007         9:49 PM         1,812,449         Introducing PowerPoint 2007.pptx           9/11/2007         12:34 AM         1,812,476         Introducing PowerPoint 2007.pptx           9/11/2007         12:35 AM         1,812,479         Introducing PowerPoint 2007C.pptx           9/11/2007         12:35 AM         1,812,481         Introducing PowerPoint 2007C.pptx           9/11/2007         12:35 AM         1,812,481         Introducing PowerPoint 2007E.pptx           9/3/2007         5:35 PM         1,346,405         Ireland descriptions10.xlsx           9/3/2007         12:37 AM         1,346,405         Ireland descriptions10A.pptx           9/11/2007         12:37 AM         1,346,414         Ireland descriptions10B.pptx           9/11/2007         12:37 AM         1,534,168                                                                                                    | 9/12/2007 | 12:52 AM |            | Holmes10.pdf                      |
| 9/12/2007         12:51 AM         1,856,367         Homer10.pdf           10/1/2005         8:18 PM         1,386,326         House grounds.JPG           9/9/2007         1:23 PM         381,257         HuckFinn.docx           9/12/2007         2:50 AM         843,079         HuckFinn.xps           9/9/2007         1:04 PM         735,024         InnocentsAbroad.docx           9/9/2007         9:49 PM         1,812,449         Introducing PowerPoint 2007.pptx           9/11/2007         12:34 AM         1,812,476         Introducing PowerPoint 2007A.pptx           9/11/2007         12:35 AM         1,812,480         Introducing PowerPoint 2007D.pptx           9/11/2007         12:35 AM         1,812,481         Introducing PowerPoint 2007E.pptx           9/11/2007         12:35 AM         1,812,481         Introducing PowerPoint 2007E.pptx           9/3/2007         6:11 PM         19,198         Inventory-analysis10.xlsx           9/3/2007         6:11 PM         19,198         Inventory-analysis10.xlsx           9/3/2007         12:37 AM         1,346,405         Ireland descriptions10.pptx           9/11/2007         12:37 AM         1,334,6405         Ireland descriptions10E.pptx           9/11/2007         12:37 AM         1,534,168                                                                                                    | 7/28/2003 | 7:56 AM  | 23,040     | Home Price Estimator.xls          |
| 10/1/2005         8:18 PM         1,386,326         House grounds.JPG           9/9/2007         1:23 PM         381,257         HuckFinn.docx           9/12/2007         2:48 AM         1,464,587         HuckFinn.xps           9/9/2007         1:04 PM         735,024         InnocentsAbroad.docx           9/9/2007         9:49 PM         1,812,449         Introducing PowerPoint 2007.pptx           9/11/2007         12:34 AM         1,812,476         Introducing PowerPoint 20078.pptx           9/11/2007         12:35 AM         1,812,479         Introducing PowerPoint 2007C.pptx           9/11/2007         12:35 AM         1,812,479         Introducing PowerPoint 2007C.pptx           9/11/2007         12:35 AM         1,812,481         Introducing PowerPoint 2007C.pptx           9/11/2007         12:35 AM         1,812,481         Introducing PowerPoint 2007E.pptx           9/3/2007         6:11 PM         19,198         Inventory-analysis10.xlsx           1/3/2007         12:37 AM         1,346,405         Ireland descriptions10.pptx           9/11/2007         12:37 AM         1,334,168         Ireland descriptions10.pptx           9/11/2007         12:37 AM         1,354,168         Ireland descriptions10D.pptx           9/11/2007         12:38 AM </td <td>9/3/2007</td> <td>11:27 PM</td> <td>832,842</td> <td>Homer10.docx</td>                  | 9/3/2007  | 11:27 PM | 832,842    | Homer10.docx                      |
| 9/9/2007         1:23 PM         381,257         HuckFinn.docx           9/12/2007         2:50 AM         843,079         HuckFinn.pdf           9/12/2007         2:48 AM         1,464,587         HuckFinn.xps           9/9/2007         1:04 PM         735,024         InnocentsAbroad.docx           9/9/2007         9:49 PM         1,812,449         Introducing PowerPoint 2007.pptx           9/11/2007         12:34 AM         1,812,449         Introducing PowerPoint 2007C.pptx           9/11/2007         12:35 AM         1,812,480         Introducing PowerPoint 2007C.pptx           9/11/2007         12:35 AM         1,812,481         Introducing PowerPoint 2007C.pptx           9/11/2007         12:35 AM         1,812,481         Introducing PowerPoint 2007E.pptx           9/3/2007         6:11 PM         19,198         Inventory-analysis10.xlsx           9/3/2007         12:37 AM         1,346,401         Ireland descriptions10.pptx           9/11/2007         12:37 AM         1,346,414         Ireland descriptions10C.pptx           9/11/2007         12:37 AM         1,534,168         Ireland descriptions10C.pptx           9/11/2007         12:38 AM         1,097,490         Ireland descriptions10C.pptx           9/11/2007         12:38 AM                                                                                                    | 9/12/2007 | 12:51 AM | 1,856,367  | Homer10.pdf                       |
| 9/12/2007         2:50 AM         843,079         HuckFinn.pdf           9/12/2007         2:48 AM         1,464,587         HuckFinn.xps           9/9/2007         1:04 PM         735,024         InnocentsAbroad.docx           9/9/2007         9:49 PM         1,812,449         Introducing PowerPoint 2007A.pptx           9/11/2007         12:34 AM         1,812,480         Introducing PowerPoint 2007B.pptx           9/11/2007         12:35 AM         1,812,481         Introducing PowerPoint 2007C.pptx           9/11/2007         12:35 AM         1,812,481         Introducing PowerPoint 2007D.pptx           9/11/2007         12:35 AM         1,812,481         Introducing PowerPoint 2007D.pptx           9/11/2007         12:35 AM         1,812,481         Introducing PowerPoint 2007D.pptx           9/3/2007         6:11 PM         19,198         Inventory-analysis10.xlsx           9/3/2007         5:35 PM         1,346,405         Ireland descriptions10.xlsx           9/11/2007         12:37 AM         1,337,272         Ireland descriptions10B.pptx           9/11/2007         12:37 AM         1,534,168         Ireland descriptions10C.pptx           9/11/2007         12:38 AM         1,097,490         Ireland descriptions10D.pptx           9/11/2007         <                                                                                            | 10/1/2005 | 8:18 PM  | 1,386,326  | House grounds.JPG                 |
| 9/12/2007         2:48 AM         1,464,587         HuckFinn.xps           9/9/2007         1:04 PM         735,024         InnocentsAbroad.docx           9/9/2007         9:49 PM         1,812,449         Introducing PowerPoint 2007.pptx           9/11/2007         12:34 AM         1,812,449         Introducing PowerPoint 2007B.pptx           9/11/2007         12:35 AM         1,812,481         Introducing PowerPoint 2007C.pptx           9/11/2007         12:35 AM         1,812,481         Introducing PowerPoint 2007C.pptx           9/11/2007         12:35 AM         1,812,481         Introducing PowerPoint 2007C.pptx           9/3/2007         6:11 PM         19,198         Inventory-analysis10.xlsx           9/3/2007         5:35 PM         1,346,405         Ireland descriptions10.pptx           9/11/2007         12:37 AM         1,346,414         Ireland descriptions10A.pptx           9/11/2007         12:37 AM         1,534,168         Ireland descriptions10C.pptx           9/11/2007         12:37 AM         1,067,473         Ireland descriptions10D.pptx           9/11/2007         12:38 AM         1,097,490         Ireland descriptions10E.pptx           9/11/2007         12:38 AM         1,097,490         Ireland descriptions10E.pptx           9/11/2007 </td <td>9/9/2007</td> <td>1:23 PM</td> <td>381,257</td> <td>HuckFinn.docx</td>         | 9/9/2007  | 1:23 PM  | 381,257    | HuckFinn.docx                     |
| 9/9/2007         1:04 PM         735,024         InnocentsAbroad.docx           9/9/2007         9:49 PM         1,812,449         Introducing PowerPoint 2007.pptx           9/11/2007         12:34 AM         1,812,480         Introducing PowerPoint 2007A.pptx           9/11/2007         12:35 AM         1,812,480         Introducing PowerPoint 2007C.pptx           9/11/2007         12:35 AM         1,812,481         Introducing PowerPoint 2007D.pptx           9/3/2007         6:11 PM         19,198         Inventory-analysis10.xlsx           9/3/2007         5:35 PM         1,346,405         Ireland descriptions10.pptx           9/11/2007         12:37 AM         1,346,405         Ireland descriptions10A.pptx           9/11/2007         12:37 AM         1,346,414         Ireland descriptions10A.pptx           9/11/2007         12:37 AM         1,337,272         Ireland descriptions10C.pptx           9/11/2007         12:37 AM         1,534,168         Ireland descriptions10C.pptx           9/11/2007         12:38 AM         1,097,490         Ireland descriptions10D.pptx           9/11/2007         12:38 AM         1,097,490         Ireland descriptions10D.pptx           9/11/2007         1:37 PM         6,781,038         Ireland presentation10.pptx           9                                                                                       | 9/12/2007 | 2:50 AM  | 843,079    | HuckFinn.pdf                      |
| 9/9/2007         9:49 PM         1,812,449         Introducing PowerPoint 2007.pptx           9/11/2007         12:34 AM         1,812,476         Introducing PowerPoint 2007A.pptx           9/11/2007         12:35 AM         1,812,480         Introducing PowerPoint 2007B.pptx           9/11/2007         12:35 AM         1,812,481         Introducing PowerPoint 2007D.pptx           9/11/2007         12:35 AM         1,812,481         Introducing PowerPoint 2007D.pptx           9/3/2007         6:11 PM         19,198         Inventory-analysis10.xlsx           9/3/2007         5:35 PM         1,346,405         Ireland descriptions10A.pptx           9/11/2007         12:37 AM         1,346,414         Ireland descriptions10A.pptx           9/11/2007         12:37 AM         1,337,272         Ireland descriptions10C.pptx           9/11/2007         12:37 AM         1,667,473         Ireland descriptions10D.pptx           9/11/2007         12:38 AM         1,097,490         Ireland descriptions10E.pptx           9/3/2007         5:32 PM         12,967,947         Ireland presentation10.pptx           9/11/2007         12:38 AM         1,097,490         Ireland presentation10.pptx           9/11/2007         12:40 AM         13,000,486         Ireland presentation10.pptx      <                                                                           | 9/12/2007 | 2:48 AM  | 1,464,587  | HuckFinn.xps                      |
| 9/11/2007         12:34 AM         1,812,476         Introducing PowerPoint 2007A.pptx           9/11/2007         12:34 AM         1,812,480         Introducing PowerPoint 2007B.pptx           9/11/2007         12:35 AM         1,812,479         Introducing PowerPoint 2007C.pptx           9/11/2007         12:35 AM         1,812,481         Introducing PowerPoint 2007D.pptx           9/3/2007         6:11 PM         19,198         Inventory-analysis10.xlsx           9/3/2007         5:35 PM         1,346,405         Ireland descriptions10.pptx           9/11/2007         12:37 AM         1,346,414         Ireland descriptions10A.pptx           9/11/2007         12:37 AM         1,337,272         Ireland descriptions10D.pptx           9/11/2007         12:37 AM         1,067,473         Ireland descriptions10D.pptx           9/11/2007         12:38 AM         1,097,490         Ireland descriptions10E.pptx           9/11/2007         12:38 AM         1,097,490         Ireland presentation10.pptx           9/11/2007         12:38 AM         1,097,490         Ireland presentation10.pptx           9/11/2007         12:38 AM         1,097,490         Ireland presentation10.pptx           9/11/2007         1:38 PM         8,821,083         Ireland fexcriptions10E.pptx                                                                                      | 9/9/2007  | 1:04 PM  | 735,024    | InnocentsAbroad.docx              |
| 9/11/2007         12:34 AM         1,812,480         Introducing PowerPoint 2007B.pptx           9/11/2007         12:35 AM         1,812,479         Introducing PowerPoint 2007C.pptx           9/11/2007         12:35 AM         1,812,488         Introducing PowerPoint 2007D.pptx           9/3/2007         6:11 PM         19,198         Inventory-analysis10.xlsx           9/3/2007         5:35 PM         1,346,405         Ireland descriptions10.pptx           9/11/2007         12:37 AM         1,346,401         Ireland descriptions10A.pptx           9/11/2007         12:37 AM         1,337,272         Ireland descriptions10D.pptx           9/11/2007         12:37 AM         1,534,168         Ireland descriptions10C.pptx           9/11/2007         12:38 AM         1,097,490         Ireland descriptions10E.pptx           9/3/2007         5:32 PM         12,967,947         Ireland presentation10.pptx           9/11/2007         12:38 AM         1,097,490         Ireland presentation10.pptx           9/11/2007         13:38 PM         8,821,033         Ireland fescriptions10E.pptx           9/11/2007         1:38 PM         8,821,033         Ireland fescriptions10E.pptx           9/16/2005         8:39 PM         1,503,203         Irish country lane.JPG                                                                                                  | 9/9/2007  | 9:49 PM  | 1,812,449  | Introducing PowerPoint 2007.pptx  |
| 9/11/2007         12:35 AM         1,812,479         Introducing PowerPoint 2007C.pptx           9/11/2007         12:35 AM         1,812,488         Introducing PowerPoint 2007D.pptx           9/3/2007         12:35 AM         1,812,481         Introducing PowerPoint 2007E.pptx           9/3/2007         6:11 PM         19,198         Inventory-analysis10.xlsx           9/3/2007         5:35 PM         1,346,405         Ireland descriptions10A.pptx           9/11/2007         12:37 AM         1,346,414         Ireland descriptions10B.pptx           9/11/2007         12:37 AM         1,337,272         Ireland descriptions10E.pptx           9/11/2007         12:37 AM         1,067,473         Ireland descriptions10D.pptx           9/11/2007         12:38 AM         1,097,490         Ireland descriptions10E.pptx           9/3/2007         5:32 PM         12,967,947         Ireland descriptions10E.pptx           9/3/2007         5:32 PM         12,967,947         Ireland presentation10.pptx           9/11/2007         1:37 PM         6,781,038         Ireland presentation10.pptx           9/11/2007         1:38 PM         8,821,033         Ireland fo.zip           9/16/2005         8:39 PM         1,503,203         Irish country lane.JPG           11/6/2005                                                                                              | 9/11/2007 | 12:34 AM | 1,812,476  | Introducing PowerPoint 2007A.pptx |
| 9/11/2007         12:35 AM         1,812,488         Introducing PowerPoint 2007D.pptx           9/11/2007         12:35 AM         1,812,481         Introducing PowerPoint 2007E.pptx           9/3/2007         6:11 PM         19,198         Inventory-analysis10.xlsx           9/3/2007         5:35 PM         1,346,405         Ireland descriptions10.pptx           9/11/2007         12:37 AM         1,346,414         Ireland descriptions10B.pptx           9/11/2007         12:37 AM         1,534,168         Ireland descriptions10D.pptx           9/11/2007         12:37 AM         1,067,473         Ireland descriptions10D.pptx           9/11/2007         12:38 AM         1,097,490         Ireland descriptions10E.pptx           9/3/2007         5:32 PM         12,967,947         Ireland descriptions10E.pptx           9/3/2007         5:32 PM         12,967,947         Ireland presentation10.pptx           9/11/2007         12:40 AM         13,000,486         Ireland presentation10.pptx           9/11/2007         1:37 PM         6,781,038         Ireland5.zip           9/11/2007         1:38 PM         8,821,083         Ireland6.zip           9/16/2005         8:39 PM         1,503,203         Irish country lane.JPG           11/6/2007         1:56 AM <td>9/11/2007</td> <td>12:34 AM</td> <td>1,812,480</td> <td>Introducing PowerPoint 2007B.pptx</td> | 9/11/2007 | 12:34 AM | 1,812,480  | Introducing PowerPoint 2007B.pptx |
| 9/11/2007         12:35 AM         1,812,481         Introducing PowerPoint 2007E.pptx           9/3/2007         6:11 PM         19,198         Inventory-analysis10.xlsx           9/3/2007         5:35 PM         1,346,405         Ireland descriptions10.pptx           9/11/2007         12:37 AM         1,346,414         Ireland descriptions10B.pptx           9/11/2007         12:37 AM         1,534,168         Ireland descriptions10C.pptx           9/11/2007         12:37 AM         1,067,473         Ireland descriptions10D.pptx           9/11/2007         12:38 AM         1,097,490         Ireland descriptions10E.pptx           9/3/2007         5:32 PM         12,967,947         Ireland presentation10.pptx           9/11/2007         12:40 AM         13,000,486         Ireland presentation10a.pptx           9/11/2007         1:38 PM         8,821,083         Ireland7.zip           9/16/2005         8:39 PM         1,503,203         Irish country lane.JPG           11/6/2005         7:15 PM         1,479,824         Killarney waterfall.JPG           9/11/2007         1:46 AM         1,155,760         Leonardo10.docx           9/12/2007         1:250 AM         3,245,463         Leonardo10.docx           9/11/2007         1:48 AM         1,156                                                                                                    | 9/11/2007 | 12:35 AM | 1,812,479  | Introducing PowerPoint 2007C.pptx |
| 9/3/2007         6:11 PM         19,198         Inventory-analysis10.xlsx           9/3/2007         5:35 PM         1,346,405         Ireland descriptions10.pptx           9/11/2007         12:37 AM         1,346,414         Ireland descriptions10B.pptx           9/11/2007         12:37 AM         1,337,272         Ireland descriptions10E.pptx           9/11/2007         12:37 AM         1,534,168         Ireland descriptions10D.pptx           9/11/2007         12:38 AM         1,097,490         Ireland descriptions10E.pptx           9/3/2007         5:32 PM         12,967,947         Ireland presentation10.pptx           9/11/2007         12:40 AM         13,000,486         Ireland presentation10a.pptx           9/11/2007         1:37 PM         6,781,038         Ireland presentation10a.pptx           9/11/2007         1:38 PM         8,821,083         Ireland6.zip           9/11/2007         1:38 PM         8,821,083         Ireland7.zip           9/16/2005         8:39 PM         1,503,203         Irish country lane.JPG           11/6/2005         7:15 PM         1,479,824         Killarney waterfall.JPG           9/11/2007         1:46 AM         1,155,760         Leonardo1.gcc           9/12/2007         1:250 AM         3,245,463                                                                                                    | 9/11/2007 | 12:35 AM | 1,812,488  | Introducing PowerPoint 2007D.pptx |
| 9/3/2007         5:35 PM         1,346,405         Ireland descriptions10.pptx           9/11/2007         12:37 AM         1,346,414         Ireland descriptions10A.pptx           9/11/2007         12:37 AM         1,337,272         Ireland descriptions10B.pptx           9/11/2007         12:37 AM         1,067,473         Ireland descriptions10D.pptx           9/11/2007         12:38 AM         1,097,490         Ireland descriptions10E.pptx           9/3/2007         5:32 PM         12,967,947         Ireland presentation10.pptx           9/11/2007         12:40 AM         13,000,486         Ireland presentation10a.pptx           9/11/2007         1:37 PM         6,781,038         Ireland presentation10a.pptx           9/11/2007         1:38 PM         8,821,083         Ireland6.zip           9/11/2007         1:38 PM         8,821,083         Ireland7.zip           9/16/2005         8:39 PM         1,503,203         Irish country lane.JPG           11/6/2005         7:15 PM         1,479,824         Killarney waterfall.JPG           9/11/2007         1:46 AM         1,155,760         Leonardo1.docx           9/12/2007         1:47 AM         1,152,103         Leonardo10.adcx           9/11/2007         1:48 AM         1,170,931                                                                                                    | 9/11/2007 | 12:35 AM | 1,812,481  | Introducing PowerPoint 2007E.pptx |
| 9/11/2007 12:37 AM 1,346,414 Ireland descriptions10A.pptx 9/11/2007 12:37 AM 1,337,272 Ireland descriptions10B.pptx 9/11/2007 12:37 AM 1,534,168 Ireland descriptions10C.pptx 9/11/2007 12:38 AM 1,067,473 Ireland descriptions10D.pptx 9/11/2007 12:38 AM 1,097,490 Ireland descriptions10E.pptx 9/3/2007 5:32 PM 12,967,947 Ireland presentation10.pptx 9/11/2007 12:40 AM 13,000,486 Ireland presentation10a.pptx 9/11/2007 1:37 PM 6,781,038 Ireland6.zip 9/11/2007 1:38 PM 8,821,083 Ireland7.zip 9/16/2005 8:39 PM 1,503,203 Irish country lane.JPG 11/6/2005 7:15 PM 1,479,824 Killarney waterfall.JPG 9/11/2007 1:56 AM 7,096,706 leonardo.zip 9/11/2007 1:46 AM 1,155,760 Leonardo10.docx 9/12/2007 12:50 AM 3,245,463 Leonardo10.pdf 9/11/2007 1:48 AM 1,152,103 Leonardo10B.docx 9/11/2007 1:48 AM 1,170,931 Leonardo10B.docx 9/11/2007 1:49 AM 1,333,853 Leonardo10D.docx 9/11/2007 1:49 AM 1,333,853 Leonardo10D.docx 9/11/2007 12:49 AM 1,333,853 Leonardo10D.docx 9/11/2007 12:49 AM 1,343,595 LifeonMississippi.docx 9/12/2007 12:48 AM 3,339,544 LittleDorrit.docx 9/12/2007 12:48 AM 3,339,544 LittleDorrit.docx 9/11/2007 1:51 AM 1,008,950 LittleDorritB.docx                                                                                                    | 9/3/2007  | 6:11 PM  | 19,198     | Inventory-analysis10.xlsx         |
| 9/11/2007         12:37 AM         1,337,272         Ireland descriptions10B.pptx           9/11/2007         12:37 AM         1,534,168         Ireland descriptions10C.pptx           9/11/2007         12:38 AM         1,067,473         Ireland descriptions10E.pptx           9/11/2007         12:38 AM         1,097,490         Ireland descriptions10E.pptx           9/3/2007         5:32 PM         12,967,947         Ireland descriptions10E.pptx           9/11/2007         12:40 AM         13,000,486         Ireland presentation10.pptx           9/11/2007         1:37 PM         6,781,038         Ireland presentation10a.pptx           9/11/2007         1:38 PM         8,821,083         Ireland7.zip           9/16/2005         8:39 PM         1,503,203         Irish country lane.JPG           11/6/2005         7:15 PM         1,479,824         Killarney waterfall.JPG           9/11/2007         1:56 AM         7,096,706         leonardo.zip           9/11/2007         1:46 AM         1,155,760         Leonardo10.docx           9/11/2007         1:47 AM         1,152,103         Leonardo10.pdf           9/11/2007         1:48 AM         1,170,931         Leonardo10B.docx           9/11/2007         1:49 AM         1,333,853         Leona                                                                                                    | 9/3/2007  | 5:35 PM  | 1,346,405  | Ireland descriptions10.pptx       |
| 9/11/2007         12:37 AM         1,534,168         Ireland descriptions10C.pptx           9/11/2007         12:37 AM         1,067,473         Ireland descriptions10D.pptx           9/11/2007         12:38 AM         1,097,490         Ireland descriptions10E.pptx           9/3/2007         5:32 PM         12,967,947         Ireland presentation10.pptx           9/11/2007         12:40 AM         13,000,486         Ireland presentation10a.pptx           9/11/2007         1:37 PM         6,781,038         Ireland6.zip           9/11/2007         1:38 PM         8,821,083         Ireland7.zip           9/16/2005         8:39 PM         1,503,203         Irish country lane.JPG           11/6/2005         7:15 PM         1,479,824         Killarney waterfall.JPG           9/11/2007         1:56 AM         7,096,706         leonardo.zip           9/11/2007         1:46 AM         1,155,760         Leonardo10.docx           9/12/2007         12:50 AM         3,245,463         Leonardo10.pdf           9/11/2007         1:48 AM         1,170,931         Leonardo10B.docx           9/11/2007         1:48 AM         1,156,831         Leonardo10C.docx           9/11/2007         1:50 AM         1,333,853         Leonardo10E.docx                                                                                                    | 9/11/2007 | 12:37 AM | 1,346,414  | Ireland descriptions10A.pptx      |
| 9/11/2007         12:37 AM         1,067,473         Ireland descriptions10D.pptx           9/11/2007         12:38 AM         1,097,490         Ireland descriptions10E.pptx           9/3/2007         5:32 PM         12,967,947         Ireland presentation10.pptx           9/11/2007         12:40 AM         13,000,486         Ireland presentation10a.pptx           9/11/2007         1:37 PM         6,781,038         Ireland6.zip           9/11/2007         1:38 PM         8,821,083         Ireland7.zip           9/16/2005         8:39 PM         1,503,203         Irish country lane.JPG           11/6/2005         7:15 PM         1,479,824         Killarney waterfall.JPG           9/11/2007         1:56 AM         7,096,706         leonardo.zip           9/11/2007         1:46 AM         1,155,760         Leonardo10.docx           9/12/2007         1:250 AM         3,245,463         Leonardo10.pdf           9/11/2007         1:48 AM         1,152,103         Leonardo10A.docx           9/11/2007         1:48 AM         1,156,831         Leonardo10B.docx           9/11/2007         1:49 AM         1,333,853         Leonardo10C.docx           9/9/2007         12:40 PM         544,715         LifeonMississippi.docx                                                                                                    | 9/11/2007 | 12:37 AM | 1,337,272  | Ireland descriptions10B.pptx      |
| 9/11/2007         12:38 AM         1,097,490         Ireland descriptions10E.pptx           9/3/2007         5:32 PM         12,967,947         Ireland presentation10.pptx           9/11/2007         12:40 AM         13,000,486         Ireland presentation10a.pptx           9/11/2007         1:37 PM         6,781,038         Ireland6.zip           9/11/2007         1:38 PM         8,821,083         Ireland7.zip           9/16/2005         8:39 PM         1,503,203         Irish country lane.JPG           11/6/2005         7:15 PM         1,479,824         Killarney waterfall.JPG           9/11/2007         1:56 AM         7,096,706         leonardo.zip           9/11/2007         1:46 AM         1,155,760         Leonardo10.docx           9/12/2007         1:47 AM         1,152,103         Leonardo10.pdf           9/11/2007         1:48 AM         1,170,931         Leonardo10A.docx           9/11/2007         1:48 AM         1,156,831         Leonardo10B.docx           9/11/2007         1:49 AM         1,333,853         Leonardo10C.docx           9/9/2007         1:49 AM         1,153,155         Leonardo10E.docx           9/9/2007         1:49 AM         1,343,595         LifeonMississippi.docx           9/1                                                                                                    | 9/11/2007 | 12:37 AM | 1,534,168  | Ireland descriptions10C.pptx      |
| 9/3/2007         5:32 PM         12,967,947         Ireland presentation10.pptx           9/11/2007         12:40 AM         13,000,486         Ireland presentation10a.pptx           9/11/2007         1:37 PM         6,781,038         Ireland6.zip           9/11/2007         1:38 PM         8,821,083         Ireland7.zip           9/16/2005         8:39 PM         1,503,203         Irish country lane.JPG           11/6/2005         7:15 PM         1,479,824         Killarney waterfall.JPG           9/11/2007         1:56 AM         7,096,706         leonardo.zip           9/11/2007         1:46 AM         1,155,760         Leonardo10.docx           9/12/2007         12:50 AM         3,245,463         Leonardo10.pdf           9/11/2007         1:48 AM         1,152,103         Leonardo10A.docx           9/11/2007         1:48 AM         1,170,931         Leonardo10B.docx           9/11/2007         1:49 AM         1,333,853         Leonardo10C.docx           9/11/2007         1:50 AM         1,153,155         Leonardo10E.docx           9/9/2007         12:40 PM         544,715         LifeonMississippi.docx           9/12/2007         12:49 AM         1,343,595         LifeonMississippi.pdf           9/9/2007<                                                                                                    | 9/11/2007 | 12:37 AM | 1,067,473  | Ireland descriptions10D.pptx      |
| 9/11/2007 1:37 PM 6,781,038 Ireland presentation10a.pptx 9/11/2007 1:38 PM 8,821,083 Ireland7.zip 9/16/2005 8:39 PM 1,503,203 Irish country lane.JPG 11/6/2005 7:15 PM 1,479,824 Killarney waterfall.JPG 9/11/2007 1:56 AM 7,096,706 leonardo.zip 9/11/2007 1:46 AM 1,155,760 Leonardo10.docx 9/12/2007 12:50 AM 3,245,463 Leonardo10.pdf 9/11/2007 1:47 AM 1,152,103 Leonardo10A.docx 9/11/2007 1:48 AM 1,170,931 Leonardo10B.docx 9/11/2007 1:49 AM 1,333,853 Leonardo10D.docx 9/11/2007 1:50 AM 1,153,155 Leonardo10D.docx 9/11/2007 1:50 AM 1,153,155 Leonardo10E.docx 9/9/2007 12:49 AM 1,343,595 LifeonMississippi.docx 9/12/2007 12:48 AM 1,278,447 LittleDorrit.docx 9/12/2007 12:48 AM 3,339,544 LittleDorrit.pdf 9/11/2007 1:51 AM 1,024,556 LittleDorritB.docx 9/11/2007 1:51 AM 1,008,950 LittleDorritB.docx                                                                                                    | 9/11/2007 | 12:38 AM | 1,097,490  | Ireland descriptions10E.pptx      |
| 9/11/2007 1:37 PM 8,821,083 Ireland6.zip 9/11/2007 1:38 PM 8,821,083 Ireland7.zip 9/16/2005 8:39 PM 1,503,203 Irish country lane.JPG 11/6/2005 7:15 PM 1,479,824 Killarney waterfall.JPG 9/11/2007 1:56 AM 7,096,706 leonardo.zip 9/11/2007 1:46 AM 1,155,760 Leonardo10.docx 9/12/2007 12:50 AM 3,245,463 Leonardo10.pdf 9/11/2007 1:47 AM 1,152,103 Leonardo10A.docx 9/11/2007 1:48 AM 1,170,931 Leonardo10B.docx 9/11/2007 1:49 AM 1,333,853 Leonardo10C.docx 9/11/2007 1:50 AM 1,333,853 Leonardo10D.docx 9/11/2007 1:50 AM 1,153,155 Leonardo10E.docx 9/9/2007 12:40 PM 544,715 LifeonMississippi.docx 9/12/2007 12:49 AM 1,343,595 LifeonMississippi.pdf 9/9/2007 2:00 PM 1,278,447 LittleDorrit.docx 9/12/2007 12:48 AM 3,339,544 LittleDorrit.docx 9/11/2007 1:51 AM 1,008,950 LittleDorritB.docx                                                                                                    | 9/3/2007  | 5:32 PM  | 12,967,947 | Ireland presentation10.pptx       |
| 9/11/20071:38 PM8,821,083Ireland7.zip9/16/20058:39 PM1,503,203Irish country lane.JPG11/6/20057:15 PM1,479,824Killarney waterfall.JPG9/11/20071:56 AM7,096,706leonardo.zip9/11/20071:46 AM1,155,760Leonardo10.docx9/12/200712:50 AM3,245,463Leonardo10.pdf9/11/20071:47 AM1,152,103Leonardo10A.docx9/11/20071:48 AM1,170,931Leonardo10B.docx9/11/20071:49 AM1,333,853Leonardo10C.docx9/11/20071:50 AM1,153,155Leonardo10E.docx9/9/200712:40 PM544,715LifeonMississippi.docx9/12/200712:49 AM1,343,595LifeonMississippi.pdf9/9/20072:00 PM1,278,447LittleDorrit.docx9/12/200712:48 AM3,339,544LittleDorrit.pdf9/11/20071:51 AM1,024,556LittleDorritB.docx9/11/20071:51 AM1,008,950LittleDorritB.docx                                                                                                    | 9/11/2007 | 12:40 AM | 13,000,486 | Ireland presentation10a.pptx      |
| 9/16/20058:39 PM1,503,203Irish country lane.JPG11/6/20057:15 PM1,479,824Killarney waterfall.JPG9/11/20071:56 AM7,096,706leonardo.zip9/11/20071:46 AM1,155,760Leonardo10.docx9/12/200712:50 AM3,245,463Leonardo10.pdf9/11/20071:47 AM1,152,103Leonardo10A.docx9/11/20071:48 AM1,170,931Leonardo10B.docx9/11/20071:48 AM1,156,831Leonardo10C.docx9/11/20071:49 AM1,333,853Leonardo10D.docx9/11/20071:50 AM1,153,155Leonardo10E.docx9/9/200712:40 PM544,715LifeonMississippi.docx9/12/200712:49 AM1,343,595LifeonMississippi.pdf9/9/20072:00 PM1,278,447LittleDorrit.docx9/12/200712:48 AM3,339,544LittleDorrit.pdf9/11/20071:51 AM1,024,556LittleDorritB.docx9/11/20071:51 AM1,008,950LittleDorritB.docx                                                                                                    | 9/11/2007 | 1:37 PM  | 6,781,038  | Ireland6.zip                      |
| 11/6/20057:15 PM1,479,824Killarney waterfall.JPG9/11/20071:56 AM7,096,706leonardo.zip9/11/20071:46 AM1,155,760Leonardo10.docx9/12/200712:50 AM3,245,463Leonardo10.pdf9/11/20071:47 AM1,152,103Leonardo10A.docx9/11/20071:48 AM1,170,931Leonardo10B.docx9/11/20071:48 AM1,156,831Leonardo10C.docx9/11/20071:49 AM1,333,853Leonardo10D.docx9/11/20071:50 AM1,153,155Leonardo10E.docx9/9/200712:40 PM544,715LifeonMississippi.docx9/12/200712:49 AM1,343,595LifeonMississippi.pdf9/9/20072:00 PM1,278,447LittleDorrit.docx9/12/200712:48 AM3,339,544LittleDorrit.pdf9/11/20071:51 AM1,024,556LittleDorritB.docx9/11/20071:51 AM1,008,950LittleDorritB.docx                                                                                                    | 9/11/2007 | 1:38 PM  | 8,821,083  | Ireland7.zip                      |
| 9/11/2007       1:56 AM       7,096,706       leonardo.zip         9/11/2007       1:46 AM       1,155,760       Leonardo10.docx         9/12/2007       12:50 AM       3,245,463       Leonardo10.pdf         9/11/2007       1:47 AM       1,152,103       Leonardo10A.docx         9/11/2007       1:48 AM       1,170,931       Leonardo10B.docx         9/11/2007       1:48 AM       1,156,831       Leonardo10C.docx         9/11/2007       1:49 AM       1,333,853       Leonardo10D.docx         9/11/2007       1:50 AM       1,153,155       Leonardo10E.docx         9/9/2007       12:40 PM       544,715       LifeonMississippi.docx         9/12/2007       12:49 AM       1,343,595       LifeonMississippi.pdf         9/9/2007       2:00 PM       1,278,447       LittleDorrit.docx         9/12/2007       12:48 AM       3,339,544       LittleDorrit.pdf         9/11/2007       1:51 AM       1,024,556       LittleDorritB.docx                                                                                                    | 9/16/2005 | 8:39 PM  | 1,503,203  | Irish country lane.JPG            |
| 9/11/2007       1:46 AM       1,155,760       Leonardo10.docx         9/12/2007       12:50 AM       3,245,463       Leonardo10.pdf         9/11/2007       1:47 AM       1,152,103       Leonardo10A.docx         9/11/2007       1:48 AM       1,170,931       Leonardo10B.docx         9/11/2007       1:48 AM       1,156,831       Leonardo10C.docx         9/11/2007       1:49 AM       1,333,853       Leonardo10D.docx         9/11/2007       1:50 AM       1,153,155       Leonardo10E.docx         9/9/2007       12:40 PM       544,715       LifeonMississippi.docx         9/12/2007       12:49 AM       1,343,595       LifeonMississippi.pdf         9/9/2007       2:00 PM       1,278,447       LittleDorrit.docx         9/12/2007       12:48 AM       3,339,544       LittleDorrit.pdf         9/11/2007       1:51 AM       1,024,556       LittleDorritA.docx         9/11/2007       1:51 AM       1,008,950       LittleDorritB.docx                                                                                                    | 11/6/2005 | 7:15 PM  | 1,479,824  | Killarney waterfall.JPG           |
| 9/12/200712:50 AM3,245,463Leonardo10.pdf9/11/20071:47 AM1,152,103Leonardo10A.docx9/11/20071:48 AM1,170,931Leonardo10B.docx9/11/20071:48 AM1,156,831Leonardo10C.docx9/11/20071:49 AM1,333,853Leonardo10D.docx9/11/20071:50 AM1,153,155Leonardo10E.docx9/9/200712:40 PM544,715LifeonMississippi.docx9/12/200712:49 AM1,343,595LifeonMississippi.pdf9/9/20072:00 PM1,278,447LittleDorrit.docx9/12/200712:48 AM3,339,544LittleDorrit.pdf9/11/20071:51 AM1,024,556LittleDorritB.docx9/11/20071:51 AM1,008,950LittleDorritB.docx                                                                                                    | 9/11/2007 | 1:56 AM  | 7,096,706  | leonardo.zip                      |
| 9/11/2007       1:47 AM       1,152,103       Leonardo10A.docx         9/11/2007       1:48 AM       1,170,931       Leonardo10B.docx         9/11/2007       1:48 AM       1,156,831       Leonardo10C.docx         9/11/2007       1:49 AM       1,333,853       Leonardo10D.docx         9/11/2007       1:50 AM       1,153,155       Leonardo10E.docx         9/9/2007       12:40 PM       544,715       LifeonMississippi.docx         9/12/2007       12:49 AM       1,343,595       LifeonMississippi.pdf         9/9/2007       2:00 PM       1,278,447       LittleDorrit.docx         9/12/2007       12:48 AM       3,339,544       LittleDorrit.pdf         9/11/2007       1:51 AM       1,024,556       LittleDorritA.docx         9/11/2007       1:51 AM       1,008,950       LittleDorritB.docx                                                                                                    | 9/11/2007 | 1:46 AM  | 1,155,760  | Leonardo10.docx                   |
| 9/11/2007       1:48 AM       1,170,931       Leonardo10B.docx         9/11/2007       1:48 AM       1,156,831       Leonardo10C.docx         9/11/2007       1:49 AM       1,333,853       Leonardo10D.docx         9/11/2007       1:50 AM       1,153,155       Leonardo10E.docx         9/9/2007       12:40 PM       544,715       LifeonMississippi.docx         9/12/2007       12:49 AM       1,343,595       LifeonMississippi.pdf         9/9/2007       2:00 PM       1,278,447       LittleDorrit.docx         9/12/2007       12:48 AM       3,339,544       LittleDorrit.pdf         9/11/2007       1:51 AM       1,024,556       LittleDorritA.docx         9/11/2007       1:51 AM       1,008,950       LittleDorritB.docx                                                                                                    | 9/12/2007 | 12:50 AM | 3,245,463  | Leonardo10.pdf                    |
| 9/11/2007       1:48 AM       1,156,831       Leonardo10C.docx         9/11/2007       1:49 AM       1,333,853       Leonardo10D.docx         9/11/2007       1:50 AM       1,153,155       Leonardo10E.docx         9/9/2007       12:40 PM       544,715       LifeonMississippi.docx         9/12/2007       12:49 AM       1,343,595       LifeonMississippi.pdf         9/9/2007       2:00 PM       1,278,447       LittleDorrit.docx         9/12/2007       12:48 AM       3,339,544       LittleDorrit.pdf         9/11/2007       1:51 AM       1,024,556       LittleDorritA.docx         9/11/2007       1:51 AM       1,008,950       LittleDorritB.docx                                                                                                    | 9/11/2007 | 1:47 AM  | 1,152,103  | Leonardo10A.docx                  |
| 9/11/2007       1:49 AM       1,333,853       Leonardo10D.docx         9/11/2007       1:50 AM       1,153,155       Leonardo10E.docx         9/9/2007       12:40 PM       544,715       LifeonMississippi.docx         9/12/2007       12:49 AM       1,343,595       LifeonMississippi.pdf         9/9/2007       2:00 PM       1,278,447       LittleDorrit.docx         9/12/2007       12:48 AM       3,339,544       LittleDorrit.pdf         9/11/2007       1:51 AM       1,024,556       LittleDorritA.docx         9/11/2007       1:51 AM       1,008,950       LittleDorritB.docx                                                                                                    | • •       | 1:48 AM  | 1,170,931  |                                   |
| 9/11/2007       1:50 AM       1,153,155       Leonardo10E.docx         9/9/2007       12:40 PM       544,715       LifeonMississippi.docx         9/12/2007       12:49 AM       1,343,595       LifeonMississippi.pdf         9/9/2007       2:00 PM       1,278,447       LittleDorrit.docx         9/12/2007       12:48 AM       3,339,544       LittleDorrit.pdf         9/11/2007       1:51 AM       1,024,556       LittleDorritA.docx         9/11/2007       1:51 AM       1,008,950       LittleDorritB.docx                                                                                                    | • •       |          |            |                                   |
| 9/9/200712:40 PM544,715LifeonMississippi.docx9/12/200712:49 AM1,343,595LifeonMississippi.pdf9/9/20072:00 PM1,278,447LittleDorrit.docx9/12/200712:48 AM3,339,544LittleDorrit.pdf9/11/20071:51 AM1,024,556LittleDorritA.docx9/11/20071:51 AM1,008,950LittleDorritB.docx                                                                                                    |           |          |            |                                   |
| 9/12/200712:49 AM1,343,595LifeonMississippi.pdf9/9/20072:00 PM1,278,447LittleDorrit.docx9/12/200712:48 AM3,339,544LittleDorrit.pdf9/11/20071:51 AM1,024,556LittleDorritA.docx9/11/20071:51 AM1,008,950LittleDorritB.docx                                                                                                    | • •       | 1:50 AM  |            |                                   |
| 9/9/2007       2:00 PM       1,278,447       LittleDorrit.docx         9/12/2007       12:48 AM       3,339,544       LittleDorrit.pdf         9/11/2007       1:51 AM       1,024,556       LittleDorritA.docx         9/11/2007       1:51 AM       1,008,950       LittleDorritB.docx                                                                                                    |           |          |            | • •                               |
| 9/12/2007       12:48 AM       3,339,544       LittleDorrit.pdf         9/11/2007       1:51 AM       1,024,556       LittleDorritA.docx         9/11/2007       1:51 AM       1,008,950       LittleDorritB.docx                                                                                                    | • •       |          |            |                                   |
| 9/11/2007 1:51 AM 1,024,556 LittleDorritA.docx<br>9/11/2007 1:51 AM 1,008,950 LittleDorritB.docx                                                                                                    |           |          |            |                                   |
| 9/11/2007 1:51 AM 1,008,950 LittleDorritB.docx                                                                                                    | • •       |          |            | •                                 |
|                                                                                                    |           |          |            |                                   |
| 9/11/2007 1:51 AM 1,009,241 LittleDorritC.docx                                                                                                    |           |          |            |                                   |
|                                                                                                    | 9/11/2007 | 1:51 AM  | 1,009,241  | LittleDorritC.docx                |

| 9/11/2007         1:52 AM         1,016,168         LittleDorritE.docx           11/6/2005         7:13 PM         1,09,309         Looking EastJPG           11/4/2002         12:48 PM         20,480         LookupFunctions.xls           10/1/2005         8:36 PM         1,345,552         Lovely foliage.JPG           9/16/2007         2:08 AM         92,724         Marketing Plan.pptx           9/9/2007         2:44 AM         1,280,593         MartinChuzzlewit.docx           9/12/2007         1:247 AM         3,304,603         MartinChuzzlewit.docx           9/11/2007         1:53 AM         1,018,128         MartinChuzzlewit.docx           9/11/2007         1:53 AM         1,020,651         MartinChuzzlewit.docx           9/11/2007         1:54 AM         1,020,651         MartinChuzzlewit.docx           9/11/2007         1:54 AM         1,023,558         MartinChuzzlewit.docx           9/11/2007         1:54 AM         1,023,558         MartinChuzzlewit.docx           9/11/2007         1:44 AM         800,966         Microsoft© Office A.pptx           9/11/2007         1:43 AM         800,998         Microsoft© Office E.pptx           9/11/2007         1:43 AM         800,994         Microsoft© Office E.pptx                                                                                                    | 9/11/2007 | 1:52 AM  | 1,019,386 | LittleDorritD.docx                      |
|----------------------------------------------------------------------------------------------------|-----------|----------|-----------|-----------------------------------------|
| 11/6/2005         7:13 PM         1,109,309         Looking East.JPG           11/4/2002         12:48 PM         20,480         LookupFunctions.xls           10/1/2005         8:19 PM         1,345,552         Lovely foliage.JPG           9/16/2007         2:08 AM         92,724         Marketing Plan.pptx           9/9/2007         2:44 AM         1,280,593         MartinChuzzlewit.docx           9/12/2007         12:47 AM         3,304,603         MartinChuzzlewit.docx           9/11/2007         1:53 AM         1,018,128         MartinChuzzlewitA.docx           9/11/2007         1:53 AM         1,020,651         MartinChuzzlewitd.docx           9/11/2007         1:54 AM         1,020,651         MartinChuzzlewitd.docx           9/11/2007         1:54 AM         1,023,558         MartinChuzzlewitd.docx           9/11/2007         1:55 AM         1,020,227         MartinChuzzlewitd.docx           9/11/2007         1:54 AM         1,020,227         MartinChuzzlewitd.docx           9/11/2007         1:243 AM         800,996         Microsoft© Office A.pptx           9/11/2007         12:43 AM         800,994         Microsoft© Office E.pptx           9/11/2007         12:44 AM         800,994         Microsoft© Office E.pptx                                                                                                    |           | 1:52 AM  |           | LittleDorritE.docx                      |
| 11/4/2002         12:48 PM         20,480         LookupFunctions.xls           10/1/2005         8:19 PM         1,345,552         Lovely foliage.JPG           9/16/2007         2:08 AM         92,724         Main Gate Trinity.JPG           9/9/2007         2:08 AM         92,724         Marketing Plan.pptx           9/9/2007         12:47 AM         3,304,603         MartinChuzzlewit.docx           9/11/2007         1:53 AM         1,020,651         MartinChuzzlewitA.docx           9/11/2007         1:53 AM         1,020,651         MartinChuzzlewitB.docx           9/11/2007         1:54 AM         1,021,558         MartinChuzzlewitB.docx           9/11/2007         1:54 AM         1,020,651         MartinChuzzlewitB.docx           9/11/2007         1:54 AM         1,020,558         MartinChuzzlewitB.docx           9/11/2007         1:55 AM         1,020,227         MartinChuzzlewitE.docx           9/11/2007         1:54 AM         1,020,227         MartinChuzzlewitE.docx           9/11/2007         1:54 AM         800,966         Microsoft© Office A.pptx           9/11/2007         12:43 AM         800,996         Microsoft© Office C.pptx           9/11/2007         12:44 AM         800,994         Microsoft© Office D.pptx                                                                                                    |           | 7:13 PM  |           | Looking East.JPG                        |
| 9/16/2005         8:36 PM         1,263,229         Main Gate Trinity.JPG           9/9/2007         2:08 AM         92,724         Marketing Plan.pptx           9/12/2007         12:44 AM         1,280,593         MartinChuzzlewit.docx           9/12/2007         12:47 AM         3,304,603         MartinChuzzlewit.pdf           9/9/2007         1:53 AM         1,018,128         MartinChuzzlewitA.docx           9/11/2007         1:53 AM         1,020,651         MartinChuzzlewitB.docx           9/11/2007         1:54 AM         1,023,558         MartinChuzzlewitC.docx           9/11/2007         1:54 AM         1,023,558         MartinChuzzlewitE.docx           9/11/2007         1:54 AM         1,020,227         MartinChuzzlewitE.docx           9/3/2007         1:147 PM         614,882         Math - Dudeney10.docx           9/11/2007         12:42 AM         800,996         Microsoft© Office A.pptx           9/11/2007         12:43 AM         800,998         Microsoft© Office B.pptx           9/11/2007         12:44 AM         800,994         Microsoft© Office E.pptx           9/11/2007         12:44 AM         801,013         Microsoft© Office D.pptx           9/9/2007         10:59 AM         1,025,163         Microsoft© Office I.p                                                                                                    | 11/4/2002 | 12:48 PM | 20,480    | _                                       |
| 9/9/2007         2:08 AM         92,724         Marketing Plan.pptx           9/9/2007         2:44 AM         1,280,593         MartinChuzzlewit.docx           9/12/2007         12:47 AM         3,304,603         MartinChuzzlewit.rar           9/11/2007         1:53 AM         1,018,128         MartinChuzzlewitA.docx           9/11/2007         1:53 AM         1,020,651         MartinChuzzlewitB.docx           9/11/2007         1:54 AM         1,020,651         MartinChuzzlewitC.docx           9/11/2007         1:54 AM         1,017,247         MartinChuzzlewitE.docx           9/11/2007         1:55 AM         1,020,227         MartinChuzzlewitE.docx           9/11/2007         1:54 AM         1,020,227         MartinChuzzlewitE.docx           9/11/2007         1:44 AM         800,966         Microsoft© Office A.pptx           9/11/2007         12:43 AM         800,998         Microsoft© Office P.pptx           9/11/2007         12:44 AM         800,994         Microsoft© Office D.pptx           9/11/2007         12:44 AM         800,994         Microsoft© Office D.pptx           9/11/2007         12:44 AM         801,013         Microsoft© Office E.pptx           9/9/2007         10:59 AM         1,025,163         Microsoft© Office1                                                                                                    | 10/1/2005 | 8:19 PM  | 1,345,552 | Lovely foliage.JPG                      |
| 9/9/2007         2:44 AM         1,280,593         MartinChuzzlewit.docx           9/12/2007         12:47 AM         3,304,603         MartinChuzzlewit.pdf           9/9/2007         4:07 PM         1,280,678         MartinChuzzlewitt.docx           9/11/2007         1:53 AM         1,018,128         MartinChuzzlewitd.docx           9/11/2007         1:54 AM         1,020,651         MartinChuzzlewitd.docx           9/11/2007         1:54 AM         1,023,558         MartinChuzzlewitd.docx           9/11/2007         1:55 AM         1,020,227         MartinChuzzlewitd.docx           9/11/2007         1:55 AM         1,020,227         MartinChuzzlewitd.docx           9/11/2007         12:42 AM         800,966         Microsoft© Office A.pptx           9/11/2007         12:43 AM         800,998         Microsoft© Office E.pptx           9/11/2007         12:44 AM         800,994         Microsoft© Office E.pptx           9/11/2007         12:44 AM         801,013         Microsoft© Office E.pptx           9/9/2007         10:59 AM         1,025,163         Microsoft© Office 10.pptx           9/9/2007         12:52 PM         948,893         Microsoft© Office12.pptx           9/9/2007         12:53 PM         818,133         Microsoft©                                                                                                    | 9/16/2005 | 8:36 PM  | 1,263,229 | Main Gate Trinity.JPG                   |
| 9/12/2007         12:47 AM         3,304,603         MartinChuzzlewit.pdf           9/9/2007         4:07 PM         1,280,678         MartinChuzzlewitt.ac           9/11/2007         1:53 AM         1,018,128         MartinChuzzlewittA.docx           9/11/2007         1:54 AM         1,020,651         MartinChuzzlewitB.docx           9/11/2007         1:54 AM         1,023,558         MartinChuzzlewitD.docx           9/11/2007         1:55 AM         1,020,227         MartinChuzzlewitE.docx           9/3/2007         11:47 PM         614,882         Math - Dudeney10.docx           9/11/2007         12:42 AM         800,966         Microsoft© Office A.pptx           9/11/2007         12:43 AM         800,994         Microsoft© Office D.pptx           9/11/2007         12:43 AM         800,994         Microsoft© Office D.pptx           9/11/2007         12:44 AM         801,013         Microsoft© Office E.pptx           9/9/2007         10:59 AM         1,025,163         Microsoft© Office ID.pptx           9/9/2007         12:52 PM         948,893         Microsoft© Office10.pptx           9/9/2007         12:53 PM         818,133         Microsoft© Office15.pptx           9/9/2007         12:54 PM         969,806         Microsoft© Of                                                                                                    | 9/9/2007  | 2:08 AM  | 92,724    | Marketing Plan.pptx                     |
| 9/9/2007 4:07 PM 1,280,678 MartinChuzzlewit.rar 9/11/2007 1:53 AM 1,018,128 MartinChuzzlewitA.docx 9/11/2007 1:53 AM 1,020,651 MartinChuzzlewitB.docx 9/11/2007 1:54 AM 1,017,247 MartinChuzzlewitC.docx 9/11/2007 1:55 AM 1,023,558 MartinChuzzlewitD.docx 9/11/2007 1:55 AM 1,020,227 MartinChuzzlewitE.docx 9/3/2007 1:47 PM 614,882 Math - Dudeney10.docx 9/11/2007 12:42 AM 800,966 Microsoft© Office A.pptx 9/11/2007 12:43 AM 800,998 Microsoft© Office B.pptx 9/11/2007 12:43 AM 800,994 Microsoft© Office D.pptx 9/11/2007 12:44 AM 801,013 Microsoft© Office D.pptx 9/11/2007 12:44 AM 801,013 Microsoft© Office E.pptx 9/9/2007 12:52 PM 948,893 Microsoft© Office10.pptx 9/9/2007 12:53 PM 818,133 Microsoft© Office10.pptx 9/9/2007 12:54 PM 969,801 Microsoft© Office12.pptx 9/9/2007 12:56 PM 969,806 Microsoft© Office13.pptx 9/9/2007 12:56 PM 969,806 Microsoft© Office14.pptx 9/9/2007 12:57 PM 1,561,643 Microsoft© Office15.pptx 9/9/2007 12:53 AM 1,561,643 Microsoft© Office17.pptx 9/9/2007 12:54 AM 1,561,644 Microsoft© Office17.pptx 9/11/2007 12:55 AM 1,561,650 Microsoft© Office17D.pptx 9/11/2007 12:55 AM 1,561,564 Microsoft© Office17D.pptx 9/11/2007 12:55 AM 1,561,667 Microsoft© Office17D.pptx 9/11/2007 12:58 PM 562,491 Microsoft© Office17D.pptx 9/9/2007 12:58 PM 562,491 Microsoft© Office19.pptx 9/9/2007 12:58 PM 327,489 Microsoft© Office19.pptx 9/9/2007 12:58 PM 1,561,617 Microsoft© Office19.pptx 9/9/2007 12:58 AM 1,561,617 Microsoft© Office19.pptx 9/9/2007 12:58 AM 1,561,617 Microsoft© Office19.pptx 9/9/2007 12:58 AM 1,561,617 Microsoft© Office19.pptx 9/9/2007 12:58 AM 1,561,617 Microsoft© Office19.pptx 9/9/2007 12:58 AM 1,561,617 Microsoft© Office10.pptx 9/9/2007 12:58 AM 1,561,617 Microsoft© Office10.pptx 9/9/2007 12:58 AM 1,561,617 Microsoft© Office10.pptx 9/9/2007 12:58 AM 1,561,617 Microsoft© Office10.pptx 9/9/2007 12:58 AM 1,561,617 Microsoft© Office20.pptx 9/11/2007 12:58 AM 1,561,620 Microsoft© Office20.pptx 9/11/2007 12:58 AM 1,561,620 Microsoft© Office20.pptx 9/11/2007 12:58 AM 1,561,620 Microsoft© Office20.pptx 9/11/2007 | 9/9/2007  | 2:44 AM  | 1,280,593 | MartinChuzzlewit.docx                   |
| 9/11/2007 1:53 AM 1,018,128 MartinChuzzlewitA.docx 9/11/2007 1:54 AM 1,020,651 MartinChuzzlewitB.docx 9/11/2007 1:54 AM 1,017,247 MartinChuzzlewitD.docx 9/11/2007 1:55 AM 1,023,558 MartinChuzzlewitD.docx 9/11/2007 1:55 AM 1,020,227 MartinChuzzlewitD.docx 9/3/2007 1:55 AM 1,020,227 MartinChuzzlewitE.docx 9/3/2007 1:47 PM 614,882 Math - Dudeney10.docx 9/11/2007 12:42 AM 800,966 Microsoft© Office A.pptx 9/11/2007 12:43 AM 800,998 Microsoft© Office B.pptx 9/11/2007 12:43 AM 800,994 Microsoft© Office D.pptx 9/11/2007 12:44 AM 800,994 Microsoft© Office D.pptx 9/11/2007 12:44 AM 801,013 Microsoft© Office E.pptx 9/9/2007 12:52 PM 948,893 Microsoft© Office.pptx 9/9/2007 12:52 PM 948,893 Microsoft© Office10.pptx 9/9/2007 12:54 PM 969,801 Microsoft© Office11.pptx 9/9/2007 12:54 PM 969,801 Microsoft© Office12.pptx 9/9/2007 12:56 PM 969,806 Microsoft© Office14.pptx 9/9/2007 12:56 PM 969,806 Microsoft© Office14.pptx 9/9/2007 12:56 PM 956,565 Microsoft© Office14.pptx 9/9/2007 12:53 AM 1,561,643 Microsoft© Office17.pptx 9/11/2007 12:53 AM 1,561,643 Microsoft© Office17.pptx 9/11/2007 12:54 AM 1,561,564 Microsoft© Office17D.pptx 9/11/2007 12:55 AM 1,561,564 Microsoft© Office17D.pptx 9/11/2007 12:55 AM 1,561,657 Microsoft© Office17D.pptx 9/11/2007 12:55 AM 1,561,657 Microsoft© Office17D.pptx 9/11/2007 12:55 AM 1,561,617 Microsoft© Office17D.pptx 9/11/2007 12:55 AM 1,561,617 Microsoft© Office17D.pptx 9/9/2007 12:58 PM 562,491 Microsoft© Office17D.pptx 9/9/2007 12:58 PM 562,491 Microsoft© Office17D.pptx 9/9/2007 12:58 AM 1,561,617 Microsoft© Office19.pptx 9/9/2007 12:58 AM 1,86,726 Microsoft© Office20D.pptx 9/11/2007 12:58 AM 1,86,726 Microsoft© Office20D.pptx 9/11/2007 12:58 AM 1,86,726 Microsoft© Office20D.pptx 9/11/2007 12:58 AM 1,86,726 Microsoft© Office20D.pptx 9/11/2007 12:58 AM 1,86,726 Microsoft© Office20D.pptx 9/11/2007 12:58 AM 1,86,726 Microsoft© Office20D.pptx 9/11/2007 12:58 AM 1,86,726 Microsoft© Office20D.pptx 9/11/2007 12:58 AM 1,86,726 Microsoft© Office20D.pptx 9/11/2007 12:58 AM 1,86,726 Microsoft© Office20D.pptx | 9/12/2007 | 12:47 AM | 3,304,603 | MartinChuzzlewit.pdf                    |
| 9/11/2007         1:53 AM         1,020,651         MartinChuzzlewitB.docx           9/11/2007         1:54 AM         1,017,247         MartinChuzzlewitC.docx           9/11/2007         1:54 AM         1,023,558         MartinChuzzlewitD.docx           9/11/2007         1:55 AM         1,020,227         MartinChuzzlewitE.docx           9/3/2007         11:47 PM         614,882         Math - Dudeney10.docx           9/11/2007         12:42 AM         800,996         Microsoft© Office A.pptx           9/11/2007         12:43 AM         800,998         Microsoft© Office B.pptx           9/11/2007         12:43 AM         800,994         Microsoft© Office D.pptx           9/11/2007         12:44 AM         800,994         Microsoft© Office E.pptx           9/11/2007         12:44 AM         801,013         Microsoft© Office E.pptx           9/12007         10:59 AM         1,025,163         Microsoft© Office 10.pptx           9/9/2007         12:52 PM         948,893         Microsoft© Office10.pptx           9/9/2007         12:54 PM         969,801         Microsoft© Office12.pptx           9/9/2007         12:54 PM         969,806         Microsoft© Office13.pptx           9/9/2007         12:56 PM         956,565         Microsoft©                                                                                                    | 9/9/2007  | 4:07 PM  | 1,280,678 | MartinChuzzlewit.rar                    |
| 9/11/2007         1:54 AM         1,017,247         MartinChuzzlewitC.docx           9/11/2007         1:54 AM         1,023,558         MartinChuzzlewitD.docx           9/3/2007         1:55 AM         1,020,227         MartinChuzzlewitE.docx           9/3/2007         11:47 PM         614,882         Math - Dudeney10.docx           9/11/2007         12:42 AM         800,966         Microsoft© Office A.pptx           9/11/2007         12:43 AM         800,998         Microsoft© Office B.pptx           9/11/2007         12:44 AM         800,994         Microsoft© Office D.pptx           9/11/2007         12:44 AM         800,974         Microsoft© Office E.pptx           9/11/2007         12:44 AM         801,013         Microsoft© Office E.pptx           9/9/2007         10:59 AM         1,025,163         Microsoft© Office.pptx           9/9/2007         12:52 PM         948,893         Microsoft© Office10.pptx           9/9/2007         12:53 PM         818,133         Microsoft© Office12.pptx           9/9/2007         12:54 PM         969,801         Microsoft© Office13.pptx           9/9/2007         12:56 PM         969,806         Microsoft© Office14.pptx           9/9/2007         12:56 PM         956,565         Microsoft© Of                                                                                                    | 9/11/2007 | 1:53 AM  | 1,018,128 | MartinChuzzlewitA.docx                  |
| 9/11/2007         1:54 AM         1,023,558         MartinChuzzlewitD.docx           9/11/2007         1:55 AM         1,020,227         MartinChuzzlewitE.docx           9/3/2007         11:47 PM         614,882         Math - Dudeney10.docx           9/11/2007         12:42 AM         800,966         Microsoft© Office A.pptx           9/11/2007         12:43 AM         800,994         Microsoft© Office C.pptx           9/11/2007         12:44 AM         800,974         Microsoft© Office D.pptx           9/11/2007         12:44 AM         801,013         Microsoft© Office E.pptx           9/9/2007         10:59 AM         1,025,163         Microsoft© Office 10.pptx           9/9/2007         12:52 PM         948,893         Microsoft© Office10.pptx           9/9/2007         12:53 PM         818,133         Microsoft© Office12.pptx           9/9/2007         12:54 PM         969,801         Microsoft© Office12.pptx           9/9/2007         12:56 PM         969,806         Microsoft© Office15.pptx           9/9/2007         12:56 PM         969,806         Microsoft© Office15.pptx           9/9/2007         12:57 PM         1,561,643         Microsoft© Office17.pptx           9/9/2007         12:57 PM         1,561,643         Micros                                                                                                    | 9/11/2007 | 1:53 AM  | 1,020,651 | MartinChuzzlewitB.docx                  |
| 9/11/2007         1:55 AM         1,020,227         MartinChuzzlewitE.docx           9/3/2007         11:47 PM         614,882         Math - Dudeney10.docx           9/11/2007         12:42 AM         800,966         Microsoft© Office A.pptx           9/11/2007         12:43 AM         800,998         Microsoft© Office B.pptx           9/11/2007         12:44 AM         800,994         Microsoft© Office D.pptx           9/11/2007         12:44 AM         801,013         Microsoft© Office E.pptx           9/9/2007         10:59 AM         1,025,163         Microsoft© Office D.pptx           9/9/2007         10:59 AM         1,025,163         Microsoft© Office 10.pptx           9/9/2007         10:59 AM         1,025,163         Microsoft© Office 10.pptx           9/9/2007         10:59 AM         1,025,163         Microsoft© Office 10.pptx           9/9/2007         12:66 PM         948,893         Microsoft© Office10.pptx           9/9/2007         12:53 PM         818,133         Microsoft© Office12.pptx           9/9/2007         12:54 PM         969,801         Microsoft© Office13.pptx           9/9/2007         12:56 PM         969,806         Microsoft© Office13.pptx           9/9/2007         12:56 PM         966,565         Mi                                                                                                    | 9/11/2007 | 1:54 AM  | 1,017,247 | MartinChuzzlewitC.docx                  |
| 9/3/2007         11:47 PM         614,882         Math - Dudeney10.docx           9/11/2007         12:42 AM         800,966         Microsoft© Office A.pptx           9/11/2007         12:43 AM         800,998         Microsoft© Office B.pptx           9/11/2007         12:44 AM         800,994         Microsoft© Office D.pptx           9/11/2007         12:44 AM         800,974         Microsoft© Office E.pptx           9/9/2007         10:59 AM         1,025,163         Microsoft© Office pptx           9/9/2007         12:52 PM         948,893         Microsoft© Office10.pptx           9/9/2007         12:53 PM         948,893         Microsoft© Office11.pptx           9/9/2007         12:54 PM         969,801         Microsoft© Office12.pptx           9/9/2007         12:54 PM         969,801         Microsoft© Office13.pptx           9/9/2007         12:56 PM         969,801         Microsoft© Office14.pptx           9/9/2007         12:56 PM         956,565         Microsoft© Office15.pptx           9/9/2007         12:57 PM         1,561,643         Microsoft© Office17.pptx           9/9/2007         12:53 AM         1,561,582         Microsoft© Office17D.pptx           9/11/2007         12:54 AM         1,561,582         Micro                                                                                                    | 9/11/2007 | 1:54 AM  | 1,023,558 | MartinChuzzlewitD.docx                  |
| 9/11/2007         12:42 AM         800,966         Microsoft© Office A.pptx           9/11/2007         12:43 AM         800,998         Microsoft© Office B.pptx           9/11/2007         12:43 AM         800,994         Microsoft© Office C.pptx           9/11/2007         12:44 AM         800,974         Microsoft© Office D.pptx           9/9/2007         10:59 AM         1,025,163         Microsoft© Office.pptx           9/9/2007         12:52 PM         948,893         Microsoft© Office10.pptx           9/9/2007         12:53 PM         948,893         Microsoft© Office11.pptx           9/9/2007         12:54 PM         969,801         Microsoft© Office12.pptx           9/9/2007         12:54 PM         969,801         Microsoft© Office13.pptx           9/9/2007         12:56 PM         969,806         Microsoft© Office14.pptx           9/9/2007         12:56 PM         956,565         Microsoft© Office15.pptx           9/9/2007         12:57 PM         1,561,643         Microsoft© Office17.pptx           9/9/2007         12:57 PM         1,561,564         Microsoft© Office17D.pptx           9/11/2007         12:54 AM         1,561,564         Microsoft© Office17D.pptx           9/11/2007         12:55 AM         1,561,564 <t< td=""><td>9/11/2007</td><td>1:55 AM</td><td>1,020,227</td><td>MartinChuzzlewitE.docx</td></t<>                                                                                                    | 9/11/2007 | 1:55 AM  | 1,020,227 | MartinChuzzlewitE.docx                  |
| 9/11/2007         12:43 AM         800,998         Microsoft© Office B.pptx           9/11/2007         12:43 AM         800,994         Microsoft© Office C.pptx           9/11/2007         12:44 AM         800,974         Microsoft© Office D.pptx           9/9/2007         10:59 AM         1,025,163         Microsoft© Office E.pptx           9/9/2007         10:59 AM         1,025,163         Microsoft© Office10.pptx           9/9/2007         12:52 PM         948,893         Microsoft© Office11.pptx           9/9/2007         12:53 PM         818,133         Microsoft© Office11.pptx           9/9/2007         12:54 PM         969,801         Microsoft© Office13.pptx           9/9/2007         12:56 PM         969,806         Microsoft© Office14.pptx           9/9/2007         12:56 PM         956,565         Microsoft© Office15.pptx           9/9/2007         12:57 PM         1,561,643         Microsoft© Office17.pptx           9/9/2007         12:53 AM         1,561,564         Microsoft© Office17D.pptx           9/11/2007         12:54 AM         1,561,564         Microsoft© Office17D.pptx           9/11/2007         12:55 AM         1,561,657         Microsoft© Office17D.pptx           9/9/2007         12:58 PM         562,491                                                                                                    | 9/3/2007  | 11:47 PM | 614,882   | Math - Dudeney10.docx                   |
| 9/11/2007         12:43 AM         800,994         Microsoft© Office C.pptx           9/11/2007         12:44 AM         800,974         Microsoft© Office D.pptx           9/11/2007         12:44 AM         801,013         Microsoft© Office E.pptx           9/9/2007         10:59 AM         1,025,163         Microsoft© Office 10.pptx           9/9/2007         12:52 PM         948,893         Microsoft© Office 10.pptx           9/9/2007         12:53 PM         818,133         Microsoft© Office 12.pptx           9/9/2007         12:54 PM         969,801         Microsoft© Office 13.pptx           9/9/2007         12:56 PM         969,806         Microsoft© Office 14.pptx           9/9/2007         12:56 PM         956,565         Microsoft© Office 15.pptx           9/9/2007         12:56 PM         956,565         Microsoft© Office 17.pptx           9/9/2007         12:57 PM         1,561,643         Microsoft© Office 17.pptx           9/9/2007         12:53 AM         1,561,643         Microsoft© Office 17.pptx           9/11/2007         12:54 AM         1,561,564         Microsoft© Office 17.pptx           9/11/2007         12:54 AM         1,561,564         Microsoft© Office 17.pptx           9/11/2007         12:55 AM         1,561,657 <td>9/11/2007</td> <td>12:42 AM</td> <td>800,966</td> <td>Microsoft© Office A.pptx</td>                                                                                                    | 9/11/2007 | 12:42 AM | 800,966   | Microsoft© Office A.pptx                |
| 9/11/2007         12:44 AM         800,974         Microsoft© Office D.pptx           9/11/2007         12:44 AM         801,013         Microsoft© Office E.pptx           9/9/2007         10:59 AM         1,025,163         Microsoft© Office10.pptx           9/9/2007         12:52 PM         948,893         Microsoft© Office10.pptx           9/9/2007         12:53 PM         416,471         Microsoft© Office11.pptx           9/9/2007         12:53 PM         818,133         Microsoft© Office12.pptx           9/9/2007         12:54 PM         969,801         Microsoft© Office13.pptx           9/9/2007         12:56 PM         969,806         Microsoft© Office14.pptx           9/9/2007         12:56 PM         956,565         Microsoft© Office15.pptx           9/9/2007         12:56 PM         956,565         Microsoft© Office15.pptx           9/9/2007         12:57 PM         1,561,643         Microsoft© Office17.pptx           9/11/2007         12:53 AM         1,561,562         Microsoft© Office17A.pptx           9/11/2007         12:54 AM         1,561,582         Microsoft© Office17D.pptx           9/11/2007         12:55 AM         1,561,657         Microsoft© Office17D.pptx           9/11/2007         12:55 AM         1,561,657                                                                                                    | 9/11/2007 | 12:43 AM | 800,998   | Microsoft© Office B.pptx                |
| 9/11/2007         12:44 AM         801,013         Microsoft© Office E.pptx           9/9/2007         10:59 AM         1,025,163         Microsoft© Office10.pptx           9/9/2007         12:52 PM         948,893         Microsoft© Office10.pptx           9/9/2007         12:53 PM         948,893         Microsoft© Office11.pptx           9/9/2007         12:53 PM         818,133         Microsoft© Office12.pptx           9/9/2007         12:54 PM         969,801         Microsoft© Office13.pptx           9/9/2007         12:56 PM         969,806         Microsoft© Office14.pptx           9/9/2007         12:56 PM         956,565         Microsoft© Office15.pptx           9/9/2007         12:57 PM         956,565         Microsoft© Office15.pptx           9/9/2007         12:53 AM         1,561,643         Microsoft© Office17.pptx           9/11/2007         12:53 AM         1,561,564         Microsoft© Office17B.pptx           9/11/2007         12:54 AM         1,561,582         Microsoft© Office17D.pptx           9/11/2007         12:55 AM         1,561,657         Microsoft© Office17D.pptx           9/9/2007         12:55 AM         1,561,617         Microsoft© Office19.pptx           9/9/2007         12:58 PM         562,491                                                                                                    | 9/11/2007 | 12:43 AM | 800,994   | Microsoft© Office C.pptx                |
| 9/9/2007         10:59 AM         1,025,163         Microsoft© Office.pptx           9/9/2007         12:52 PM         948,893         Microsoft© Office10.pptx           9/9/2007         1:06 PM         416,471         Microsoft© Office11.pptx           9/9/2007         12:53 PM         818,133         Microsoft© Office12.pptx           9/9/2007         12:54 PM         969,801         Microsoft© Office13.pptx           9/9/2007         12:56 PM         969,806         Microsoft© Office14.pptx           9/9/2007         12:56 PM         956,565         Microsoft© Office15.pptx           9/9/2007         1:01 PM         839,836         Microsoft© Office16.pptx           9/9/2007         12:57 PM         1,561,643         Microsoft© Office17.pptx           9/11/2007         12:53 AM         1,561,260         Microsoft© Office17A.pptx           9/11/2007         12:54 AM         1,561,582         Microsoft© Office17B.pptx           9/11/2007         12:55 AM         1,561,657         Microsoft© Office17D.pptx           9/9/2007         12:58 PM         562,491         Microsoft© Office18.pptx           9/9/2007         12:58 PM         562,491         Microsoft© Office2.pptx           9/9/2007         12:1PM         712,466         Micro                                                                                                    | 9/11/2007 | 12:44 AM | 800,974   | Microsoft© Office D.pptx                |
| 9/9/2007         12:52 PM         948,893         Microsoft© Office10.pptx           9/9/2007         1:06 PM         416,471         Microsoft© Office11.pptx           9/9/2007         12:53 PM         818,133         Microsoft© Office12.pptx           9/9/2007         12:54 PM         969,801         Microsoft© Office13.pptx           9/9/2007         12:56 PM         969,806         Microsoft© Office14.pptx           9/9/2007         12:56 PM         956,565         Microsoft© Office15.pptx           9/9/2007         1:01 PM         839,836         Microsoft© Office16.pptx           9/9/2007         12:57 PM         1,561,643         Microsoft© Office17.pptx           9/11/2007         12:53 AM         1,561,260         Microsoft© Office17A.pptx           9/11/2007         12:54 AM         1,561,564         Microsoft© Office17D.pptx           9/11/2007         12:55 AM         1,561,657         Microsoft© Office17D.pptx           9/9/2007         12:55 AM         1,561,657         Microsoft© Office17E.pptx           9/9/2007         12:58 PM         562,491         Microsoft© Office18.pptx           9/9/2007         12:58 PM         327,489         Microsoft© Office2.pptx           9/9/2007         12:59 PM         1,244,906 <t< td=""><td>9/11/2007</td><td>12:44 AM</td><td>·</td><td>Microsoft© Office E.pptx</td></t<>                                                                                                    | 9/11/2007 | 12:44 AM | ·         | Microsoft© Office E.pptx                |
| 9/9/2007         1:06 PM         416,471         Microsoft© Office11.pptx           9/9/2007         12:53 PM         818,133         Microsoft© Office12.pptx           9/9/2007         12:54 PM         969,801         Microsoft© Office13.pptx           9/9/2007         12:56 PM         969,806         Microsoft© Office14.pptx           9/9/2007         12:56 PM         956,565         Microsoft© Office15.pptx           9/9/2007         1:01 PM         839,836         Microsoft© Office16.pptx           9/9/2007         12:57 PM         1,561,643         Microsoft© Office17.pptx           9/11/2007         12:53 AM         1,561,260         Microsoft© Office17A.pptx           9/11/2007         12:54 AM         1,561,582         Microsoft© Office17B.pptx           9/11/2007         12:54 AM         1,561,564         Microsoft© Office17C.pptx           9/11/2007         12:55 AM         1,561,657         Microsoft© Office17D.pptx           9/9/2007         12:58 PM         562,491         Microsoft© Office18.pptx           9/9/2007         12:58 PM         327,489         Microsoft© Office20.pptx           9/9/2007         12:59 PM         1,244,906         Microsoft© Office20.pptx           9/11/2007         12:56 AM         1,186,722                                                                                                    | 9/9/2007  | 10:59 AM | 1,025,163 | Microsoft© Office.pptx                  |
| 9/9/2007 12:53 PM 969,801 Microsoft© Office12.pptx 9/9/2007 12:54 PM 969,801 Microsoft© Office13.pptx 9/9/2007 12:56 PM 969,806 Microsoft© Office14.pptx 9/9/2007 12:56 PM 956,565 Microsoft© Office15.pptx 9/9/2007 1:01 PM 839,836 Microsoft© Office16.pptx 9/9/2007 12:57 PM 1,561,643 Microsoft© Office17.pptx 9/11/2007 12:53 AM 1,561,260 Microsoft© Office17A.pptx 9/11/2007 12:54 AM 1,561,582 Microsoft© Office17B.pptx 9/11/2007 12:55 AM 1,561,564 Microsoft© Office17D.pptx 9/11/2007 12:55 AM 1,561,657 Microsoft© Office17D.pptx 9/11/2007 12:58 PM 562,491 Microsoft© Office17E.pptx 9/9/2007 12:58 PM 562,491 Microsoft© Office18.pptx 9/9/2007 1:21 PM 712,466 Microsoft© Office2.pptx 9/9/2007 12:59 PM 1,244,906 Microsoft© Office20.pptx 9/11/2007 12:57 AM 1,186,711 Microsoft© Office20A.pptx 9/11/2007 12:57 AM 1,186,722 Microsoft© Office20B.pptx 9/11/2007 12:58 AM 1,186,722 Microsoft© Office20D.pptx 9/11/2007 12:58 AM 1,186,726 Microsoft© Office20D.pptx 9/11/2007 12:58 AM 1,186,726 Microsoft© Office20E.pptx 9/9/2007 1:00 PM 949,022 Microsoft© Office21.pptx 9/9/2007 1:00 PM 981,825 Microsoft© Office22.pptx                                                                                                    | 9/9/2007  | 12:52 PM | 948,893   | Microsoft© Office10.pptx                |
| 9/9/2007         12:54 PM         969,801         Microsoft© Office13.pptx           9/9/2007         12:56 PM         969,806         Microsoft© Office14.pptx           9/9/2007         12:56 PM         956,565         Microsoft© Office15.pptx           9/9/2007         1:01 PM         839,836         Microsoft© Office16.pptx           9/9/2007         12:57 PM         1,561,643         Microsoft© Office17.pptx           9/11/2007         12:53 AM         1,561,260         Microsoft© Office17A.pptx           9/11/2007         12:54 AM         1,561,582         Microsoft© Office17B.pptx           9/11/2007         12:54 AM         1,561,564         Microsoft© Office17C.pptx           9/11/2007         12:55 AM         1,561,657         Microsoft© Office17D.pptx           9/9/2007         12:55 AM         1,561,617         Microsoft© Office18.pptx           9/9/2007         12:58 PM         562,491         Microsoft© Office19.pptx           9/9/2007         1:21 PM         712,466         Microsoft© Office20.pptx           9/9/2007         12:59 PM         1,244,906         Microsoft© Office20.pptx           9/11/2007         12:56 AM         1,186,721         Microsoft© Office20B.pptx           9/11/2007         12:58 AM         1,186,722                                                                                                    | 9/9/2007  | 1:06 PM  | 416,471   | Microsoft© Office11.pptx                |
| 9/9/2007         12:56 PM         969,806         Microsoft© Office14.pptx           9/9/2007         12:56 PM         956,565         Microsoft© Office15.pptx           9/9/2007         1:01 PM         839,836         Microsoft© Office16.pptx           9/9/2007         12:57 PM         1,561,643         Microsoft© Office17.pptx           9/11/2007         12:53 AM         1,561,260         Microsoft© Office17A.pptx           9/11/2007         12:54 AM         1,561,582         Microsoft© Office17B.pptx           9/11/2007         12:54 AM         1,561,564         Microsoft© Office17C.pptx           9/11/2007         12:55 AM         1,561,657         Microsoft© Office17D.pptx           9/9/2007         12:55 AM         1,561,617         Microsoft© Office17E.pptx           9/9/2007         12:58 PM         562,491         Microsoft© Office18.pptx           9/9/2007         12:1 PM         712,466         Microsoft© Office2.pptx           9/9/2007         12:59 PM         1,244,906         Microsoft© Office2.pptx           9/11/2007         12:56 AM         1,186,711         Microsoft© Office20B.pptx           9/11/2007         12:57 AM         1,186,722         Microsoft© Office20C.pptx           9/11/2007         12:58 AM         1,186,726 </td <td></td> <td>12:53 PM</td> <td>818,133</td> <td>Microsoft© Office12.pptx</td>                                                                                                    |           | 12:53 PM | 818,133   | Microsoft© Office12.pptx                |
| 9/9/2007         12:56 PM         956,565         Microsoft© Office15.pptx           9/9/2007         1:01 PM         839,836         Microsoft© Office16.pptx           9/9/2007         12:57 PM         1,561,643         Microsoft© Office17.pptx           9/11/2007         12:53 AM         1,561,260         Microsoft© Office17A.pptx           9/11/2007         12:54 AM         1,561,582         Microsoft© Office17B.pptx           9/11/2007         12:54 AM         1,561,564         Microsoft© Office17C.pptx           9/11/2007         12:55 AM         1,561,657         Microsoft© Office17D.pptx           9/9/2007         12:55 AM         1,561,617         Microsoft© Office17E.pptx           9/9/2007         12:58 PM         562,491         Microsoft© Office18.pptx           9/9/2007         12:57 PM         327,489         Microsoft© Office19.pptx           9/9/2007         12:1 PM         712,466         Microsoft© Office2.pptx           9/11/2007         12:56 AM         1,186,711         Microsoft© Office20.pptx           9/11/2007         12:57 AM         1,186,722         Microsoft© Office20B.pptx           9/11/2007         12:58 AM         1,186,726         Microsoft© Office20D.pptx           9/11/2007         12:58 AM         1,186,726                                                                                                    | 9/9/2007  | 12:54 PM | 969,801   | Microsoft© Office13.pptx                |
| 9/9/2007         1:01 PM         839,836         Microsoft© Office16.pptx           9/9/2007         12:57 PM         1,561,643         Microsoft© Office17.pptx           9/11/2007         12:53 AM         1,561,260         Microsoft© Office17A.pptx           9/11/2007         12:54 AM         1,561,582         Microsoft© Office17B.pptx           9/11/2007         12:54 AM         1,561,564         Microsoft© Office17C.pptx           9/11/2007         12:55 AM         1,561,657         Microsoft© Office17D.pptx           9/9/2007         12:58 PM         1,561,617         Microsoft© Office17E.pptx           9/9/2007         12:58 PM         562,491         Microsoft© Office18.pptx           9/9/2007         1:21 PM         712,466         Microsoft© Office20.pptx           9/9/2007         12:59 PM         1,244,906         Microsoft© Office20.pptx           9/11/2007         12:56 AM         1,186,711         Microsoft© Office20A.pptx           9/11/2007         12:57 AM         1,186,722         Microsoft© Office20B.pptx           9/11/2007         12:58 AM         1,186,726         Microsoft© Office20D.pptx           9/11/2007         12:58 AM         1,186,726         Microsoft© Office21.pptx           9/9/2007         1:00 PM         949,                                                                                                    | 9/9/2007  | 12:56 PM | 969,806   | Microsoft© Office14.pptx                |
| 9/9/2007       12:57 PM       1,561,643       Microsoft© Office17.pptx         9/11/2007       12:53 AM       1,561,260       Microsoft© Office17A.pptx         9/11/2007       12:54 AM       1,561,582       Microsoft© Office17B.pptx         9/11/2007       12:54 AM       1,561,564       Microsoft© Office17C.pptx         9/11/2007       12:55 AM       1,561,657       Microsoft© Office17D.pptx         9/9/2007       12:55 AM       1,561,617       Microsoft© Office17E.pptx         9/9/2007       12:58 PM       562,491       Microsoft© Office18.pptx         9/9/2007       1:21 PM       712,466       Microsoft© Office2.pptx         9/9/2007       12:59 PM       1,244,906       Microsoft© Office20.pptx         9/11/2007       12:56 AM       1,186,711       Microsoft© Office20A.pptx         9/11/2007       12:57 AM       1,186,722       Microsoft© Office20B.pptx         9/11/2007       12:58 AM       1,186,726       Microsoft© Office20D.pptx         9/11/2007       12:58 AM       1,186,726       Microsoft© Office20E.pptx         9/9/2007       1:00 PM       949,022       Microsoft© Office21.pptx         9/9/2007       1:00 PM       949,022       Microsoft© Office22.pptx                                                                                                    |           | 12:56 PM | 956,565   |                                         |
| 9/11/2007       12:53 AM       1,561,260       Microsoft© Office17A.pptx         9/11/2007       12:54 AM       1,561,582       Microsoft© Office17B.pptx         9/11/2007       12:54 AM       1,561,564       Microsoft© Office17C.pptx         9/11/2007       12:55 AM       1,561,657       Microsoft© Office17E.pptx         9/9/2007       12:58 PM       562,491       Microsoft© Office18.pptx         9/9/2007       2:07 PM       327,489       Microsoft© Office2.pptx         9/9/2007       1:21 PM       712,466       Microsoft© Office2.pptx         9/9/2007       12:59 PM       1,244,906       Microsoft© Office20.pptx         9/11/2007       12:56 AM       1,186,711       Microsoft© Office20A.pptx         9/11/2007       12:57 AM       1,186,722       Microsoft© Office20B.pptx         9/11/2007       12:58 AM       1,186,727       Microsoft© Office20C.pptx         9/11/2007       12:58 AM       1,186,726       Microsoft© Office20E.pptx         9/9/2007       1:00 PM       949,022       Microsoft© Office21.pptx         9/9/2007       1:02 PM       981,825       Microsoft© Office22.pptx                                                                                                    |           |          |           |                                         |
| 9/11/2007 12:54 AM 1,561,582 Microsoft© Office17B.pptx 9/11/2007 12:54 AM 1,561,564 Microsoft© Office17C.pptx 9/11/2007 12:55 AM 1,561,657 Microsoft© Office17D.pptx 9/11/2007 12:55 AM 1,561,617 Microsoft© Office17E.pptx 9/9/2007 12:58 PM 562,491 Microsoft© Office18.pptx 9/9/2007 2:07 PM 327,489 Microsoft© Office19.pptx 9/9/2007 1:21 PM 712,466 Microsoft© Office2.pptx 9/9/2007 12:59 PM 1,244,906 Microsoft© Office20.pptx 9/11/2007 12:56 AM 1,186,711 Microsoft© Office20A.pptx 9/11/2007 12:57 AM 1,186,722 Microsoft© Office20B.pptx 9/11/2007 12:58 AM 1,186,727 Microsoft© Office20D.pptx 9/11/2007 12:58 AM 1,186,726 Microsoft© Office20D.pptx 9/11/2007 12:58 AM 1,186,726 Microsoft© Office20D.pptx 9/9/2007 1:00 PM 949,022 Microsoft© Office21.pptx 9/9/2007 1:00 PM 949,022 Microsoft© Office22.pptx                                                                                                    |           |          |           | • •                                     |
| 9/11/2007 12:54 AM 1,561,564 Microsoft© Office17C.pptx 9/11/2007 12:55 AM 1,561,657 Microsoft© Office17D.pptx 9/11/2007 12:55 AM 1,561,617 Microsoft© Office17E.pptx 9/9/2007 12:58 PM 562,491 Microsoft© Office18.pptx 9/9/2007 2:07 PM 327,489 Microsoft© Office19.pptx 9/9/2007 1:21 PM 712,466 Microsoft© Office2.pptx 9/9/2007 12:59 PM 1,244,906 Microsoft© Office20.pptx 9/11/2007 12:56 AM 1,186,711 Microsoft© Office20A.pptx 9/11/2007 12:57 AM 1,186,722 Microsoft© Office20B.pptx 9/11/2007 12:58 AM 1,186,727 Microsoft© Office20D.pptx 9/11/2007 12:58 AM 1,186,726 Microsoft© Office20D.pptx 9/11/2007 12:58 AM 1,186,726 Microsoft© Office20E.pptx 9/9/2007 1:00 PM 949,022 Microsoft© Office21.pptx 9/9/2007 1:02 PM 981,825 Microsoft© Office22.pptx                                                                                                    |           |          |           |                                         |
| 9/11/2007       12:55 AM       1,561,657       Microsoft© Office17D.pptx         9/11/2007       12:55 AM       1,561,617       Microsoft© Office17E.pptx         9/9/2007       12:58 PM       562,491       Microsoft© Office18.pptx         9/9/2007       2:07 PM       327,489       Microsoft© Office2.pptx         9/9/2007       1:21 PM       712,466       Microsoft© Office2.pptx         9/9/2007       12:59 PM       1,244,906       Microsoft© Office20.pptx         9/11/2007       12:56 AM       1,186,711       Microsoft© Office20A.pptx         9/11/2007       12:57 AM       1,186,722       Microsoft© Office20B.pptx         9/11/2007       12:57 AM       1,186,727       Microsoft© Office20C.pptx         9/11/2007       12:58 AM       1,186,726       Microsoft© Office20D.pptx         9/9/2007       1:00 PM       949,022       Microsoft© Office21.pptx         9/9/2007       1:02 PM       981,825       Microsoft© Office22.pptx                                                                                                    |           | 12:54 AM | 1,561,582 |                                         |
| 9/11/2007       12:55 AM       1,561,617       Microsoft© Office17E.pptx         9/9/2007       12:58 PM       562,491       Microsoft© Office18.pptx         9/9/2007       2:07 PM       327,489       Microsoft© Office19.pptx         9/9/2007       1:21 PM       712,466       Microsoft© Office2.pptx         9/9/2007       12:59 PM       1,244,906       Microsoft© Office20.pptx         9/11/2007       12:56 AM       1,186,711       Microsoft© Office20A.pptx         9/11/2007       12:57 AM       1,186,722       Microsoft© Office20B.pptx         9/11/2007       12:58 AM       1,186,727       Microsoft© Office20C.pptx         9/11/2007       12:58 AM       1,186,726       Microsoft© Office20D.pptx         9/9/2007       1:00 PM       949,022       Microsoft© Office21.pptx         9/9/2007       1:02 PM       981,825       Microsoft© Office22.pptx                                                                                                    | 9/11/2007 | 12:54 AM | 1,561,564 | Microsoft© Office17C.pptx               |
| 9/9/2007       12:58 PM       562,491       Microsoft© Office18.pptx         9/9/2007       2:07 PM       327,489       Microsoft© Office19.pptx         9/9/2007       1:21 PM       712,466       Microsoft© Office2.pptx         9/9/2007       12:59 PM       1,244,906       Microsoft© Office20.pptx         9/11/2007       12:56 AM       1,186,711       Microsoft© Office20A.pptx         9/11/2007       12:57 AM       1,186,722       Microsoft© Office20B.pptx         9/11/2007       12:58 AM       1,186,727       Microsoft© Office20D.pptx         9/11/2007       12:58 AM       1,186,726       Microsoft© Office20E.pptx         9/9/2007       1:00 PM       949,022       Microsoft© Office21.pptx         9/9/2007       1:02 PM       981,825       Microsoft© Office22.pptx                                                                                                    | 9/11/2007 | 12:55 AM | 1,561,657 | Microsoft© Office17D.pptx               |
| 9/9/2007       2:07 PM       327,489       Microsoft© Office19.pptx         9/9/2007       1:21 PM       712,466       Microsoft© Office2.pptx         9/9/2007       12:59 PM       1,244,906       Microsoft© Office20.pptx         9/11/2007       12:56 AM       1,186,711       Microsoft© Office20A.pptx         9/11/2007       12:57 AM       1,186,722       Microsoft© Office20B.pptx         9/11/2007       12:58 AM       1,186,727       Microsoft© Office20C.pptx         9/11/2007       12:58 AM       1,186,726       Microsoft© Office20D.pptx         9/9/2007       1:00 PM       949,022       Microsoft© Office21.pptx         9/9/2007       1:02 PM       981,825       Microsoft© Office22.pptx                                                                                                    | 9/11/2007 | 12:55 AM | 1,561,617 |                                         |
| 9/9/2007       1:21 PM       712,466       Microsoft© Office2.pptx         9/9/2007       12:59 PM       1,244,906       Microsoft© Office20.pptx         9/11/2007       12:56 AM       1,186,711       Microsoft© Office20A.pptx         9/11/2007       12:57 AM       1,186,722       Microsoft© Office20B.pptx         9/11/2007       12:57 AM       1,186,727       Microsoft© Office20C.pptx         9/11/2007       12:58 AM       1,186,726       Microsoft© Office20D.pptx         9/9/2007       1:00 PM       949,022       Microsoft© Office21.pptx         9/9/2007       1:02 PM       981,825       Microsoft© Office22.pptx                                                                                                    |           | 12:58 PM | 562,491   | Microsoft© Office18.pptx                |
| 9/9/2007       12:59 PM       1,244,906       Microsoft© Office20.pptx         9/11/2007       12:56 AM       1,186,711       Microsoft© Office20A.pptx         9/11/2007       12:57 AM       1,186,722       Microsoft© Office20B.pptx         9/11/2007       12:57 AM       1,186,727       Microsoft© Office20C.pptx         9/11/2007       12:58 AM       1,186,726       Microsoft© Office20D.pptx         9/11/2007       12:58 AM       1,186,726       Microsoft© Office20E.pptx         9/9/2007       1:00 PM       949,022       Microsoft© Office21.pptx         9/9/2007       1:02 PM       981,825       Microsoft© Office22.pptx                                                                                                    |           | 2:07 PM  |           |                                         |
| 9/11/2007       12:56 AM       1,186,711       Microsoft© Office20A.pptx         9/11/2007       12:57 AM       1,186,722       Microsoft© Office20B.pptx         9/11/2007       12:57 AM       1,186,727       Microsoft© Office20C.pptx         9/11/2007       12:58 AM       1,186,726       Microsoft© Office20D.pptx         9/9/2007       1:00 PM       949,022       Microsoft© Office21.pptx         9/9/2007       1:02 PM       981,825       Microsoft© Office22.pptx                                                                                                    |           | 1:21 PM  |           |                                         |
| 9/11/2007       12:57 AM       1,186,722       Microsoft© Office20B.pptx         9/11/2007       12:57 AM       1,186,727       Microsoft© Office20C.pptx         9/11/2007       12:58 AM       1,186,726       Microsoft© Office20D.pptx         9/11/2007       12:58 AM       1,186,726       Microsoft© Office20E.pptx         9/9/2007       1:00 PM       949,022       Microsoft© Office21.pptx         9/9/2007       1:02 PM       981,825       Microsoft© Office22.pptx                                                                                                    |           | 12:59 PM |           |                                         |
| 9/11/2007       12:57 AM       1,186,727       Microsoft© Office20C.pptx         9/11/2007       12:58 AM       1,186,726       Microsoft© Office20D.pptx         9/11/2007       12:58 AM       1,186,726       Microsoft© Office20E.pptx         9/9/2007       1:00 PM       949,022       Microsoft© Office21.pptx         9/9/2007       1:02 PM       981,825       Microsoft© Office22.pptx                                                                                                    |           | 12:56 AM | 1,186,711 | Microsoft© Office20A.pptx               |
| 9/11/2007       12:58 AM       1,186,726       Microsoft© Office20D.pptx         9/11/2007       12:58 AM       1,186,726       Microsoft© Office20E.pptx         9/9/2007       1:00 PM       949,022       Microsoft© Office21.pptx         9/9/2007       1:02 PM       981,825       Microsoft© Office22.pptx                                                                                                    |           |          |           | • •                                     |
| 9/11/2007       12:58 AM       1,186,726       Microsoft© Office20E.pptx         9/9/2007       1:00 PM       949,022       Microsoft© Office21.pptx         9/9/2007       1:02 PM       981,825       Microsoft© Office22.pptx                                                                                                    |           |          |           | • • • • • • • • • • • • • • • • • • • • |
| 9/9/2007       1:00 PM       949,022       Microsoft© Office21.pptx         9/9/2007       1:02 PM       981,825       Microsoft© Office22.pptx                                                                                                    |           |          |           |                                         |
| 9/9/2007 1:02 PM 981,825 Microsoft© Office22.pptx                                                                                                    |           |          |           | • • • • • • • • • • • • • • • • • • • • |
| • •                                                                                                    |           |          |           |                                         |
| 9/11/2007 1:23 AM 1,200,628 Microsoft© Office23.pptx                                                                                                    |           |          |           | • • • • • • • • • • • • • • • • • • • • |
|                                                                                                    | 9/11/2007 | 1:23 AM  | 1,200,628 | Microsoft© Office23.pptx                |

| 9/11/2007 | 1:23 AM  | 1,200,641 | Microsoft© Office23A.pptx |
|-----------|----------|-----------|---------------------------|
| 9/11/2007 | 1:24 AM  | 1,200,610 | Microsoft© Office23B.pptx |
| 9/11/2007 | 1:24 AM  | 1,200,622 | Microsoft© Office23C.pptx |
| 9/11/2007 | 1:25 AM  | 1,200,706 | Microsoft© Office23D.pptx |
| 9/11/2007 | 1:25 AM  | 1,200,671 | Microsoft© Office23E.pptx |
| 9/9/2007  | 1:03 PM  | 1,013,396 | Microsoft© Office24.pptx  |
| 9/9/2007  | 1:06 PM  | 962,131   | Microsoft© Office25.pptm  |
| 9/9/2007  | 11:00 AM | 650,568   | Microsoft© Office25.pptx  |
| 9/11/2007 | 12:28 AM | 958,094   | Microsoft© Office25A.pptx |
| 9/11/2007 | 12:28 AM | 958,084   | Microsoft© Office25B.pptx |
| 9/11/2007 | 12:28 AM | 958,053   | Microsoft© Office25C.pptx |
| 9/11/2007 | 12:29 AM | 958,053   | Microsoft© Office25D.pptx |
| 9/11/2007 | 12:29 AM | 958,086   | Microsoft© Office25E.pptx |
| 9/9/2007  | 1:08 PM  | 1,145,214 | Microsoft© Office26.pptm  |
| 9/9/2007  | 2:26 PM  | 428,891   | Microsoft© Office26.pptx  |
| 9/11/2007 | 12:22 AM | 1,141,348 | Microsoft© Office26A.pptx |
| 9/11/2007 | 12:23 AM | 1,141,351 | Microsoft© Office26B.pptx |
| 9/11/2007 | 12:23 AM | 1,141,370 | Microsoft© Office26C.pptx |
| 9/11/2007 | 12:23 AM | 1,141,363 | Microsoft© Office26D.pptx |
| 9/11/2007 | 12:24 AM | 1,141,355 | Microsoft© Office26E.pptx |
| 9/9/2007  | 1:09 PM  | 603,421   | Microsoft© Office27.pptx  |
| 9/9/2007  | 1:09 PM  | 478,895   | Microsoft© Office28.pptx  |
| 9/9/2007  | 1:10 PM  | 941,158   | Microsoft© Office29.pptx  |
| 9/9/2007  | 12:50 PM | 1,571,647 | Microsoft© Office3.pptx   |
| 9/9/2007  | 1:11 PM  | 739,109   | Microsoft© Office30.pptm  |
| 9/9/2007  | 2:25 PM  | 461,492   | Microsoft© Office30.pptx  |
| 9/9/2007  | 1:12 PM  | 1,221,010 | Microsoft© Office31.pptx  |
| 9/11/2007 | 1:26 AM  | 1,220,255 | Microsoft© Office31A.pptx |
| 9/11/2007 | 1:26 AM  | 1,220,277 | Microsoft© Office31B.pptx |
| 9/11/2007 | 1:26 AM  | 1,220,268 | Microsoft© Office31C.pptx |
| 9/11/2007 | 1:27 AM  | 1,220,272 | Microsoft© Office31D.pptx |
| 9/11/2007 | 1:27 AM  | 1,220,296 | Microsoft© Office31E.pptx |
| 9/11/2007 | 1:27 AM  | 1,220,319 | Microsoft© Office31F.pptx |
| 9/9/2007  | 1:13 PM  | 583,427   | Microsoft© Office32.pptx  |
| 9/9/2007  | 1:16 PM  | 391,371   | Microsoft© Office33.pptx  |
| 9/9/2007  | 1:21 PM  | 449,972   | Microsoft© Office34.pptx  |
| 9/9/2007  | 1:22 PM  | 322,092   | Microsoft© Office35.pptx  |
| 9/9/2007  | 1:28 PM  | 479,077   | Microsoft© Office36.pptx  |
| 9/9/2007  | 1:28 PM  | 472,584   | Microsoft© Office37.pptx  |
| 9/9/2007  | 1:29 PM  | 230,500   | Microsoft© Office38.pptx  |
| 9/9/2007  | 1:30 PM  | 481,285   | Microsoft© Office39.pptx  |
| 9/11/2007 | 12:45 AM | 1,571,526 | Microsoft© Office3A.pptx  |
| 9/11/2007 | 12:45 AM | 1,571,508 | Microsoft© Office3B.pptx  |
| 9/11/2007 | 12:46 AM | 1,571,475 | Microsoft© Office3C.pptx  |
| 9/11/2007 | 12:46 AM | 1,571,476 | Microsoft© Office3D.pptx  |
| 9/11/2007 | 12:47 AM | 1,571,505 | Microsoft© Office3E.pptx  |
| 9/9/2007  | 12:44 PM | 969,628   | Microsoft© Office4.pptx   |
|           |          |           |                           |

| 9/9/2007  | 1:31 PM  | 698,766   | Microsoft© Office40.pptx  |
|-----------|----------|-----------|---------------------------|
| 9/9/2007  | 1:32 PM  | 515,699   | Microsoft© Office41.pptx  |
| 9/9/2007  | 1:33 PM  | 393,466   | Microsoft© Office42.pptx  |
| 9/9/2007  | 1:34 PM  | 355,726   | Microsoft© Office43.pptx  |
| 9/9/2007  | 2:07 PM  | 389,387   | Microsoft© Office44.pptx  |
| 9/9/2007  | 2:08 PM  | 390,223   | Microsoft© Office45.pptx  |
| 9/9/2007  | 2:09 PM  | 740,630   | Microsoft© Office46.pptx  |
| 9/9/2007  | 2:13 PM  | 341,546   | Microsoft© Office47.pptx  |
| 9/9/2007  | 2:15 PM  | 635,972   | Microsoft© Office48.pptx  |
| 9/9/2007  | 2:23 PM  | 556,818   | Microsoft© Office49.pptx  |
| 9/9/2007  | 11:03 AM | 498,391   | Microsoft© Office5.pptx   |
| 9/9/2007  | 2:24 PM  | 695,362   | Microsoft© Office50.pptx  |
| 9/9/2007  | 11:02 AM | 1,015,401 | Microsoft© Office51.pptx  |
| 9/9/2007  | 4:12 PM  | 428,908   | Microsoft© Office52.pptx  |
| 9/9/2007  | 4:12 PM  | 350,753   | Microsoft© Office53.pptx  |
| 9/9/2007  | 4:12 PM  | 976,384   | Microsoft© Office54.ppt   |
| 9/9/2007  | 4:13 FW  | 314,015   | Microsoft© Office54.pptx  |
| 9/11/2007 | 12:25 AM | 554,598   | Microsoft© Office54A.pptx |
| 9/11/2007 | 12:25 AM | 554,610   | Microsoft© Office54B.pptx |
| 9/11/2007 | 12:26 AM | 554,612   | Microsoft© Office54C.pptx |
| 9/11/2007 | 12:26 AM | •         | Microsoft© Office54C.pptx |
| 9/11/2007 | 12:26 AM | 554,611   | Microsoft© Office54E.pptx |
| • •       | 5:48 PM  | 554,610   | • •                       |
| 9/9/2007  | 5:49 PM  | 437,892   | Microsoft© Office55.pptx  |
| 9/9/2007  |          | 573,438   | Microsoft© Office56.pptx  |
| 9/9/2007  | 8:49 PM  | 573,428   | Microsoft© Office57.pptx  |
| 9/9/2007  | 8:50 PM  | 525,453   | Microsoft© Office58.pptx  |
| 9/9/2007  | 9:21 PM  | 297,037   | Microsoft© Office59.pptx  |
| 9/9/2007  | 11:16 AM | 498,382   | Microsoft© Office6.pptx   |
| 9/9/2007  | 9:22 PM  | 569,541   | Microsoft© Office60.pptx  |
| 9/9/2007  | 9:25 PM  | 365,319   | Microsoft© Office61.pptx  |
| 9/9/2007  | 9:26 PM  | 383,562   | Microsoft© Office62.pptx  |
| 9/9/2007  | 9:26 PM  | 356,419   | Microsoft© Office63.pptx  |
| 9/9/2007  | 9:27 PM  | 656,644   | Microsoft© Office64.pptx  |
| 9/9/2007  | 9:28 PM  | 580,065   | Microsoft© Office65.pptx  |
| 9/9/2007  | 9:31 PM  | 453,163   | Microsoft© Office66.pptx  |
| 9/9/2007  | 9:31 PM  | 388,797   | Microsoft© Office67.pptx  |
| 9/9/2007  | 9:32 PM  | 409,618   | Microsoft© Office68.pptx  |
| 9/9/2007  | 9:34 PM  | 618,184   | Microsoft© Office69.pptx  |
| 9/9/2007  | 12:43 PM | 1,696,999 | Microsoft© Office7.pptx   |
| 9/9/2007  | 9:35 PM  | 304,286   | Microsoft© Office70.pptx  |
| 9/9/2007  | 9:36 PM  | 451,891   | Microsoft© Office71.pptx  |
| 9/9/2007  | 9:37 PM  | 258,210   | Microsoft© Office72.pptx  |
| 9/9/2007  | 9:37 PM  | 473,998   | Microsoft© Office73.pptx  |
| 9/9/2007  | 9:38 PM  | 547,570   | Microsoft© Office74.pptx  |
| 9/9/2007  | 9:39 PM  | 587,596   | Microsoft© Office75.pptx  |
| 9/9/2007  | 9:40 PM  | 247,814   | Microsoft© Office76.pptx  |
| 9/9/2007  | 9:40 PM  | 386,262   | Microsoft© Office77.pptx  |
|           |          |           |                           |

| 9/9/2007   | 9:41 PM  | 435,885    | Microsoft© Office78.pptx        |
|------------|----------|------------|---------------------------------|
| 9/9/2007   | 9:42 PM  | 260,788    | Microsoft© Office79.pptx        |
| 9/11/2007  | 12:48 AM | 1,672,311  | Microsoft© Office7A.pptx        |
| 9/11/2007  | 12:48 AM | 1,672,332  | Microsoft© Office7B.pptx        |
| 9/11/2007  | 12:49 AM | 1,672,329  | Microsoft© Office7C.pptx        |
| 9/11/2007  | 12:49 AM | 1,672,323  | Microsoft© Office7D.pptx        |
| 9/11/2007  | 12:50 AM | 1,672,355  | Microsoft© Office7E.pptx        |
| 9/9/2007   | 12:51 PM | 1,464,915  | Microsoft© Office8.pptx         |
| 9/9/2007   | 9:44 PM  | 349,939    | Microsoft© Office80.pptx        |
| 9/9/2007   | 9:44 PM  | 298,069    | Microsoft© Office81.pptx        |
| 9/9/2007   | 9:57 PM  | 635,975    | Microsoft© Office82.pptx        |
| 9/9/2007   | 10:00 PM | 451,882    | Microsoft© Office83.pptx        |
| 9/12/2007  | 12:00 AM | 1,465,093  | Microsoft© Office8A.pptx        |
| 9/12/2007  | 12:38 AM | 1,465,103  | Microsoft© Office8B.pptx        |
| 9/12/2007  | 12:38 AM | 1,465,058  | Microsoft© Office8C.pptx        |
| 9/12/2007  | 12:39 AM | 1,465,089  | Microsoft© Office8D.pptx        |
| 9/12/2007  | 12:39 AM | 1,465,168  | Microsoft© Office8E.pptx        |
| 9/9/2007   | 12:51 PM | 803,809    | Microsoft© Office9.pptx         |
| 9/9/2007   | 4:07 PM  | 702,034    | Microsoft© Office9.rar          |
| 9/9/2007   | 1:21 AM  | 69,239     | MONDAY.docx                     |
| 10/1/2005  | 8:20 PM  | 1,292,403  | Mountain stream.JPG             |
| 10/1/2005  | 8:18 PM  | 1,263,306  | Muckross House.JPG              |
| 9/9/2007   | 2:33 AM  | 161,083    | MysteriousStranger.docx         |
| 12/19/2003 | 11:42 PM | 92,160     | NBA01_02.xls                    |
| 12/19/2003 | 11:42 PM | 136,704    | nba02_03.xls                    |
| 12/19/2003 | 11:42 PM | 29,184     | nfl01.xls                       |
| 12/19/2003 | 11:42 PM | 68,096     | NFL2002ratings.xls              |
| 12/19/2003 | 11:42 PM | 216,576    | nfl2002temp.xls                 |
| 9/9/2007   | 3:55 PM  | 1,250,320  | NicholasNickleby.docx           |
| 12/19/2003 | 11:42 PM | 59,392     | normalsim.xls                   |
| 12/19/2003 | 11:43 PM | 27,136     | normalsimtemp.xls               |
| 9/9/2007   | 2:30 AM  | 828,326    | OldCuriosityShop.docx           |
| 9/9/2007   | 4:07 PM  | 827,783    | OldCuriosityShop.rar            |
| 9/9/2007   | 2:15 AM  | 625,145    | OliverTwist.docx                |
| 9/3/2007   | 11:23 PM | 417,426    | Organization Chart10.pptx       |
| 9/9/2007   | 1:40 AM  | 1,230,430  | OurMutualFriend.docx            |
| 9/16/2005  | 8:39 PM  | 1,045,606  | Out to the valley of Cashel.JPG |
| 7/28/2003  | 7:56 AM  | 26,624     | Pacific Guitar Sales.xls        |
| 9/3/2007   | 6:36 PM  | 201,756    | Pan10.docx                      |
| 9/9/2007   | 12:42 AM | 1,195,872  | PickWickPapers.docx             |
| 9/9/2007   | 1:59 AM  | 177,375    | Pitchbook.pptx                  |
| 9/3/2007   | 6:18 PM  | 357,410    | Plant10.pptx                    |
| 12/19/2003 | 11:42 PM | 15,872     | pmt.xls                         |
| 12/19/2003 | 11:42 PM | 13,824     | pmttemp.xls                     |
| 9/3/2007   | 5:48 PM  | 14,454,815 | PPTfiles10.rar                  |
| 9/9/2007   | 10:57 AM | 42,444     | Presentation1.pptx              |
| 9/3/2007   | 6:19 PM  | 136,034    | Presentation10.pptx             |

| 9/9/2007         9:50 PM         317,684         presentation2.pptx           9/9/2007         9:51 PM         74,504         presentation3.pptx           9/9/2007         9:51 PM         134,559         Presentation4.pptx           9/9/2007         9:52 PM         53,903         Presentation5.pptx           12/19/2003         11:42 PM         16,384         pressdata.xls           9/9/2007         12:32 AM         277,232         PrinceandPauper.docx           9/3/2007         5:33 PM         144,246         Process diagram10.pptx           12/19/2003         11:42 PM         28,160         prodmix.xls           12/19/2003         11:42 PM         26,112         product Name.pptx           9/9/2007         2:11 AM         87,243         Product Name.pptx           9/9/2007         2:21 AM         300,846         Product Name1.pptx           9/9/2007         2:00 AM         283,493         Project compare10.xlsx           9/9/2007         2:07 AM         206,208         Project Overview.pptx           9/9/2007         1:53 AM         11,852         Purchase order with sales tax1.xlsx           9/9/2007         1:54 AM         16,460         Purchase order(2)1.xlsx           9/9/2007         1:48 AM </th |
|----------------------------------------------------------------------------------------------------|
| 9/9/20079:51 PM134,559Presentation4.pptx9/9/20079:52 PM53,903Presentation5.pptx12/19/200311:42 PM16,384pressdata.xls9/9/200712:32 AM277,232PrinceandPauper.docx9/3/20075:33 PM144,246Process diagram10.pptx12/19/200311:42 PM28,160prodmix.xls12/19/200311:42 PM26,112prodmixtemp.xls9/9/20072:11 AM87,243Product Name.pptx9/9/20072:21 AM300,846Product Name5.pptx9/9/20072:00 AM283,493Product Name].pptx9/9/20072:07 AM206,208Project Coverview.pptx9/9/20071:53 AM11,852Purchase order with sales tax1.xlsx9/9/20071:54 AM16,460Purchase order(2)1.xlsx9/9/20071:51 AM15,734Purchase order(3)1.xlsx9/9/20071:48 AM21,972PURCHASE ORDER.docx9/3/20076:16 PM15,819Purchase order10.xlsx12/19/200311:42 PM13,824PV.xls12/19/200311:42 PM13,824PVtemp.xls9/9/20072:13 AM75,931Quarterly Results and.pptx12/19/200311:42 PM41,984randdemo.xls12/19/200311:42 PM41,984randdemo.xls12/19/200311:43 PM27,136randdemotemp.xls                                                                                                    |
| 9/9/20079:52 PM53,903Presentation5.pptx12/19/200311:42 PM16,384pressdata.xls9/9/200712:32 AM277,232PrinceandPauper.docx9/3/20075:33 PM144,246Process diagram10.pptx12/19/200311:42 PM28,160prodmix.xls12/19/200311:42 PM26,112prodmixtemp.xls9/9/20072:11 AM87,243Product Name.pptx9/9/20072:21 AM300,846Product Name5.pptx9/9/20072:00 AM283,493Project compare10.xlsx9/9/20072:07 AM206,208Project Overview.pptx9/9/20071:53 AM11,852Purchase order with sales tax1.xlsx9/9/20071:50 AM16,460Purchase order(2)1.xlsx9/9/20071:51 AM15,734Purchase order(4)1.xlsx9/9/20071:48 AM21,972PURCHASE ORDER.docx9/3/20076:16 PM15,819Purchase order10.xlsx12/19/200311:42 PM13,824PV.xls12/19/200311:42 PM13,824PVtemp.xls9/9/20072:13 AM75,931Quarterly Results and.pptx12/19/200311:42 PM41,984randdemo.xls12/19/200311:42 PM41,984randdemotemp.xls                                                                                                    |
| 9/9/200712:32 AM277,232PrinceandPauper.docx9/3/20075:33 PM144,246Process diagram10.pptx12/19/200311:42 PM28,160prodmix.xls12/19/200311:42 PM26,112prodmixtemp.xls9/9/20072:11 AM87,243Product Name.pptx9/9/20072:21 AM300,846Product Name5.pptx9/9/20072:00 AM283,493Product Name].pptx9/9/20072:07 AM206,208Project compare10.xlsx9/9/20071:53 AM11,852Purchase order with sales tax1.xlsx9/9/20071:50 AM16,460Purchase order(2)1.xlsx9/9/20071:51 AM15,734Purchase order(4)1.xlsx9/9/20071:48 AM21,972PURCHASE ORDER.docx9/3/20076:16 PM15,819Purchase order10.xlsx12/19/200311:42 PM13,824PV.xls12/19/200311:42 PM13,824PVtemp.xls9/9/20072:13 AM75,931Quarterly Results and.pptx12/19/200311:42 PM41,984randdemo.xls12/19/200311:43 PM27,136randdemotemp.xls                                                                                                    |
| 9/3/2007 5:33 PM 144,246 Process diagram10.pptx 12/19/2003 11:42 PM 28,160 prodmix.xls 12/19/2003 11:42 PM 26,112 prodmixtemp.xls 9/9/2007 2:11 AM 87,243 Product Name.pptx 9/9/2007 2:21 AM 300,846 Product Name5.pptx 9/9/2007 2:00 AM 283,493 Product Name].pptx 9/3/2007 6:10 PM 18,598 Project compare10.xlsx 9/9/2007 2:07 AM 206,208 Project Overview.pptx 9/9/2007 1:53 AM 11,852 Purchase order with sales tax1.xlsx 9/9/2007 1:49 AM 16,460 Purchase order(2)1.xlsx 9/9/2007 1:50 AM 15,854 Purchase order(3)1.xlsx 9/9/2007 1:51 AM 15,734 Purchase order(4)1.xlsx 9/9/2007 1:48 AM 21,972 PURCHASE ORDER.docx 9/3/2007 6:16 PM 15,819 Purchase order10.xlsx 12/19/2003 11:42 PM 13,824 PV.xls 12/19/2003 11:42 PM 13,824 PVtemp.xls 9/9/2007 2:13 AM 75,931 Quarterly Results and.pptx 12/19/2003 11:42 PM 41,984 randdemo.xls 12/19/2003 11:43 PM 27,136 randdemotemp.xls                                                                                                    |
| 12/19/2003       11:42 PM       28,160       prodmix.xls         12/19/2003       11:42 PM       26,112       prodmixtemp.xls         9/9/2007       2:11 AM       87,243       Product Name.pptx         9/9/2007       2:20 AM       300,846       Product Name5.pptx         9/9/2007       2:00 AM       283,493       Product Name].pptx         9/9/2007       6:10 PM       18,598       Project compare10.xlsx         9/9/2007       2:07 AM       206,208       Project Overview.pptx         9/9/2007       1:53 AM       11,852       Purchase order with sales tax1.xlsx         9/9/2007       1:49 AM       16,460       Purchase order(2)1.xlsx         9/9/2007       1:50 AM       15,854       Purchase order(3)1.xlsx         9/9/2007       1:51 AM       15,734       Purchase order(4)1.xlsx         9/9/2007       1:48 AM       21,972       PURCHASE ORDER.docx         9/3/2007       6:16 PM       15,819       Purchase order10.xlsx         12/19/2003       11:42 PM       13,824       PV.xls         12/19/2003       11:42 PM       13,824       PVtemp.xls         9/9/2007       2:13 AM       75,931       Quarterly Results and.pptx         12/19/2003       11                                                                 |
| 12/19/200311:42 PM26,112prodmixtemp.xls9/9/20072:11 AM87,243Product Name.pptx9/9/20072:21 AM300,846Product Name5.pptx9/9/20072:00 AM283,493Product Name].pptx9/3/20076:10 PM18,598Project compare10.xlsx9/9/20072:07 AM206,208Project Overview.pptx9/9/20071:53 AM11,852Purchase order with sales tax1.xlsx9/9/20071:49 AM16,460Purchase order(2)1.xlsx9/9/20071:50 AM15,854Purchase order(3)1.xlsx9/9/20071:51 AM15,734Purchase order(4)1.xlsx9/9/20071:48 AM21,972PURCHASE ORDER.docx9/3/20076:16 PM15,819Purchase order10.xlsx12/19/200311:42 PM13,824PV.xls12/19/200311:42 PM13,824PVtemp.xls9/9/20072:13 AM75,931Quarterly Results and.pptx12/19/200311:42 PM41,984randdemo.xls12/19/200311:43 PM27,136randdemotemp.xls                                                                                                    |
| 9/9/2007 2:11 AM 87,243 Product Name.pptx 9/9/2007 2:21 AM 300,846 Product Name5.pptx 9/9/2007 2:00 AM 283,493 Product Name].pptx 9/9/2007 6:10 PM 18,598 Project compare10.xlsx 9/9/2007 2:07 AM 206,208 Project Overview.pptx 9/9/2007 1:53 AM 11,852 Purchase order with sales tax1.xlsx 9/9/2007 1:49 AM 16,460 Purchase order(2)1.xlsx 9/9/2007 1:50 AM 15,854 Purchase order(3)1.xlsx 9/9/2007 1:51 AM 15,734 Purchase order(4)1.xlsx 9/9/2007 1:48 AM 21,972 PURCHASE ORDER.docx 9/3/2007 6:16 PM 15,819 Purchase order10.xlsx 12/19/2003 11:42 PM 13,824 PV.xls 12/19/2003 11:42 PM 13,824 PVtemp.xls 9/9/2007 2:13 AM 75,931 Quarterly Results and.pptx 12/19/2003 11:42 PM 41,984 randdemo.xls 12/19/2003 11:43 PM 27,136 randdemotemp.xls                                                                                                    |
| 9/9/20072:21 AM300,846Product Name5.pptx9/9/20072:00 AM283,493Product Name].pptx9/3/20076:10 PM18,598Project compare10.xlsx9/9/20072:07 AM206,208Project Overview.pptx9/9/20071:53 AM11,852Purchase order with sales tax1.xlsx9/9/20071:49 AM16,460Purchase order(2)1.xlsx9/9/20071:50 AM15,854Purchase order(3)1.xlsx9/9/20071:51 AM15,734Purchase order(4)1.xlsx9/9/20071:48 AM21,972PURCHASE ORDER.docx9/3/20076:16 PM15,819Purchase order10.xlsx12/19/200311:42 PM13,824PV.xls12/19/200311:42 PM13,824PVtemp.xls9/9/20072:13 AM75,931Quarterly Results and.pptx12/19/200311:42 PM41,984randdemo.xls12/19/200311:43 PM27,136randdemotemp.xls                                                                                                    |
| 9/9/20072:00 AM283,493Product Name].pptx9/3/20076:10 PM18,598Project compare10.xlsx9/9/20072:07 AM206,208Project Overview.pptx9/9/20071:53 AM11,852Purchase order with sales tax1.xlsx9/9/20071:49 AM16,460Purchase order(2)1.xlsx9/9/20071:50 AM15,854Purchase order(3)1.xlsx9/9/20071:51 AM15,734Purchase order(4)1.xlsx9/9/20071:48 AM21,972PURCHASE ORDER.docx9/3/20076:16 PM15,819Purchase order10.xlsx12/19/200311:42 PM13,824PV.xls12/19/200311:42 PM13,824PVtemp.xls9/9/20072:13 AM75,931Quarterly Results and.pptx12/19/200311:42 PM41,984randdemo.xls12/19/200311:43 PM27,136randdemotemp.xls                                                                                                    |
| 9/3/20076:10 PM18,598Project compare10.xlsx9/9/20072:07 AM206,208Project Overview.pptx9/9/20071:53 AM11,852Purchase order with sales tax1.xlsx9/9/20071:49 AM16,460Purchase order(2)1.xlsx9/9/20071:50 AM15,854Purchase order(3)1.xlsx9/9/20071:51 AM15,734Purchase order(4)1.xlsx9/9/20071:48 AM21,972PURCHASE ORDER.docx9/3/20076:16 PM15,819Purchase order10.xlsx12/19/200311:42 PM13,824PV.xls12/19/200311:42 PM13,824PVtemp.xls9/9/20072:13 AM75,931Quarterly Results and.pptx12/19/200311:42 PM41,984randdemo.xls12/19/200311:43 PM27,136randdemotemp.xls                                                                                                    |
| 9/9/20072:07 AM206,208Project Overview.pptx9/9/20071:53 AM11,852Purchase order with sales tax1.xlsx9/9/20071:49 AM16,460Purchase order(2)1.xlsx9/9/20071:50 AM15,854Purchase order(3)1.xlsx9/9/20071:51 AM15,734Purchase order(4)1.xlsx9/9/20071:48 AM21,972PURCHASE ORDER.docx9/3/20076:16 PM15,819Purchase order10.xlsx12/19/200311:42 PM13,824PV.xls12/19/200311:42 PM13,824PVtemp.xls9/9/20072:13 AM75,931Quarterly Results and.pptx12/19/200311:42 PM41,984randdemo.xls12/19/200311:43 PM27,136randdemotemp.xls                                                                                                    |
| 9/9/20071:53 AM11,852Purchase order with sales tax1.xlsx9/9/20071:49 AM16,460Purchase order(2)1.xlsx9/9/20071:50 AM15,854Purchase order(3)1.xlsx9/9/20071:51 AM15,734Purchase order(4)1.xlsx9/9/20071:48 AM21,972PURCHASE ORDER.docx9/3/20076:16 PM15,819Purchase order10.xlsx12/19/200311:42 PM13,824PV.xls12/19/200311:42 PM13,824PVtemp.xls9/9/20072:13 AM75,931Quarterly Results and.pptx12/19/200311:42 PM41,984randdemo.xls12/19/200311:43 PM27,136randdemotemp.xls                                                                                                    |
| 9/9/20071:49 AM16,460Purchase order(2)1.xlsx9/9/20071:50 AM15,854Purchase order(3)1.xlsx9/9/20071:51 AM15,734Purchase order(4)1.xlsx9/9/20071:48 AM21,972PURCHASE ORDER.docx9/3/20076:16 PM15,819Purchase order10.xlsx12/19/200311:42 PM13,824PV.xls12/19/200311:42 PM13,824PVtemp.xls9/9/20072:13 AM75,931Quarterly Results and.pptx12/19/200311:42 PM41,984randdemo.xls12/19/200311:43 PM27,136randdemotemp.xls                                                                                                    |
| 9/9/20071:50 AM15,854Purchase order(3)1.xlsx9/9/20071:51 AM15,734Purchase order(4)1.xlsx9/9/20071:48 AM21,972PURCHASE ORDER.docx9/3/20076:16 PM15,819Purchase order10.xlsx12/19/200311:42 PM13,824PV.xls12/19/200311:42 PM13,824PVtemp.xls9/9/20072:13 AM75,931Quarterly Results and.pptx12/19/200311:42 PM41,984randdemo.xls12/19/200311:43 PM27,136randdemotemp.xls                                                                                                    |
| 9/9/2007       1:51 AM       15,734       Purchase order(4)1.xlsx         9/9/2007       1:48 AM       21,972       PURCHASE ORDER.docx         9/3/2007       6:16 PM       15,819       Purchase order10.xlsx         12/19/2003       11:42 PM       13,824       PV.xls         12/19/2003       11:42 PM       13,824       PVtemp.xls         9/9/2007       2:13 AM       75,931       Quarterly Results and.pptx         12/19/2003       11:42 PM       41,984       randdemo.xls         12/19/2003       11:43 PM       27,136       randdemotemp.xls                                                                                                    |
| 9/9/2007       1:48 AM       21,972       PURCHASE ORDER.docx         9/3/2007       6:16 PM       15,819       Purchase order10.xlsx         12/19/2003       11:42 PM       13,824       PV.xls         12/19/2003       11:42 PM       13,824       PVtemp.xls         9/9/2007       2:13 AM       75,931       Quarterly Results and.pptx         12/19/2003       11:42 PM       41,984       randdemo.xls         12/19/2003       11:43 PM       27,136       randdemotemp.xls                                                                                                    |
| 9/3/2007       6:16 PM       15,819       Purchase order10.xlsx         12/19/2003       11:42 PM       13,824       PV.xls         12/19/2003       11:42 PM       13,824       PVtemp.xls         9/9/2007       2:13 AM       75,931       Quarterly Results and.pptx         12/19/2003       11:42 PM       41,984       randdemo.xls         12/19/2003       11:43 PM       27,136       randdemotemp.xls                                                                                                    |
| 12/19/2003       11:42 PM       13,824       PV.xls         12/19/2003       11:42 PM       13,824       PVtemp.xls         9/9/2007       2:13 AM       75,931       Quarterly Results and pptx         12/19/2003       11:42 PM       41,984       randdemo.xls         12/19/2003       11:43 PM       27,136       randdemotemp.xls                                                                                                    |
| 12/19/2003       11:42 PM       13,824       PVtemp.xls         9/9/2007       2:13 AM       75,931       Quarterly Results and pptx         12/19/2003       11:42 PM       41,984       randdemo.xls         12/19/2003       11:43 PM       27,136       randdemotemp.xls                                                                                                    |
| 9/9/2007       2:13 AM       75,931       Quarterly Results and pptx         12/19/2003       11:42 PM       41,984       randdemo.xls         12/19/2003       11:43 PM       27,136       randdemotemp.xls                                                                                                    |
| 12/19/2003 11:42 PM 41,984 randdemo.xls<br>12/19/2003 11:43 PM 27,136 randdemotemp.xls                                                                                                    |
| 12/19/2003 11:43 PM 27,136 randdemotemp.xls                                                                                                    |
| ·                                                                                                    |
| 0/0/2007 2:19 ANA 76 992 Pacammanding a Stratagy party                                                                                                    |
| 9/9/2007 2:18 AM 76,882 Recommending a Strategy.pptx                                                                                                    |
| 12/19/2003 11:42 PM 17,920 ReorderPoint_Backorder.xls                                                                                                    |
| 12/19/2003 11:42 PM 17,920 ReorderPoint_Lostsales.xls                                                                                                    |
| 9/9/2007 2:23 AM 122,701 Reporting Progress or Status.pptx                                                                                                    |
| 9/9/2007 2:06 AM 161,158 Return on Investment.pptx                                                                                                    |
| 10/1/2005 8:19 PM 1,288,715 Ring of Kerry.JPG                                                                                                    |
| 11/5/2005 6:39 PM 1,070,887 River Lee rising.JPG                                                                                                    |
| 11/6/2005 7:13 PM 1,109,309 River Rising.JPG                                                                                                    |
| 9/9/2007 2:27 PM 632,401 RoughingIt.docx                                                                                                    |
| 9/11/2007 12:03 AM 45,764 s1-s10.rar                                                                                                    |
| 12/19/2003 11:42 PM 13,824 s10_1.xls                                                                                                    |
| 12/19/2003 11:42 PM 13,824 s10_10.xls                                                                                                    |
| 12/19/2003 11:42 PM 13,824 s10_2.xls                                                                                                    |
| 12/19/2003 11:42 PM 15,872 s10_3.xls                                                                                                    |
| 12/19/2003 11:42 PM 13,824 s10_4.xls                                                                                                    |
| 12/19/2003 11:42 PM 13,824 s10_5.xls                                                                                                    |
| 12/19/2003 11:42 PM 14,336 s10_6.xls                                                                                                    |
| 12/19/2003 11:42 PM 97,280 S10_7.xls                                                                                                    |
| 12/19/2003 11:42 PM 97,280 s10_8.xls                                                                                                    |
| 12/19/2003 11:42 PM 13,824 s10_9.xls                                                                                                    |
| 9/11/2007 12:04 AM 10,898 s24.rar                                                                                                    |
| 12/19/2003 11:42 PM 13,824 s24_1.xls                                                                                                    |

| 12/19/2003 | 11:42 PM | 13,824  | s24_2.xls                |
|------------|----------|---------|--------------------------|
| 12/19/2003 | 11:42 PM | 13,824  | s24_3.xls                |
| 12/19/2003 | 11:42 PM | 13,824  | s24_4.xls                |
| 12/19/2003 | 11:42 PM | 13,824  | s24_5.xls                |
| 12/19/2003 | 11:42 PM | 13,824  | s24_6.xls                |
| 12/19/2003 | 11:42 PM | 13,824  | s24_7.xls                |
| 9/11/2007  | 12:04 AM | 11,542  | s25.zip                  |
| 12/19/2003 | 11:42 PM | 14,848  | s25_1.xls                |
| 12/19/2003 | 11:42 PM | 15,360  | s25_2.xls                |
| 12/19/2003 | 11:42 PM | 14,848  | s25_3.xls                |
| 12/19/2003 | 11:42 PM | 14,848  | s25_4.xls                |
| 12/19/2003 | 11:42 PM | 15,360  | s25_5.xls                |
| 9/11/2007  | 12:05 AM | 12,276  | s26.zip                  |
| 12/19/2003 | 11:42 PM | 16,384  | s26_1.xls                |
| 12/19/2003 | 11:42 PM | 16,896  | s26_2.xls                |
| 12/19/2003 | 11:42 PM | 19,968  | s26_3.xls                |
| 12/19/2003 | 11:42 PM | 15,360  | s26_4.xls                |
| 12/19/2003 | 11:42 PM | 16,896  | s27_1.xls                |
| 12/19/2003 | 11:42 PM | 17,920  | s27_2.xls                |
| 12/19/2003 | 11:42 PM | 16,896  | s27_3.xls                |
| 12/19/2003 | 11:42 PM | 15,360  | s27_4.xls                |
| 12/19/2003 | 11:42 PM | 29,696  | s28_1.xls                |
| 12/19/2003 | 11:42 PM | 17,408  | s28_2.xls                |
| 12/19/2003 | 11:42 PM | 23,552  | s29_1.xls                |
| 12/19/2003 | 11:42 PM | 23,552  | s29_2.xls                |
| 12/19/2003 | 11:42 PM | 16,384  | s29_3.xls                |
| 12/19/2003 | 11:42 PM | 26,112  | s29_4.xls                |
| 12/19/2003 | 11:42 PM | 15,872  | s29_5.xls                |
| 12/19/2003 | 11:42 PM | 264,192 | S30_1.xls                |
| 12/19/2003 | 11:42 PM | 259,584 | s30_2.xls                |
| 12/19/2003 | 11:42 PM | 56,832  | s30_3.xls                |
| 12/19/2003 | 11:42 PM | 13,824  | s30_4.xls                |
| 12/19/2003 | 11:42 PM | 13,824  | s30_5.xls                |
| 12/19/2003 | 11:42 PM | 22,016  | S42problems1thru4.xls    |
| 12/19/2003 | 11:42 PM | 21,504  | S42problems1thru5.xls    |
| 9/11/2007  | 12:06 AM | 149,171 | s58.zip                  |
| 12/19/2003 | 11:42 PM | 404,480 | s58_1.xls                |
| 12/19/2003 | 11:42 PM | 207,360 | s58_2.xls                |
| 12/19/2003 | 11:42 PM | 17,408  | s66_1.xls                |
| 12/19/2003 | 11:42 PM | 16,896  | s66_2.xls                |
| 12/19/2003 | 11:42 PM | 13,824  | s66_3.xls                |
| 9/3/2007   | 6:20 PM  | 30,418  | Sales effectiveness.xlsx |
| 9/9/2007   | 1:52 AM  | 15,474  | Sales order1.xlsx        |
| 9/9/2007   | 2:20 AM  | 164,904 | Sales proposal.pptx      |
| 9/9/2007   | 2:17 AM  | 54,168  | Sales Training.pptx      |
| 9/9/2007   | 9:58 PM  | 54,185  | Sales Training2.pptx     |
| 9/9/2007   | 10:02 PM | 48,145  | Sales Training3.pptx     |

| 1/24/2008  | 10:26 AM | 109       | Search                               |
|------------|----------|-----------|--------------------------------------|
| 1/24/2008  | 12:21 PM | 0         | SearchCorpus.txt                     |
| 9/9/2007   | 2:12 AM  | 68,502    | Selling a Product or Service.pptx    |
| 12/19/2003 | 11:42 PM | 18,944    | ServiceLevelReorder.xls              |
| 9/9/2007   | 1:46 AM  | 12,139    | Software Inventory1.xlsx             |
| 9/9/2007   | 9:55 PM  | 68,590    | Staff Training.pptx                  |
| 7/28/2003  | 7:56 AM  | 150,016   | Staff.xls                            |
| 7/28/2003  | 7:56 AM  | 142,336   | Staff2.xls                           |
| 9/3/2007   | 5:31 PM  | 139,054   | Status charts10.pptx                 |
| 11/6/2005  | 7:15 PM  | 1,744,412 | Stone path.JPG                       |
| 9/11/2007  | 12:15 AM | 1,741,369 | Stone path.zip                       |
| 11/6/2005  | 7:15 PM  | 1,752,998 | Stone staircase.JPG                  |
| 9/11/2007  | 12:18 AM | 837,626   | Supply Requisition Form2.xlsx        |
| 9/11/2007  | 12:18 AM | 838,128   | Supply Requisition Form3.xlsx        |
| 9/11/2007  | 12:19 AM | 837,886   | Supply Requisition Form4.xlsx        |
| 9/11/2007  | 12:20 AM | 837,884   | Supply Requisition Form5.xlsx        |
| 1/24/2008  | 10:20 AM | 1,463,296 | Test methodology.doc                 |
| 1/16/2000  | 5:48 PM  | 3,941,355 | test.mp3                             |
| 9/9/2007   | 9:56 PM  | 90,037    | Title of Training Presentation.pptx  |
| 9/9/2007   | 10:01 PM | 58,226    | Title of Training Presentation2.pptx |
| 9/9/2007   | 12:29 AM | 281,104   | TomSawyer.docx                       |
| 9/9/2007   | 12:27 AM | 124,045   | TomSawyerAbroad.docx                 |
| 9/9/2007   | 10:03 PM | 172,469   | Training Presentation.pptx           |
| 12/19/2003 | 11:42 PM | 18,944    | transport.xls                        |
| 12/19/2003 | 11:42 PM | 16,384    | transporttemp.xls                    |
| 9/9/2007   | 1:14 AM  | 25,007    | Treasury analysis worksheet1.xlsx    |
| 7/28/2003  | 7:56 AM  | 27,136    | TreeOrders.xls                       |
| 9/9/2007   | 12:24 AM | 504,476   | TwoCities.docx                       |
| 12/19/2003 | 11:42 PM | 177,664   | valentine.xls                        |
| 12/19/2003 | 11:43 PM | 13,824    | valentinetemp.xls                    |
| 9/9/2007   | 1:58 AM  | 357,867   | Welcome!.pptx                        |
| 9/9/2007   | 2:21 AM  | 121,946   | Welcome!2.pptx                       |
| 9/9/2007   | 10:56 AM | 174,213   | Widescreen Presentation.pptx         |
| 9/3/2007   | 6:13 PM  | 38,404    | worker hours10.xlsx                  |

# **ABOUT PRINCIPLED TECHNOLOGIES**

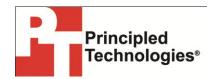

Principled Technologies, Inc. 1007 Slater Road, Suite 300 Durham, NC, 27703 www.principledtechnologies.com We provide industry-leading technology assessment and fact-based marketing services. We bring to every assignment extensive experience with and expertise in all aspects of technology testing and analysis, from researching new technologies, to developing new methodologies, to testing with existing and new tools.

When the assessment is complete, we know how to present the results to a broad range of target audiences. We provide our clients with the materials they need, from market-focused data to use in their own collateral to custom sales aids, such as test reports, performance assessments, and white papers. Every document reflects the results of our trusted independent analysis.

We provide customized services that focus on our clients' individual requirements. Whether the technology involves hardware, software, Web sites, or services, we offer the experience, expertise, and tools to help our clients assess how it will fare against its competition, its performance, its market readiness, and its quality and reliability.

Our founders, Mark L. Van Name and Bill Catchings, have worked together in technology assessment for over 20 years. As journalists, they published over a thousand articles on a wide array of technology subjects. They created and led the Ziff-Davis Benchmark Operation, which developed such industry-standard benchmarks as Ziff Davis Media's Winstone and WebBench. They founded and led eTesting Labs, and after the acquisition of that company by Lionbridge Technologies were the head and CTO of VeriTest.

Principled Technologies is a registered trademark of Principled Technologies, Inc. All other product names are the trademarks of their respective owners.

Disclaimer of Warranties; Limitation of Liability:

PRINCIPLED TECHNOLOGIES, INC. HAS MADE REASONABLE EFFORTS TO ENSURE THE ACCURACY AND VALIDITY OF ITS TESTING, HOWEVER, PRINCIPLED TECHNOLOGIES, INC. SPECIFICALLY DISCLAIMS ANY WARRANTY, EXPRESSED OR IMPLIED, RELATING TO THE TEST RESULTS AND ANALYSIS, THEIR ACCURACY, COMPLETENESS OR QUALITY, INCLUDING ANY IMPLIED WARRANTY OF FITNESS FOR ANY PARTICULAR PURPOSE. ALL PERSONS OR ENTITIES RELYING ON THE RESULTS OF ANY TESTING DO SO AT THEIR OWN RISK, AND AGREE THAT PRINCIPLED TECHNOLOGIES, INC., ITS EMPLOYEES AND ITS SUBCONTRACTORS SHALL HAVE NO LIABILITY WHATSOEVER FROM ANY CLAIM OF LOSS OR DAMAGE ON ACCOUNT OF ANY ALLEGED ERROR OR DEFECT IN ANY TESTING PROCEDURE OR RESULT.

IN NO EVENT SHALL PRINCIPLED TECHNOLOGIES, INC. BE LIABLE FOR INDIRECT, SPECIAL, INCIDENTAL, OR CONSEQUENTIAL DAMAGES IN CONNECTION WITH ITS TESTING, EVEN IF ADVISED OF THE POSSIBILITY OF SUCH DAMAGES. IN NO EVENT SHALL PRINCIPLED TECHNOLOGIES, INC.'S LIABILITY, INCLUDING FOR DIRECT DAMAGES, EXCEED THE AMOUNTS PAID IN CONNECTION WITH PRINCIPLED TECHNOLOGIES, INC.'S TESTING. CUSTOMER'S SOLE AND EXCLUSIVE REMEDIES ARE AS SET FORTH HEREIN.